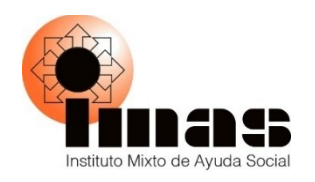

# **INSTITUTO MIXTO DE AYUDA SOCIAL**

# **MANUAL DE PROCEDIMIENTOS PARA LA ORGANIZACIÓN DE EXPEDIENTES DE LAS PERSONAS BENEFICIARIAS DE PROGRAMAS SOCIALES INDIVIDUALES Y GRUPALES**

**San José, Costa Rica**

**setiembre 2023**

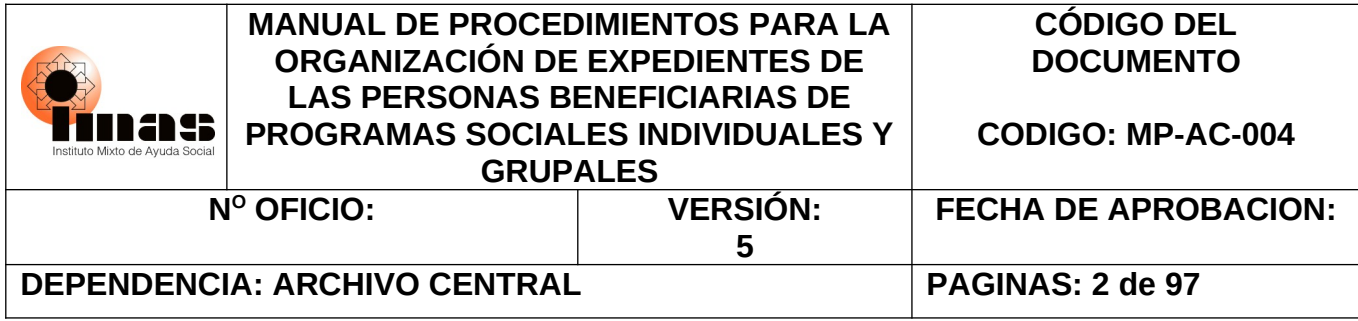

# **ELABORACION, REVISION Y APROBACIÓN**

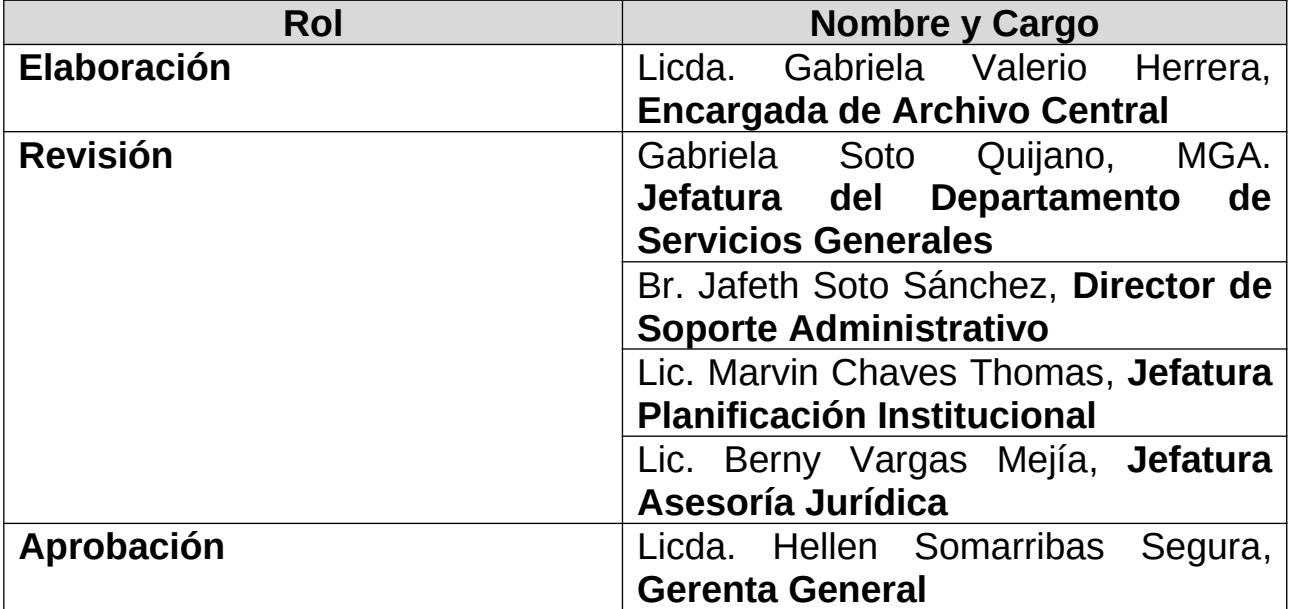

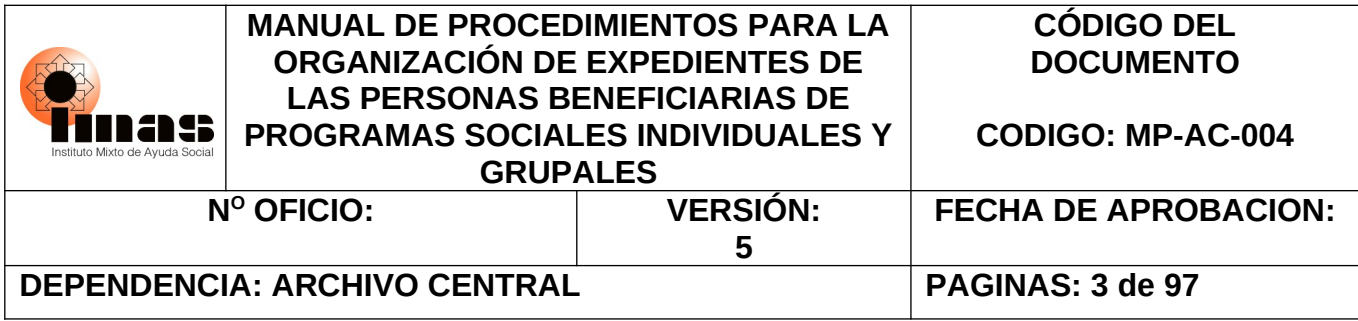

# **TABLA DE CONTENIDO**

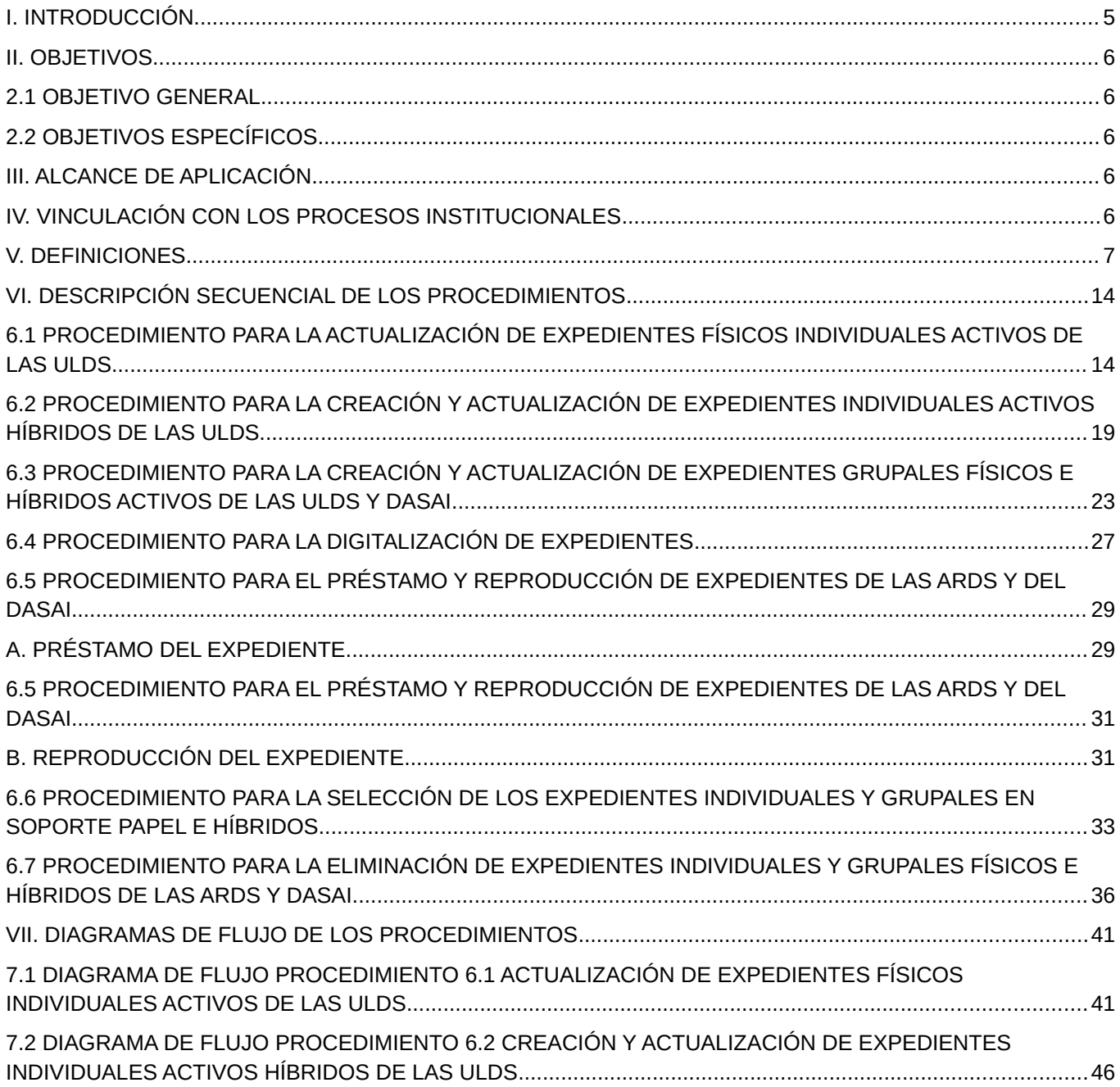

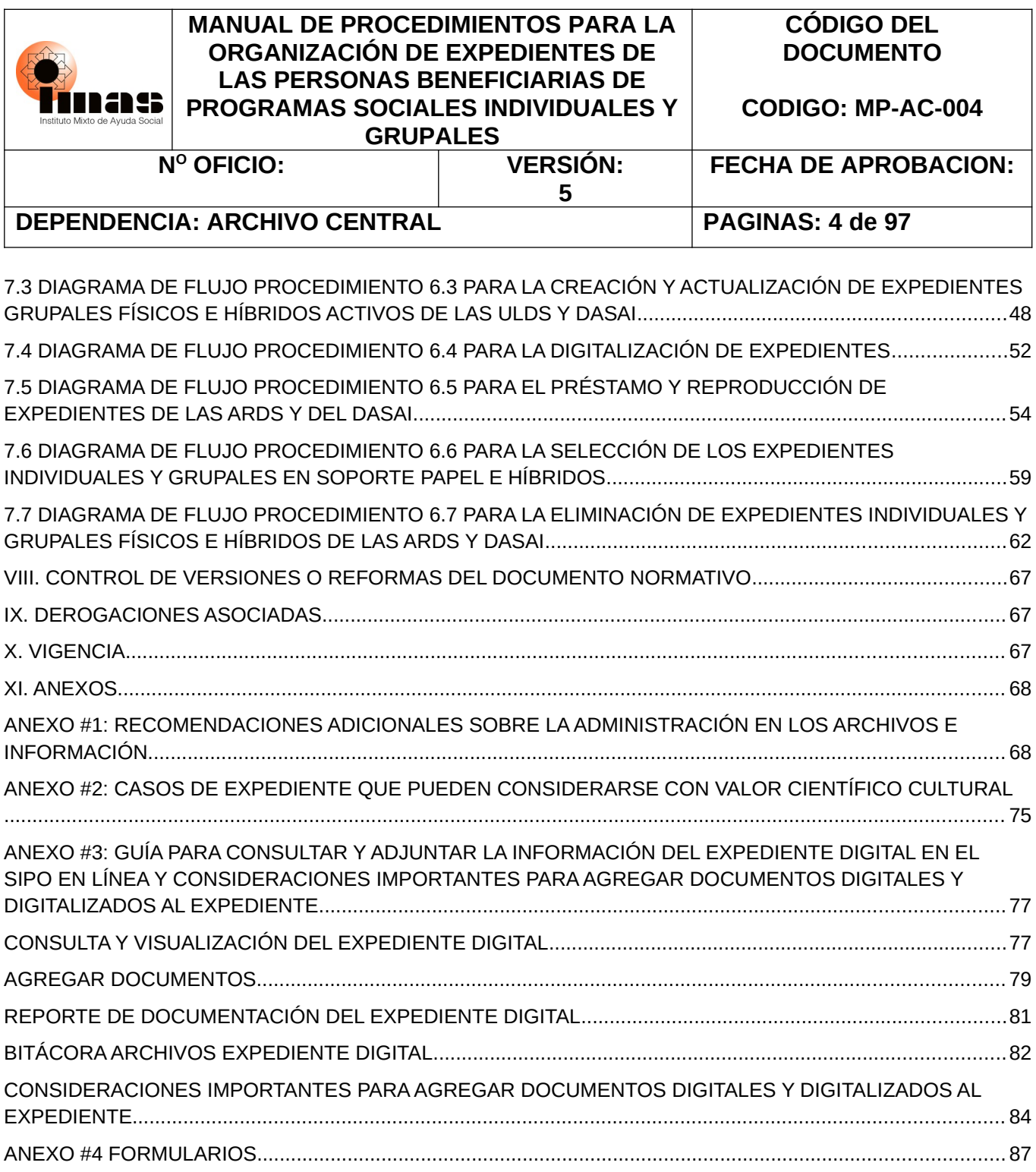

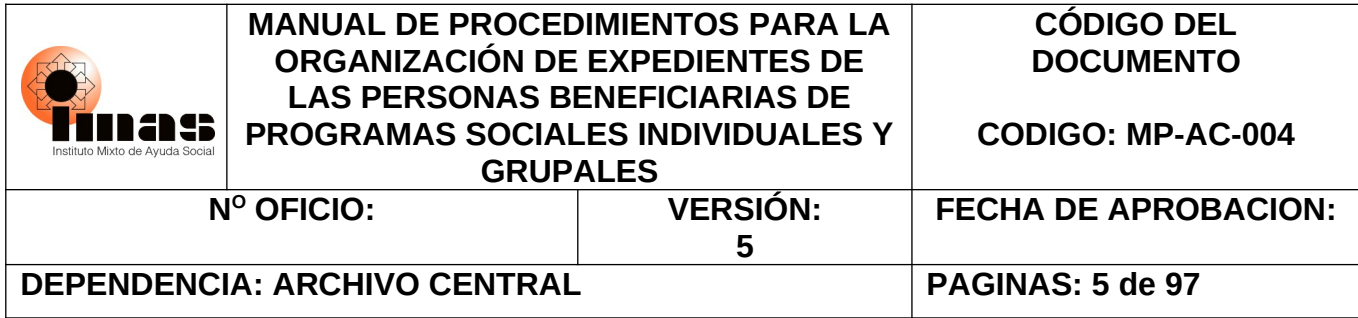

## <span id="page-4-0"></span>**I. INTRODUCCIÓN**

Las organizaciones actuales requieren de un sistema de gestión integral de documentos, independientemente de su formato y soporte, y a lo largo de todo su ciclo vital con el fin de responder en forma eficiente y eficaz a las demandas de información tanto las instancias usuarias internas como externas.

En el caso concreto de las Áreas Regionales de Desarrollo Social y el Departamento de Acción Social y Administración de Instituciones, forman parte del programa sustantivo de la institución y por lo tanto, requieren de un adecuado sistema de gestión documental para que se logre con efectividad, economía y transparencia el fin de cada una de ellas en la institución, al servicio de la población objetivo.

La información documental que se guarda en esas oficinas crece constantemente producto de la demanda de las personas e instituciones usuarias del Programa Protección y Promoción Social, los cuales se conservan en los archivos para servir como fuente de información y evidencia de sus labores.

Sin embargo, para que el sistema funcione adecuadamente es indispensable la intervención directa en las tareas archivísticas, de las personas funcionarias responsables de administrar los expedientes de cada oficina.

En consecuencia, el presente manual pretende brindar lineamientos archivísticos con el fin de implementar una gestión documental que responda tanto a las necesidades organizativas de las oficinas como a los imperativos legales en materia archivística que establecen la Ley 7202 del Sistema Nacional de Archivos y su Reglamento, y la Ley 8292, Ley General de Control Interno, que establecen los lineamientos normativos para resguardar la información que puede ser utilizada en actividades de rendición de cuentas, transparencia institucional, información para la toma de decisiones por parte de las distintas instancias de la institución como respaldo para aportar en los procedimientos o procesos administrativos o judiciales, consultas de personas usuarias internas y/o externas, así como el resguardo de la historia de su quehacer como parte del Patrimonio Nacional de Costa Rica.

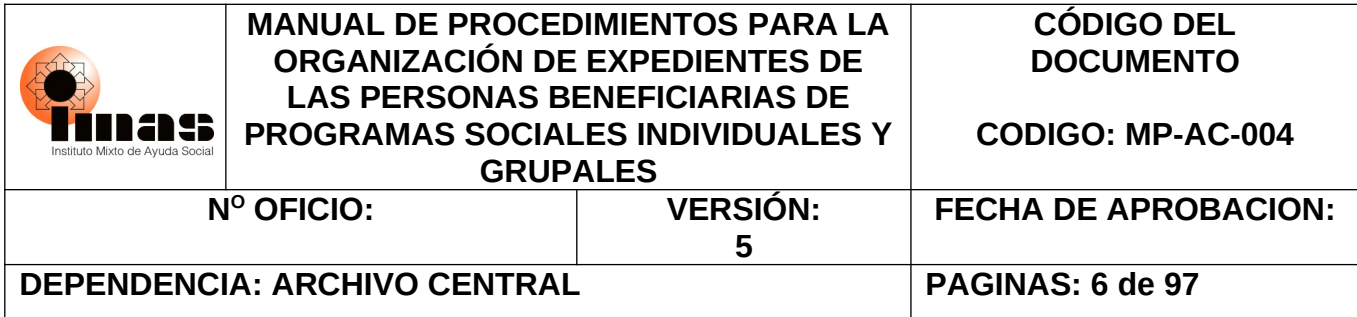

Por último, este manual se centra en aspectos fundamentales de la organización de los expedientes, como son: la clasificación, ordenación, descripción, selección, preservación y conservación de los expedientes de las Áreas Regionales de Desarrollo Social (ARDS) y del Departamento de Acción Social y Administración de Instituciones (DASAI).

## <span id="page-5-4"></span>**II. OBJETIVOS**

### <span id="page-5-3"></span>**2.1 OBJETIVO GENERAL**

Elaborar un manual de procedimientos para la administración de los documentos producidos o recibidos por las personas, unidades, áreas o departamentos que pertenecen al Programa de Protección y Promoción Social de la Institución; con el fin de disponer de información transparente, precisa, oportuna, y veraz.

### **2.2 OBJETIVOS ESPECÍFICOS**

- <span id="page-5-2"></span>1. Establecer los lineamientos de creación, actualización, control, custodia y demás procesos archivísticos aplicables para estas series documentales.
- 2. Guiar a las personas funcionarias en la aplicación de los lineamientos descritos en este manual para la correcta administración de los documentos.

## <span id="page-5-1"></span>**III. ALCANCE DE APLICACION**

Este manual es de aplicación obligatoria para todas las personas funcionarias de Áreas, Departamentos y Unidades Administrativas del Programa Protección y Promoción Social que deben conformar, administrar y/o custodiar los expedientes de hogares y grupales.

## <span id="page-5-0"></span>**IV. VINCULACIÓN CON LOS PROCESOS INSTITUCIONALES**

Estos procedimientos se vinculan con la implementación óptima del modelo de intervención en el marco de los procesos de gestión documental relacionados con el Programa de Protección y Promoción Social, ya que producto de la atención de la población objetivo de la Institución tanto en las ARDS como en DASAI, se obtiene documentación oficial que requiere ser gestionada y que debe ser agrupada en expedientes de hogares o proyectos, los cuales respaldan la actividad sustantiva de nuestro quehacer institucional.

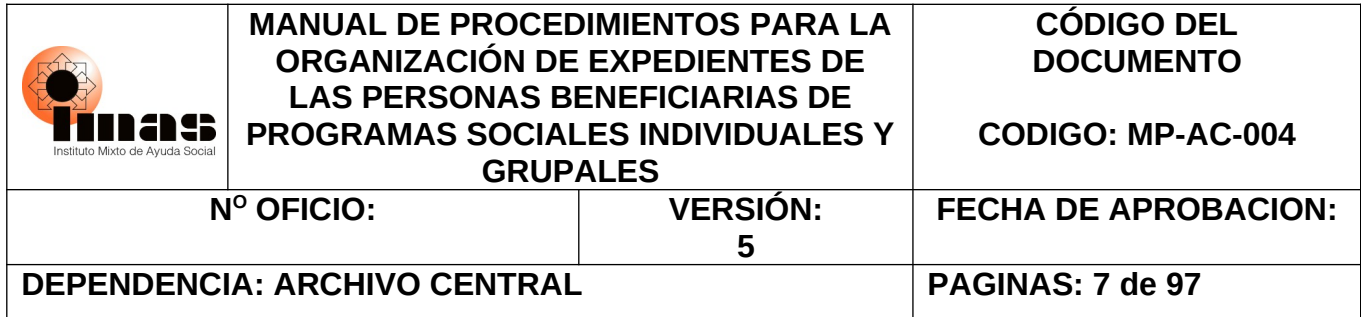

## <span id="page-6-0"></span>**V. DEFINICIONES**

- A. **Acceso a la Información:** Se refiere a la seguridad de facilitar a las personas usuarias internas y externas la información que necesitan en el momento oportuno de manera ágil, eficiente y eficaz.
- B. **Archivo de Gestión:** También llamado de oficina; que contiene los documentos que según su edad dentro del ciclo vital, corresponden a la primera etapa o edad donde son denominados documentos corrientes, que se corresponden con el ejercicio del valor primario o de gestión de éstos.
- C. **Área Regional de Desarrollo Social (ARDS):** Unidad Ejecutora desconcentrada de la Subgerencia de Desarrollo Social, encargada de la gestión y articulación regional, cuya instancia superior es la jefatura Regional. Dicha Área la conforman, la Unidad de Coordinación Administrativa Regional, la Unidad de Investigación y Planificación Estratégica Regional y las Unidades locales de Desarrollo Social.
- D. **Conservación Documental**: Acción tendiente a evitar que los expedientes grupales o individuales se extravíen o deterioren, realizando las tareas de restauración que fuesen precisas. La labor de conservación documental implica una doble tarea:

 Preservación documental: medidas que impidan el deterioro del documento: archivarlo en condiciones y en un medio ambiente adecuado, controlar su acceso por terceros, etc.

 Restauración: en caso de deterioro, los archivistas deberán restaurar la documentación con las técnicas más adecuadas que permitan dejarlo tal como estaba en la medida de lo posible.

E. **Departamento de Acción Social y Administración de Instituciones (DASAI):** Es encargada de la inscripción, dirección técnica, coordinación, supervisión, fiscalización económica y ejecución conjuntamente con las Áreas Regionales de Desarrollo Social del financiamiento de los proyectos de la oferta institucional, relacionada con las Instituciones de Bienestar Social sin fines de lucro y que se dedican a la atención y protección y rehabilitación de personas adultas mayores, menores de edad, con discapacidad, personas consumidoras de sustancias psicoactivas, en situación de calle

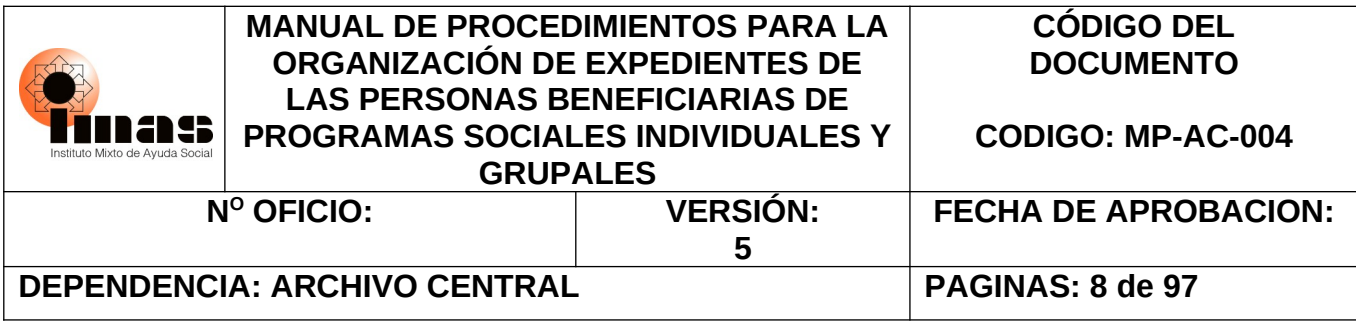

y otras problemáticas de tipo psicosocial, en coordinación con otras unidades ejecutoras de la Dirección de Desarrollo Social.

- F. **Eliminación**: Es el proceso formalmente establecido para destruir documentación con base en las vigencias establecidas en la Tabla de Plazos de Conservación de documentos. Este proceso permite liberar espacios en las oficinas, y deja libre equipo de archivo para almacenamiento de documentos de uso corriente. De esta forma se puede disminuir, y hasta suprimir, la adquisición de más espacio y equipo de archivo. La destrucción de documentos puede también mejorar la eficiencia operativa, ya que se puede mejorar el sistema de organización de los demás documentos y disminuir la cantidad de documentos que se deben examinar para encontrar la información buscada.
- G. **Expediente:** *Conjunto de todas las tramitaciones llevadas a cabo en una oficina sobre un asunto. Conjunto de todos los documentos que se van produciendo en esas tramitaciones*[1](#page-7-0) . En el caso concreto del IMAS, los expedientes de personas usuarias reúnen ordenadamente los documentos o respaldos que dan origen y sustentan el otorgamiento o no de cualquier tipo de beneficio pudiendo encontrarse como individuales y grupales.
- H. **Expediente Activo:** Expediente que no ha cumplido su vigencia administrativa-legal establecida en las Tablas de Plazos de Conservación de Documentos y al que se le incorporan documentos nuevos regularmente.
- I. **Expediente Grupal:** Es aquel expediente que se origina para la atención de un grupo organizado de personas. Es la unidad documental constituida por el expediente de un grupo formal que se presenta a la Institución para su acreditación y presentación de proyectos, según la normativa vigente. En las ARDS se debe crear un expediente por proyecto, mientras que en el DASAI existen dos tipos de expedientes: general (organización) y otro de cada proyecto.
- J. **Expediente individual u Hogar:** Expediente que reúne la documentación de una persona sola o grupo de personas, con o sin vínculos familiares, que son residentes

<span id="page-7-0"></span><sup>1</sup> V. H., Arévalo Jordán, *Diccionario de Términos Archivísticos*, 2003, pág., 114.

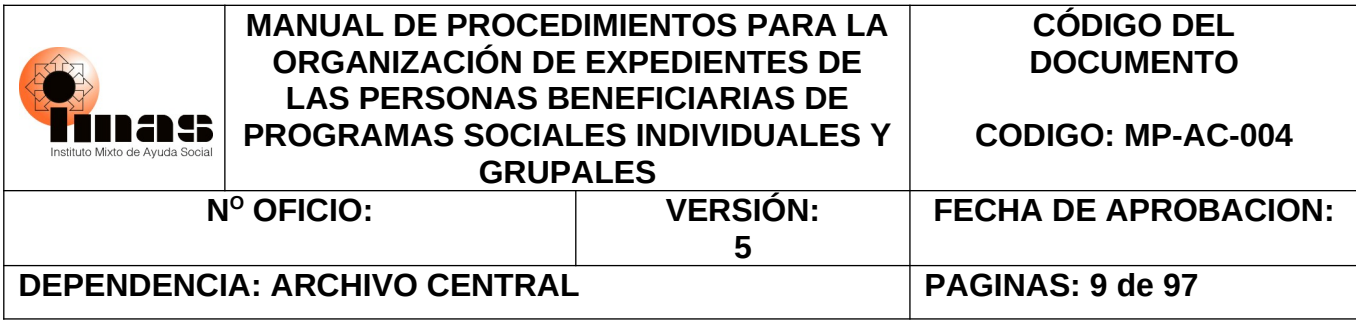

habituales de una vivienda, que comparten y participan entre sí de la formación y/o utilización de un mismo presupuesto, elaboran y/o consumen en común sus alimentos.

- K. **Expediente Inactivo:** Expediente que ha cumplido su vigencia administrativa-legal establecida en las Tablas de Plazos de Conservación de Documentos.
- L. **Expediente digital:** Constituye una serie de documentos electrónicos o digitales ordenados cronológicamente y almacenados en un medio electrónico que garantice que ninguno de esos documentos será alterado o eliminado y garantizará la integridad del expediente electrónico. Tomada de Reglamento de Uso de Documentos Electrónicos y la de Firma Digital del Instituto Mixto de Ayuda Social.
- M. **Expediente híbrido o mixto:** Es aquel documento que cuenta con documentación tanto en soporte papel o tradicional como en soporte electrónico o digital referentes a un mismo trámite o tema.
- N. **Expurgo:** Es el proceso que permite seleccionar documentos duplicados idénticos para su eliminación; así como, el quitar prensas y clips metálicos. Además, el quitar exceso de grapas o su totalidad, según sea el caso correspondiente.
- O. **Ficha de Información Grupal (FIG):** Es el instrumento de recolección de datos de los grupos y las organizaciones formales que coadyuvan y participan respectivamente en la ejecución de proyectos institucionales.
- P. **Ficha de Información Social (FIS):** Es el instrumento de captura de información que alimenta el SIPO utilizado para: identificar, caracterizar, calificar y seleccionar a las personas, hogares y familias que, por su situación de pobreza, requieren la intervención del IMAS o de otras instituciones que también hacen uso del sistema en la ejecución de sus programas sociales, como es el caso del convenio existente entre el Sistema Nacional de Información y Registro Único de Beneficiarios del Estado (SINIRUBE), el cual, alimenta las bases de este sistema.
- Q. **Ficha de Información Social de Personas Institucionalizadas y Sin Domicilio Fijo (FISI):** Se aplica a personas sin domicilio fijo (personas en situación de calle), que viven

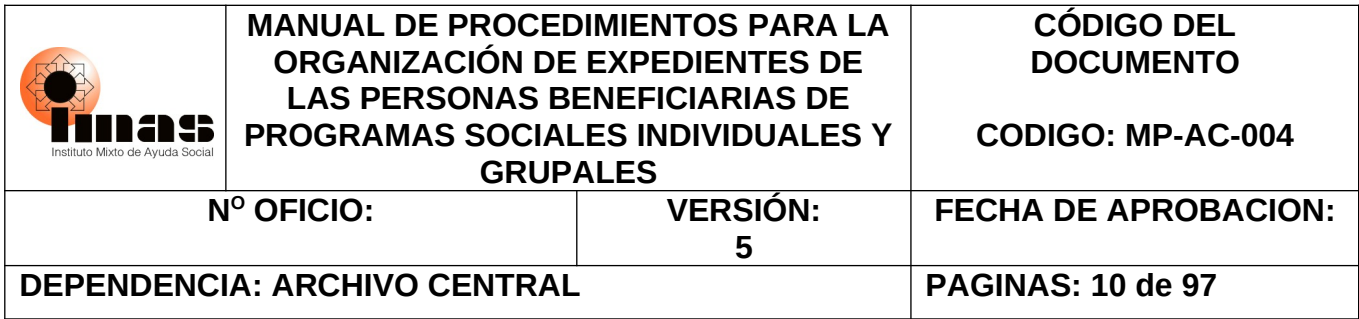

en casas u hoteles, o que se encuentran residiendo permanentemente en alguna institución de bienestar social (salud, rehabilitación) o centros penitenciarios (casos especiales de personas privadas de libertad). Los conceptos para la aplicación de la FISI son los mismos que para la FIS con dos diferencias: la primera es que en esta boleta se registra una sola persona y la segunda es que las variables son menos.

- R. **Foliación**: *Numeración no interrumpida de una serie o documentos que constan en más de un cuaderno, tomo o volumen*[2](#page-9-0) . Esta actividad consiste en la numeración de cada una de las piezas documentales que integran los expedientes una vez que se han ordenado cronológicamente. En caso de cambiar el foliado de un expediente utilizar el *"Documento de anulación y sustitución de foliado de expedientes"*.
- S. **Folio:** Son las hojas que componen un documento correspondiendo a cada folio dos páginas y se enuncian como folio frente y folio vuelto.
- T. **Historial SABEN:** registra la totalidad de los beneficios de la oferta programática institucional, con los respectivos montos y eventos que han sido recibidos por una persona, hogar, familiar. Además, registra si la familia ha sido parte de un plan de estímulo.

Las resoluciones en el historial de atención son: RA (Resolución Aprobada), BC (beneficio completo u otorgado), CP (Cierre Presupuestario), BR (Beneficio Revocado), BS (Beneficio Suspendido), PA (Pendiente de Aprobación de presupuesto), AP (beneficio aprobado), RE (Resolución en Estudio), RP (Resolución sin Presupuesto), ST (resolución Suspendida por Traslado) y RR (Resolución Rechazada).

U. **Institución de Bienestar Social:** Se conocen también como Organizaciones de Bienestar Social. Son organizaciones sin fines de lucro que ejecutan programas y proyectos destinados al cuidado, protección y rehabilitación social de personas menores de edad, adolescentes, personas adultas mayores, personas con discapacidad, personas en situación de calle, personas consumidoras de sustancias psicoactivas y otras patologías psicosociales de previo calificadas, declaradas y autorizadas como tales por el IMAS, de conformidad con la Ley 3095.

<span id="page-9-0"></span><sup>2</sup> V. H., Arévalo Jordán, *Op. Cit*., pág., 122.

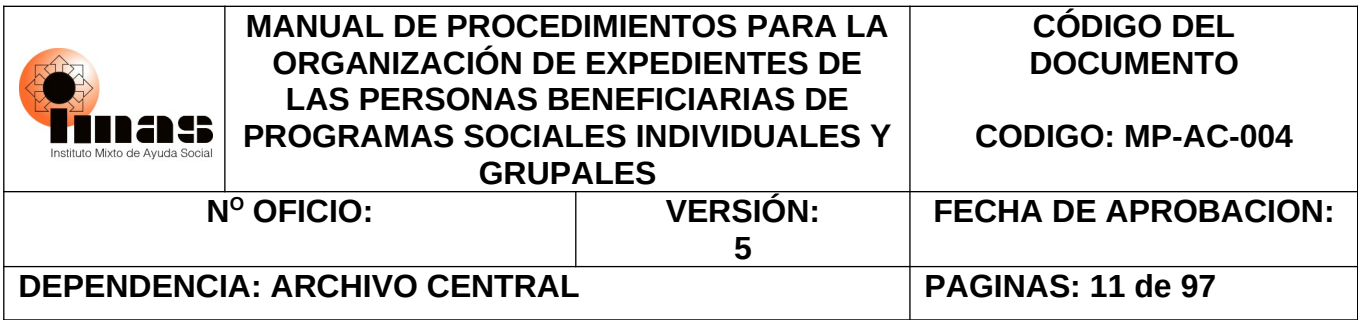

- V. **Lista de remisión de documentos:** Es el instrumento mediante el cual se comprueba que documentación ha sido transferida de los archivos de gestión y gestión especializados de las dependencias al Archivo Central, cumpliendo con la vigencia de permanencia en "oficina" establecido para cada soporte de los tipos documentales en las tablas de plazos de la Institución.
- W. **Metadatos:** Son datos, altamente estructurados que describen información, el contenido, la calidad, la condición y otras características de los documentos electrónicos, digitales o digitalizados.
- X. **Ordenación de los expedientes:** Esta actividad consiste en brindar un orden lógico a los expedientes, siguiendo el Principio archivístico del Orden Natural de los documentos de acuerdo como se dieron las actuaciones administrativas que originaron su producción. Esta medida es de gran utilidad ya que permite una mejor ubicación visual de la documentación y constituye una herramienta poderosa para establecer un mejor control de la producción documental.
- Y. **Persona usuaria externa:** Son aquellas personas usuarias como estudiantes, profesores, investigadores, personas funcionarias de otras instituciones públicas o privadas, entre otros, que realizan solicitud de información y/o de documentos.
- Z. **Persona usuaria interna:** Son aquellas personas funcionarias de la Institución que solicitan información y/o documentos, los cuales se prestan (según corresponda) por un período determinado.
- AA. **Planoteca:** Mueble especial para guardar y mantener en perfecto estado los planos. Su estructura cuenta con diseños prácticos tanto horizontales como verticales que son ideales para almacenar este tipo de documentos.
- BB. **Proyecto:** Conjunto de actividades y de recursos interrelacionados entre sí, diseñado e implementado de forma organizada en una determinada realidad social, dirigido a atender en un plazo definido, necesidades o problemas socioeconómicos específicos de las personas, hogares, familias, grupos, organizaciones o comunidades beneficiadas por el IMAS.

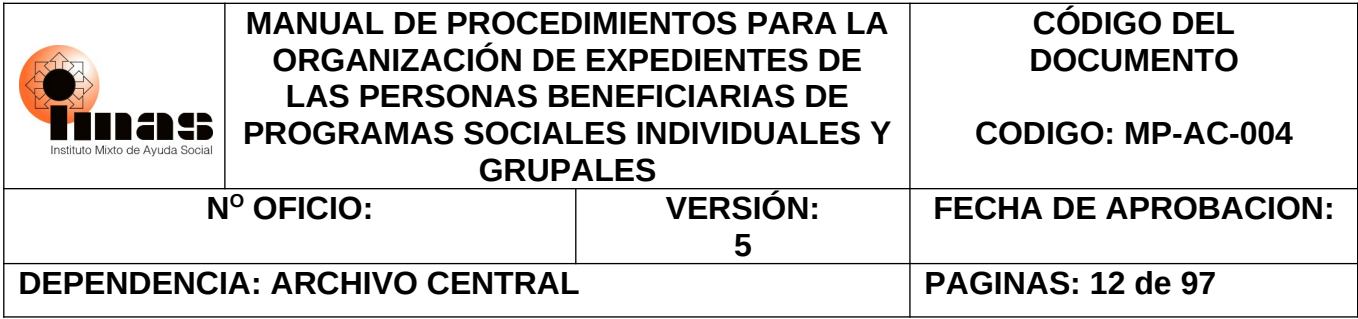

- CC. **Selección de expedientes:** Es el proceso intelectual y material de identificación y localización de las series documentales que han de ser conservadas o eliminadas según los criterios establecidos a través de la valoración. Esta selección se efectúa a partir de las tablas de plazo de conservación de documentos, en la cual se determina la vigencia administrativa-legal, además de los documentos de Valor Científico Cultural (VCC).
- DD. **Sistema de Atención a los Beneficiarios (SABEN):** Constituye una herramienta fundamental para el registro de la población demandante de los servicios que va desde la atención hasta trámite del beneficio según niveles de autoridad, permitiendo a su vez el seguimiento de las intervenciones que se realizan con la población beneficiaria. Facilita el control y seguimiento presupuestario de los programas, agiliza el pago de subsidios a las personas beneficiarias mediante los diversos medios de pago.
- EE. **Sistema de Información de la Población Objetivo (SIPO):** Registro computarizado de la población objetivo, que se alimenta principalmente de los datos obtenidos en la Ficha de información Social (FIS), y la Ficha de Información Social de Personas Institucionalizadas y Casos Especiales (FISI) la cual reúne una serie de variables socio demográficas y económicas, a través de las cuales es posible identificar, caracterizar, seleccionar y clasificar a las personas y familias en situación de pobreza. Además, se podrá alimentar de información procedente de otros registros públicos y encuestas o censos oficiales de población que recolecten datos sobre la situación de pobreza de los hogares, familias o personas.
- FF. **Sistema informático de Control de Expedientes (SICE):** Integra el inventario de todos los expedientes activos, inactivos y de valor científico cultural de las familias/hogares según ULDS, a nivel del estante y caja donde se ubican, así como la cantidad de folios que cada uno tiene, siendo también posible saber si determinado expediente esta actualizado y/o digitalizado. Cada número de expediente además indica el nombre y número de identificación de la persona beneficiaria.
- GG. **Sistema Informático de Expediente Digital (SIED):** Es donde están almacenados todos los expedientes de forma digital, se conforma por cada número de expediente que se crea en SIPO. El SIED recupera estos números de expedientes como carpetas

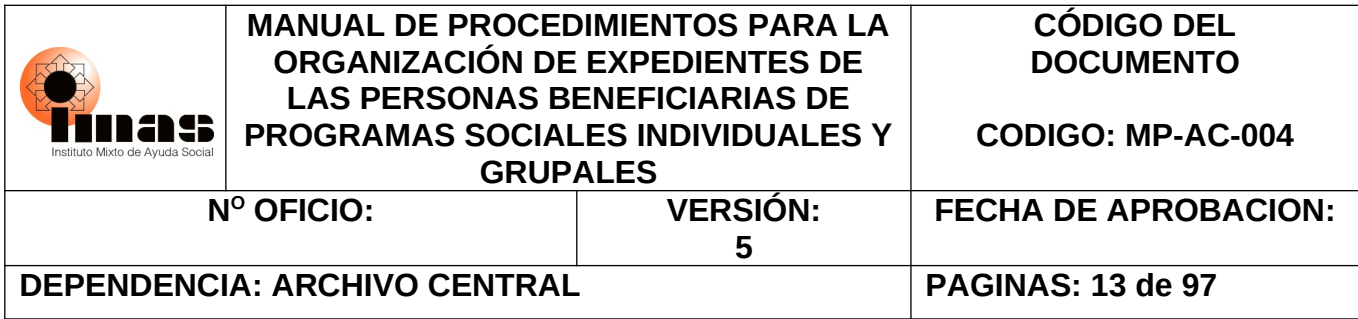

inicialmente vacías, en las cuales, mediante el proceso de digitalización o al subir documentos digitales se va completando la información correspondiente a ese número de expediente.

- HH. **Tablas de Plazo de Conservación de Documentos:** Instrumento en el que constan todas las series y tipos documentales producidos o recibidos en una Oficina o Institución, en el cual se anotan todas sus características y se fija el valor administrativo y legal.
- II. **Transferencia Documental:** Corresponde a trasladar la documentación de una dependencia o unidad administrativa de una institución al archivo siguiente según los plazos establecidos en la legislación archivística. En el caso del IMAS, corresponde pasar la documentación de los diferentes archivos de gestión al Archivo Central y éste realizará la transferencia de los documentos de valor científico-cultural al Archivo Nacional de Costa Rica.
- JJ. **Unidades Locales de Desarrollo Social (ULDS):** Unidades administrativas a cargo de las Áreas Regionales de Desarrollo Social, responsables de la ejecución local de programas y proyectos del IMAS para el desarrollo social.
- KK. **Valor Científico Cultural (VCC):** Es aquel que posee el documento como fuente primaria para la historia, al servir como testimonio y reflejar el desarrollo de la realidad nacional. Este valor es otorgado por la Comisión Nacional de Selección y Eliminación del Archivo Nacional.

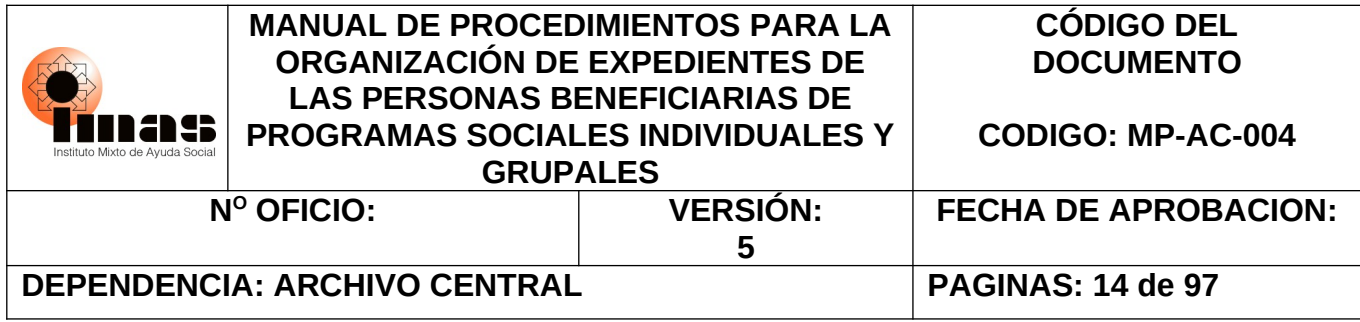

# <span id="page-13-1"></span>**VI. DESCRIPCIÓN SECUENCIAL DE LOS PROCEDIMIENTOS**

### <span id="page-13-0"></span>**6.1 PROCEDIMIENTO PARA LA ACTUALIZACIÓN DE EXPEDIENTES FÍSICOS INDIVIDUALES ACTIVOS DE LAS ULDS**

El siguiente procedimiento tiene como propósito brindar el paso a paso cómo debe realizarse la apertura de un expediente individual en soporte papel y a su vez (según corresponda), darle el mantenimiento correcto cuándo llegue documentación nueva al expediente y SICE.

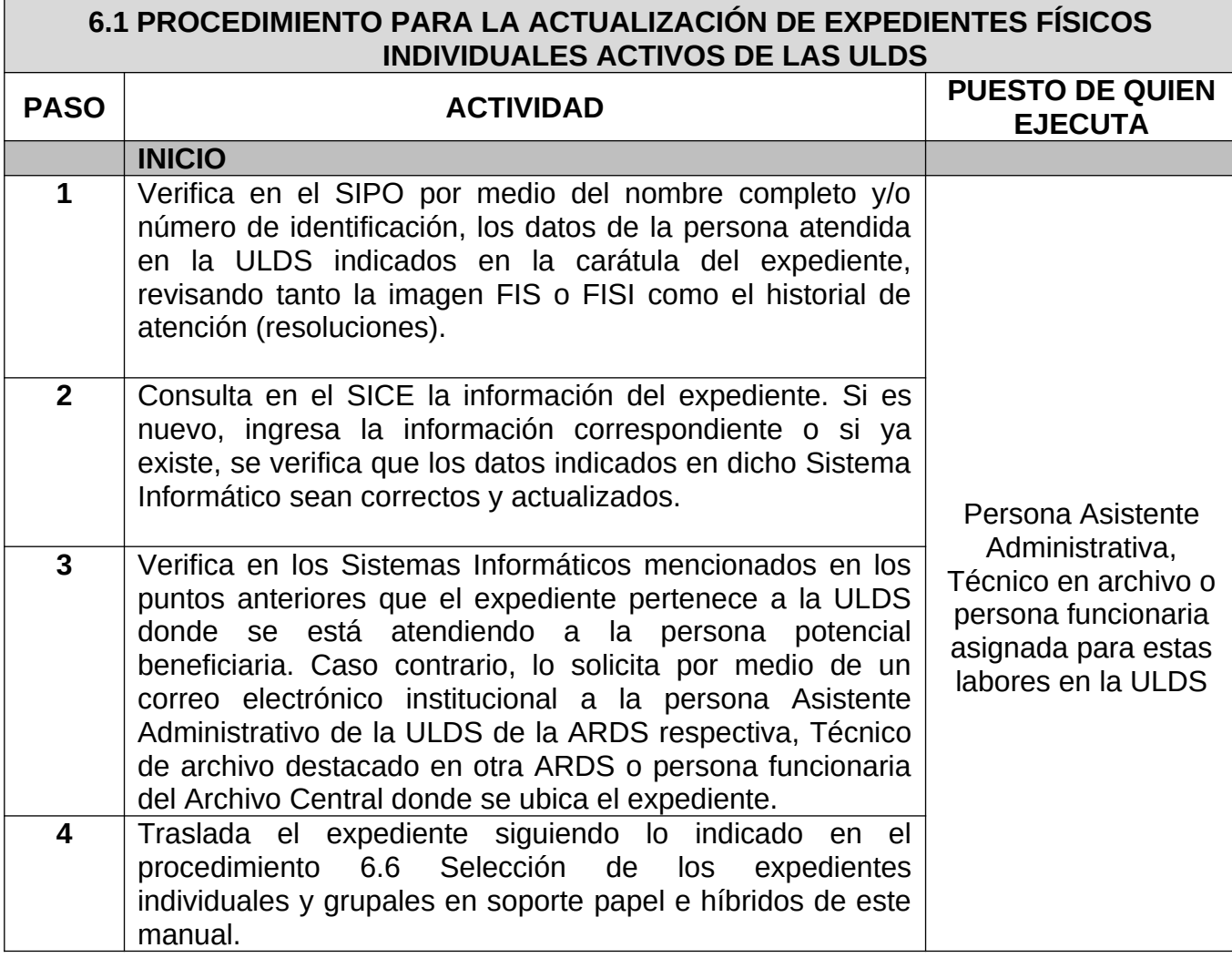

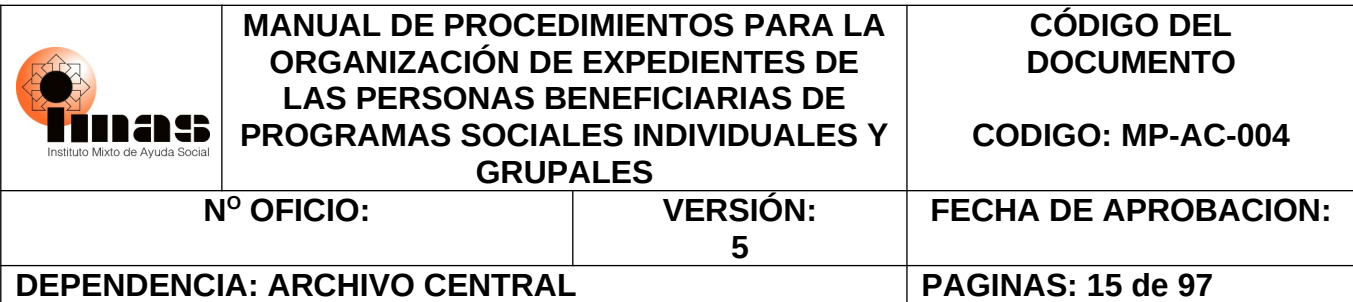

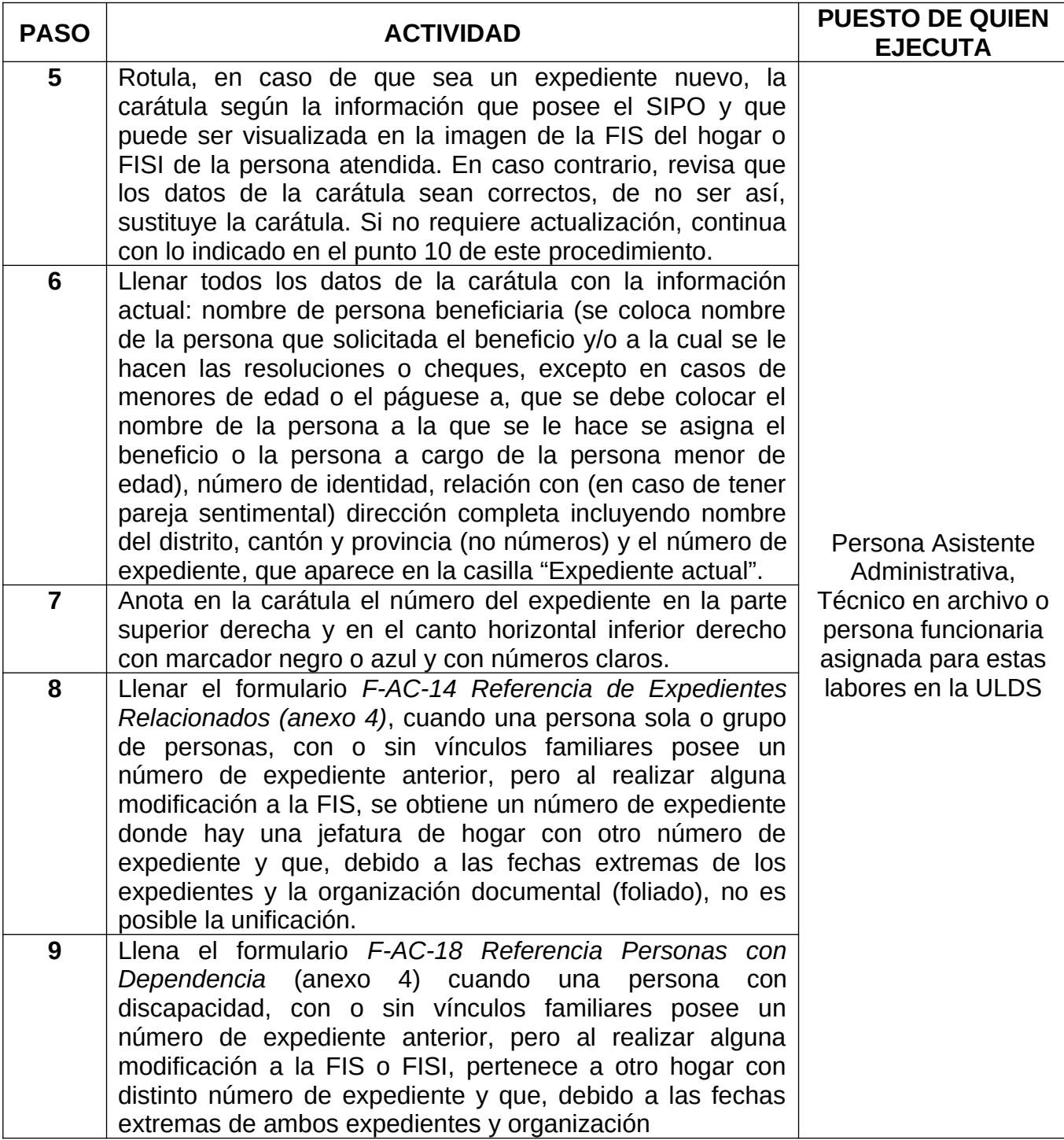

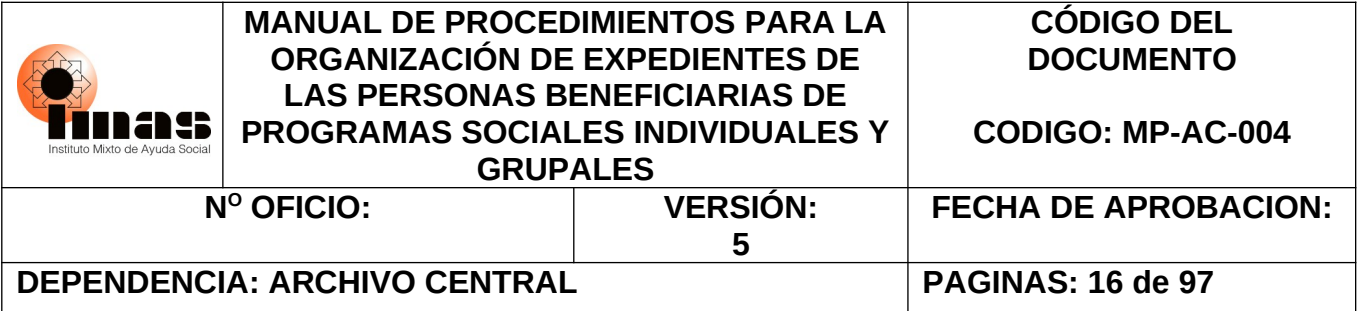

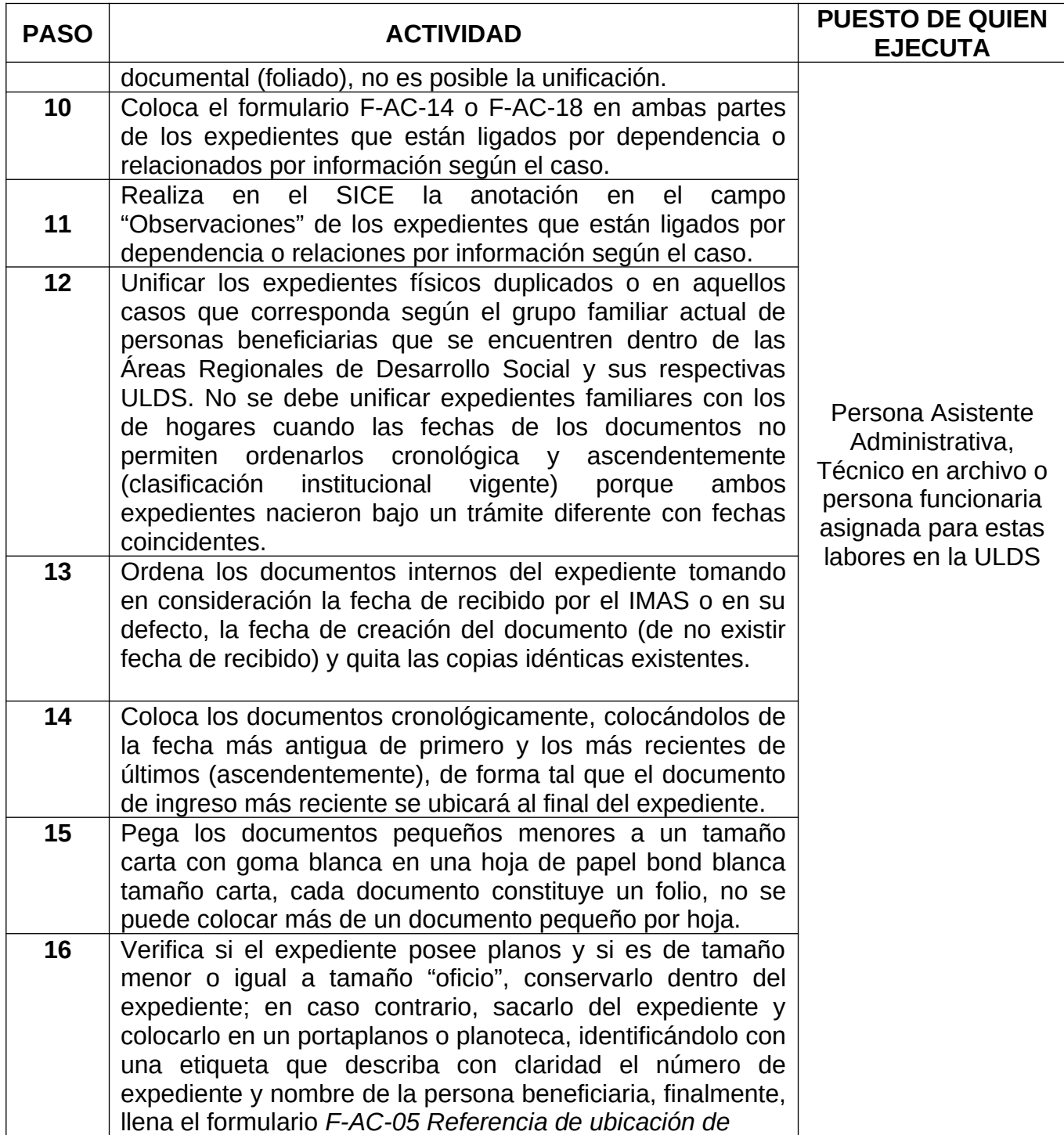

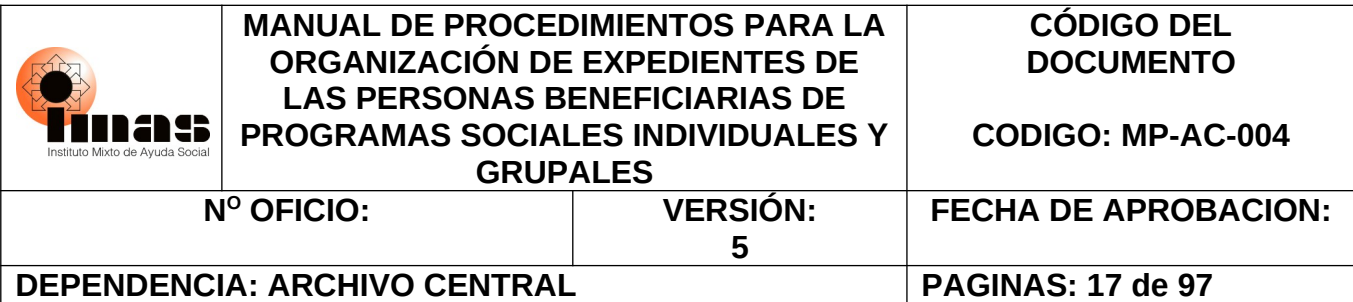

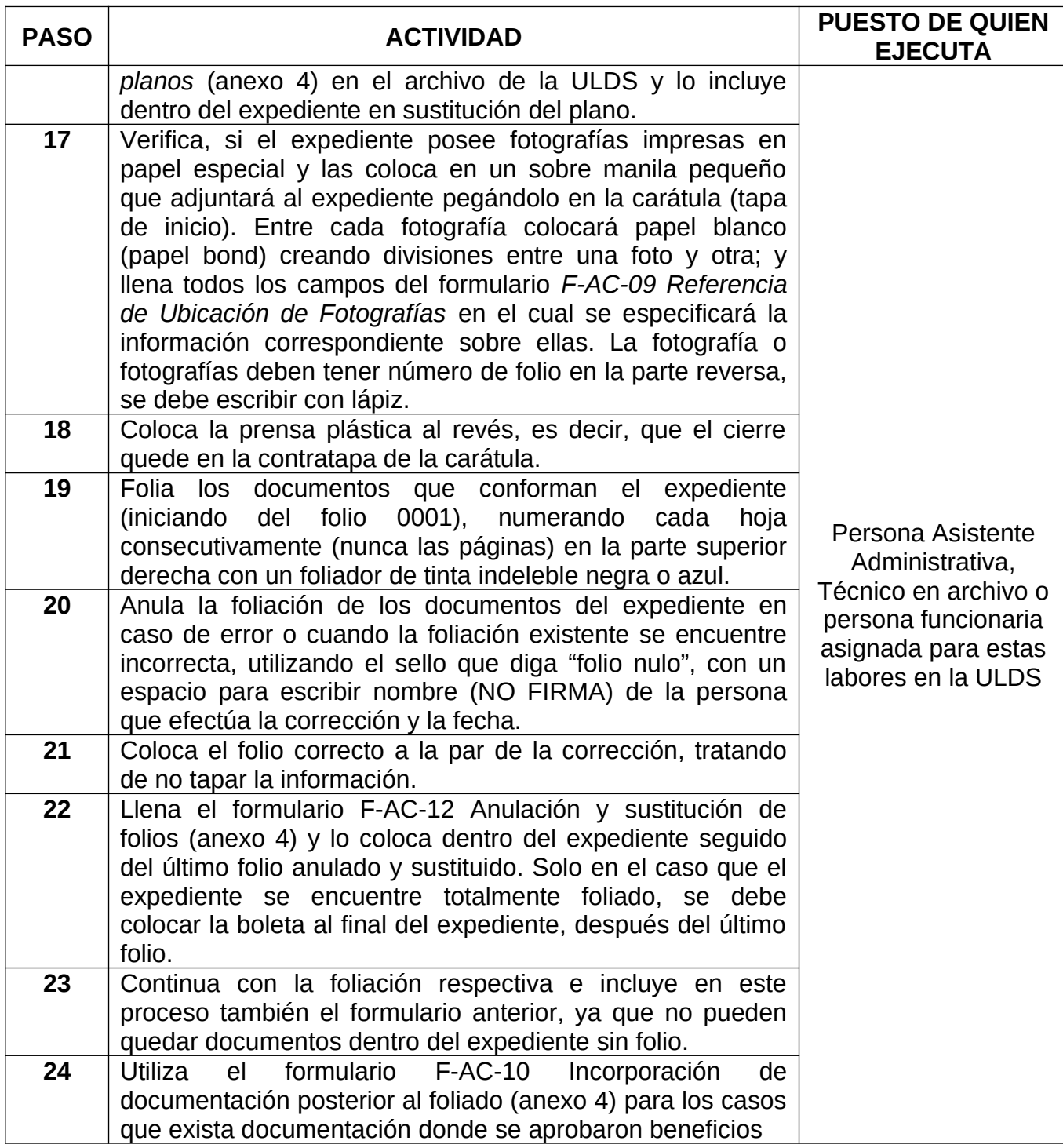

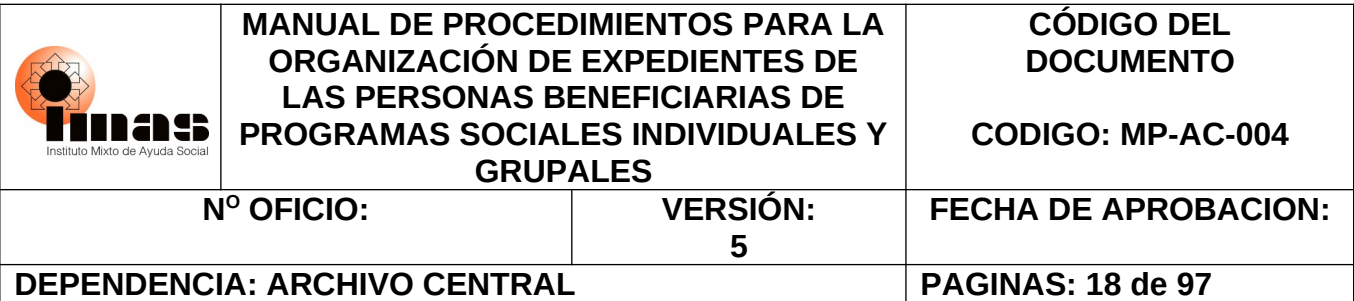

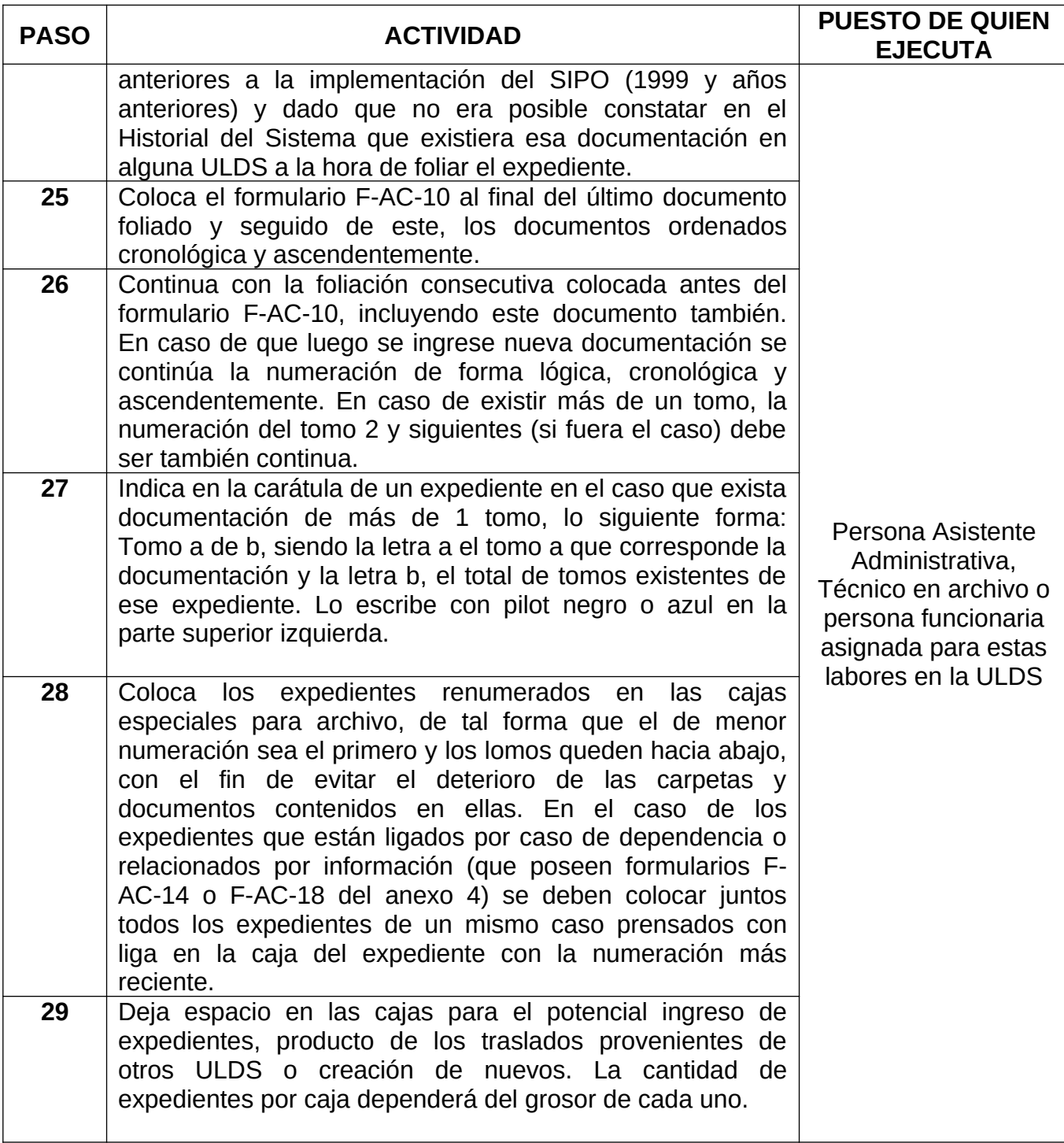

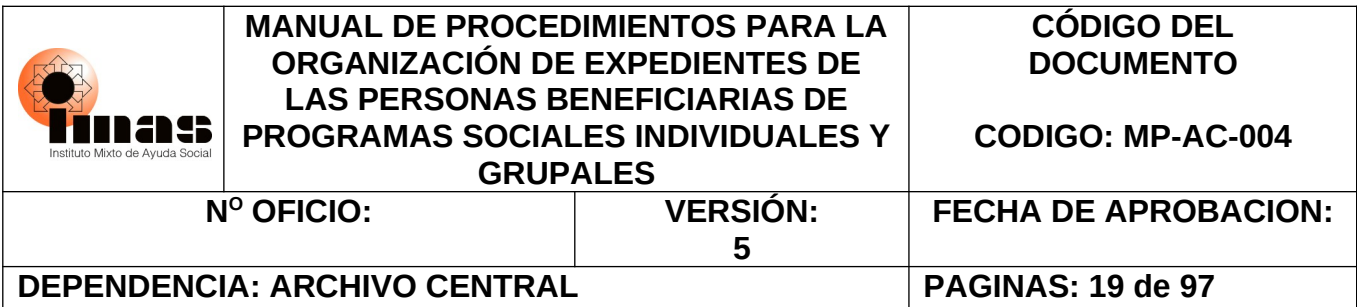

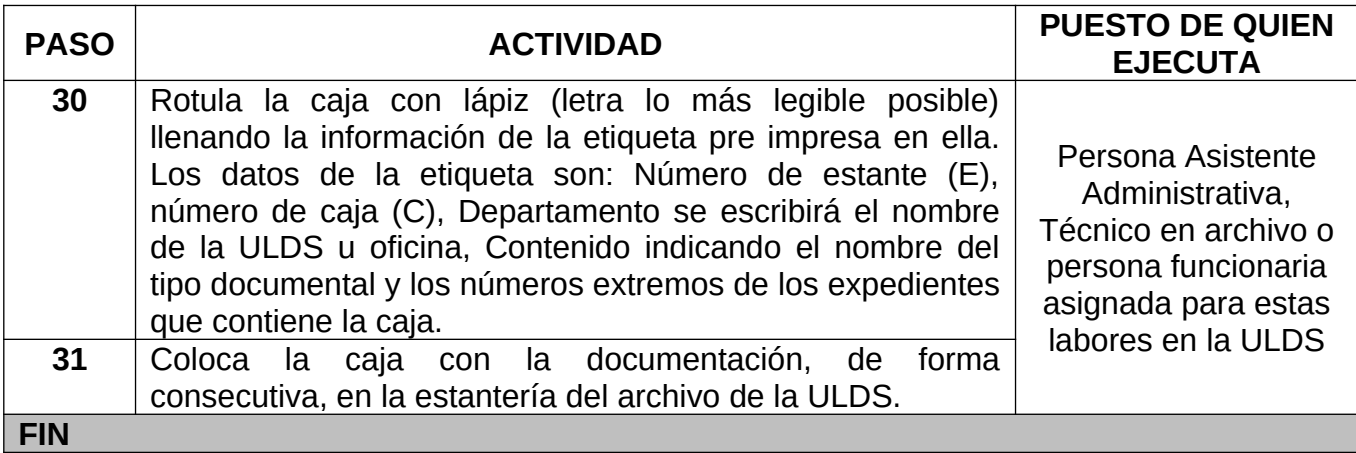

#### **6.2 PROCEDIMIENTO PARA LA CREACIÓN Y ACTUALIZACIÓN DE EXPEDIENTES INDIVIDUALES ACTIVOS HÍBRIDOS DE LAS ULDS**

El siguiente procedimiento establece que los documentos con firma autógrafa de la persona usuaria o de alguna persona integrante del hogar deben recibirse físicamente; mientras que los demás documentos, los deben sellar, escanear, subirlos al expediente individual en el SIED y devolverse a la persona usuaria.

<span id="page-18-0"></span>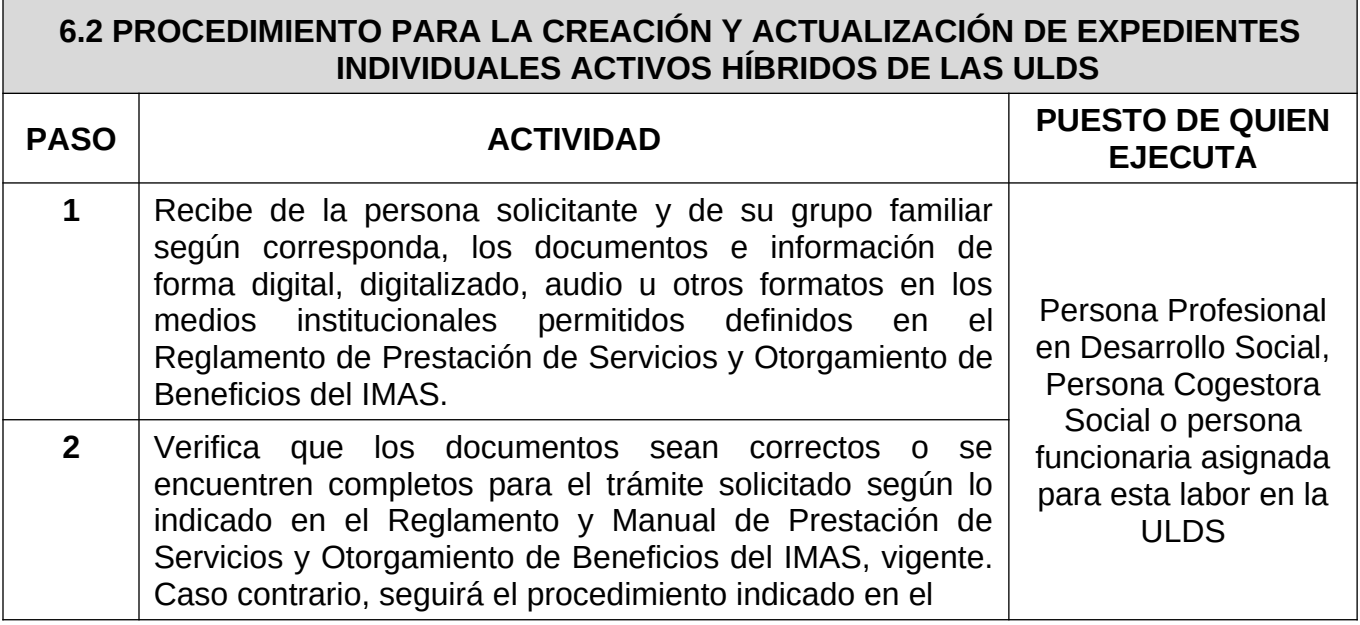

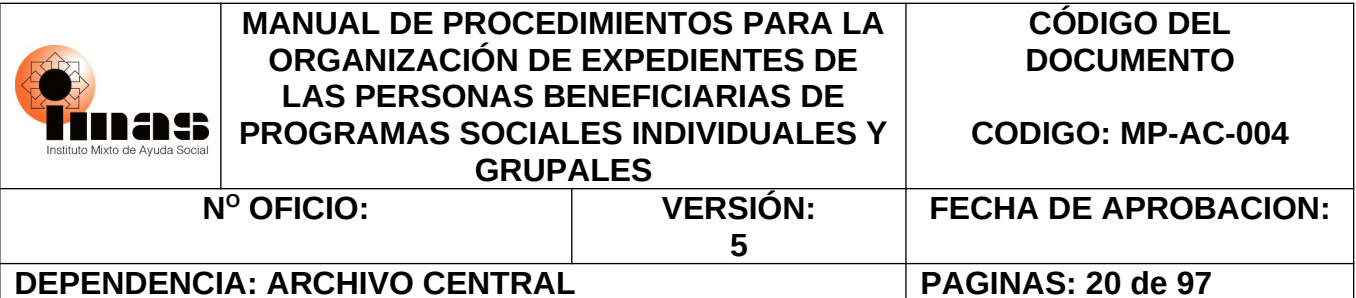

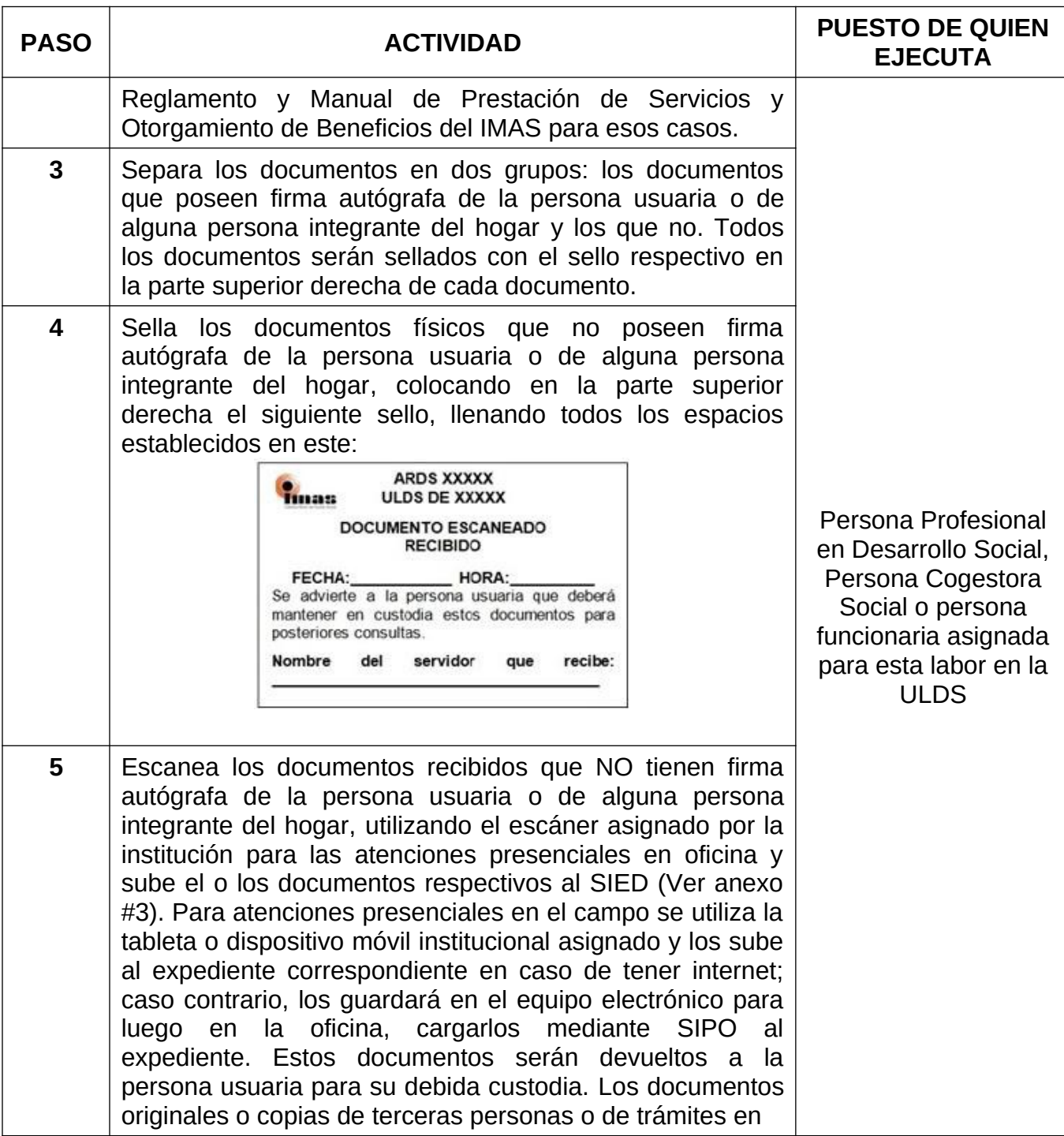

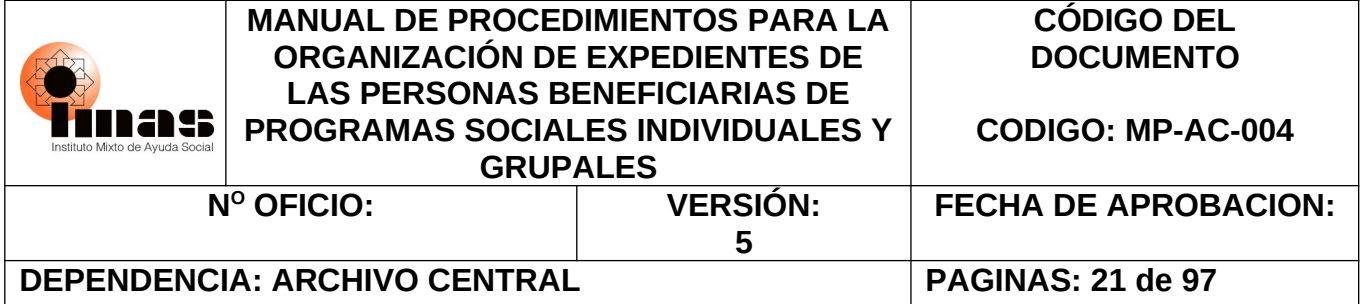

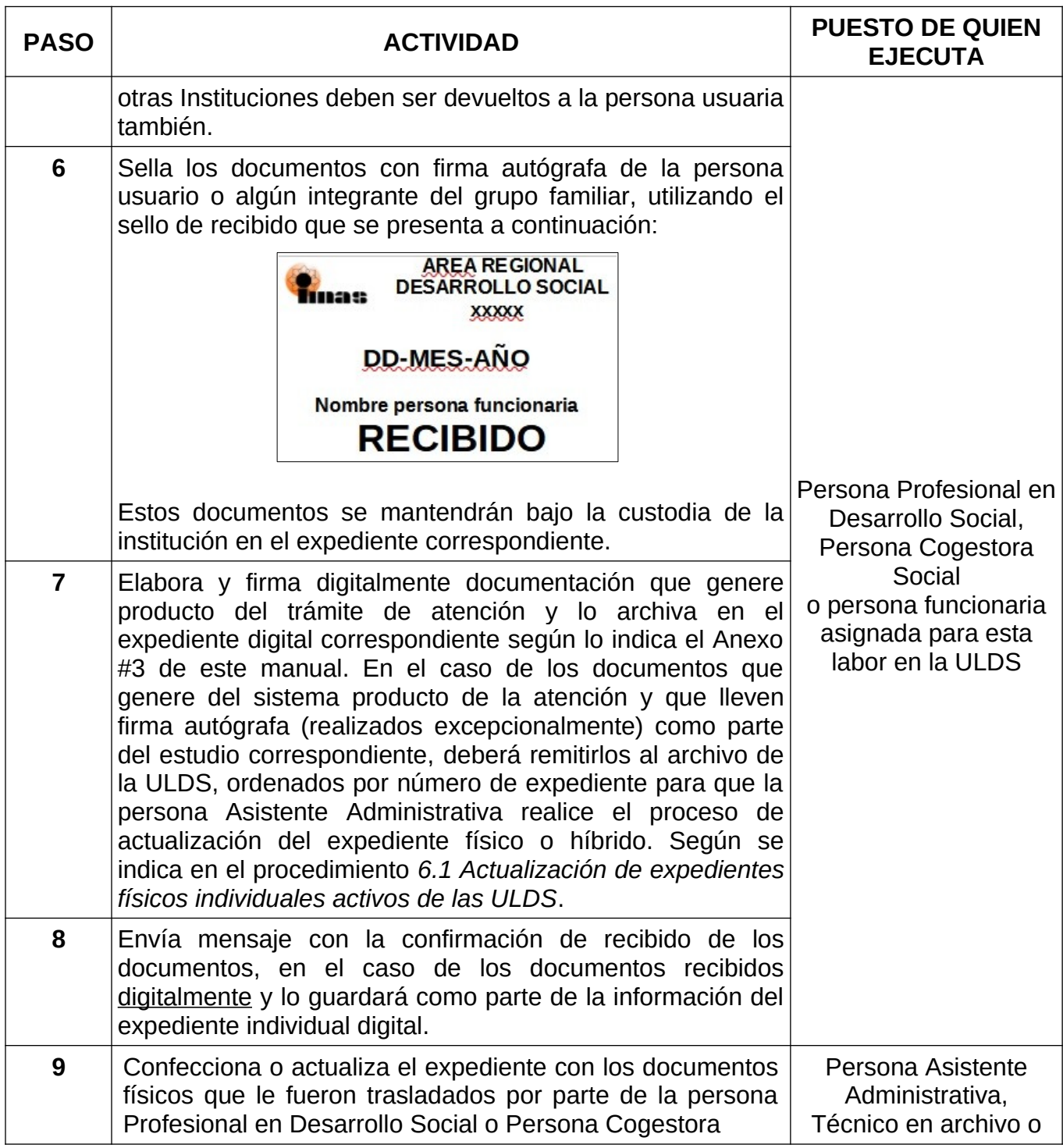

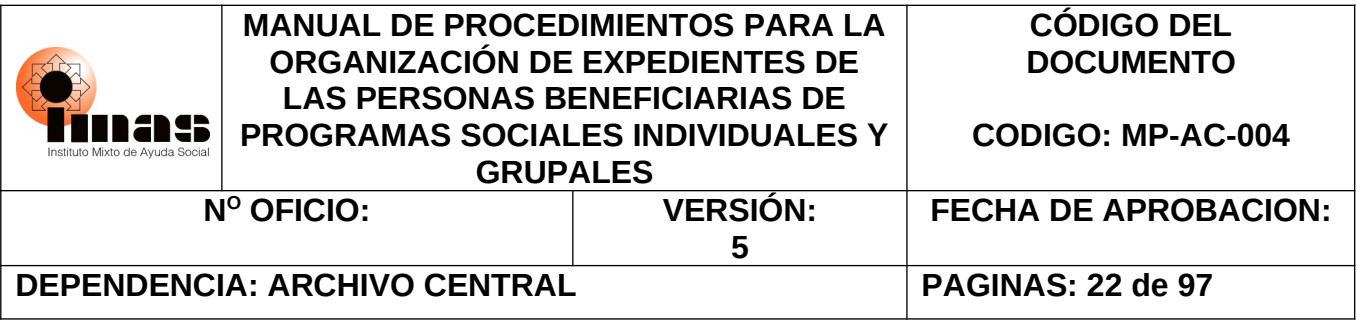

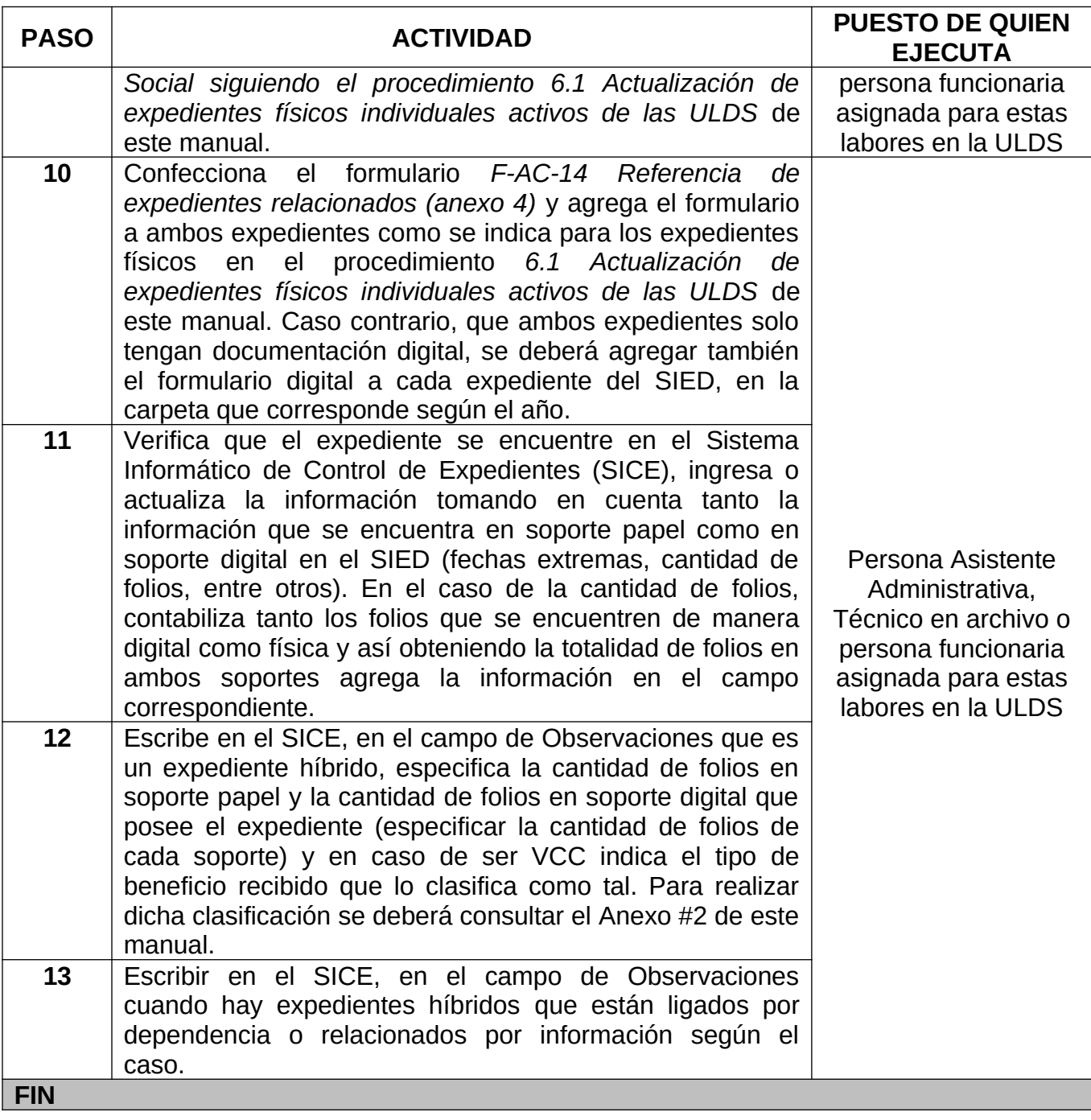

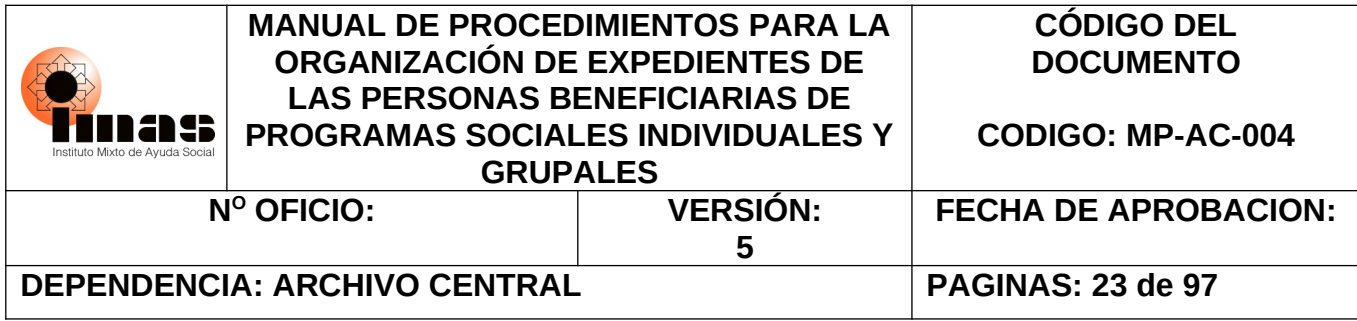

### <span id="page-22-0"></span>**6.3 PROCEDIMIENTO PARA LA CREACIÓN Y ACTUALIZACIÓN DE EXPEDIENTES GRUPALES FÍSICOS E HÍBRIDOS ACTIVOS DE LAS ULDS Y DASAI**

El siguiente procedimiento tiene como propósito brindar el paso a paso cómo debe realizarse la apertura de un expediente grupal físico e híbrido y a su vez (según corresponda), darle el mantenimiento correcto cuándo llegue documentación nueva al expediente sea física o digital en las ARDS y DASAI.

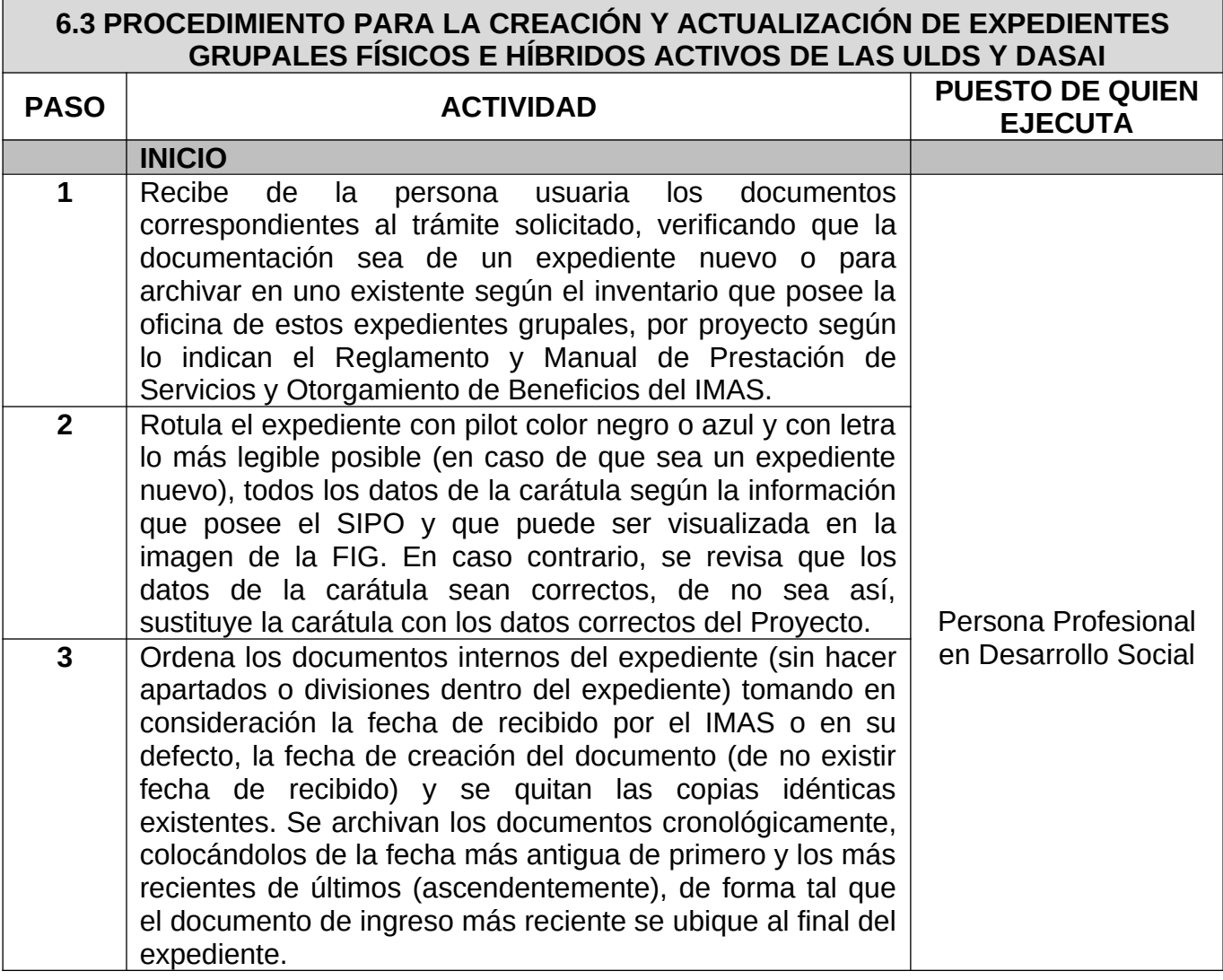

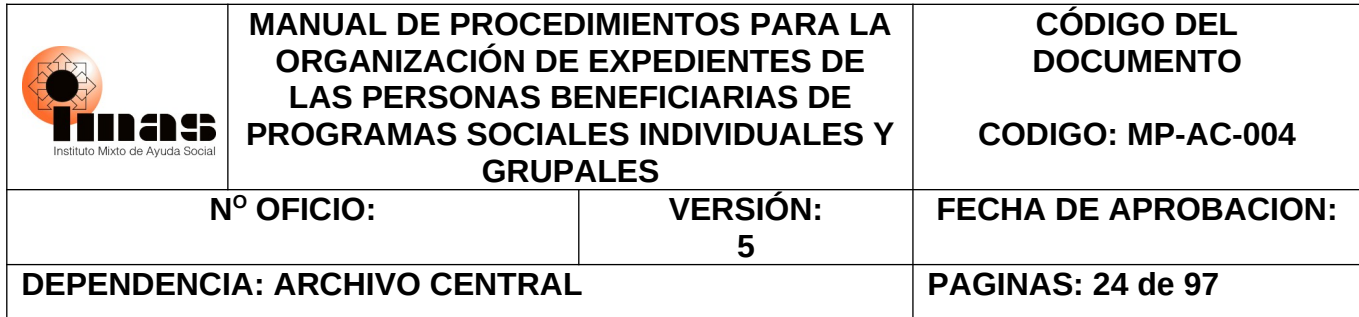

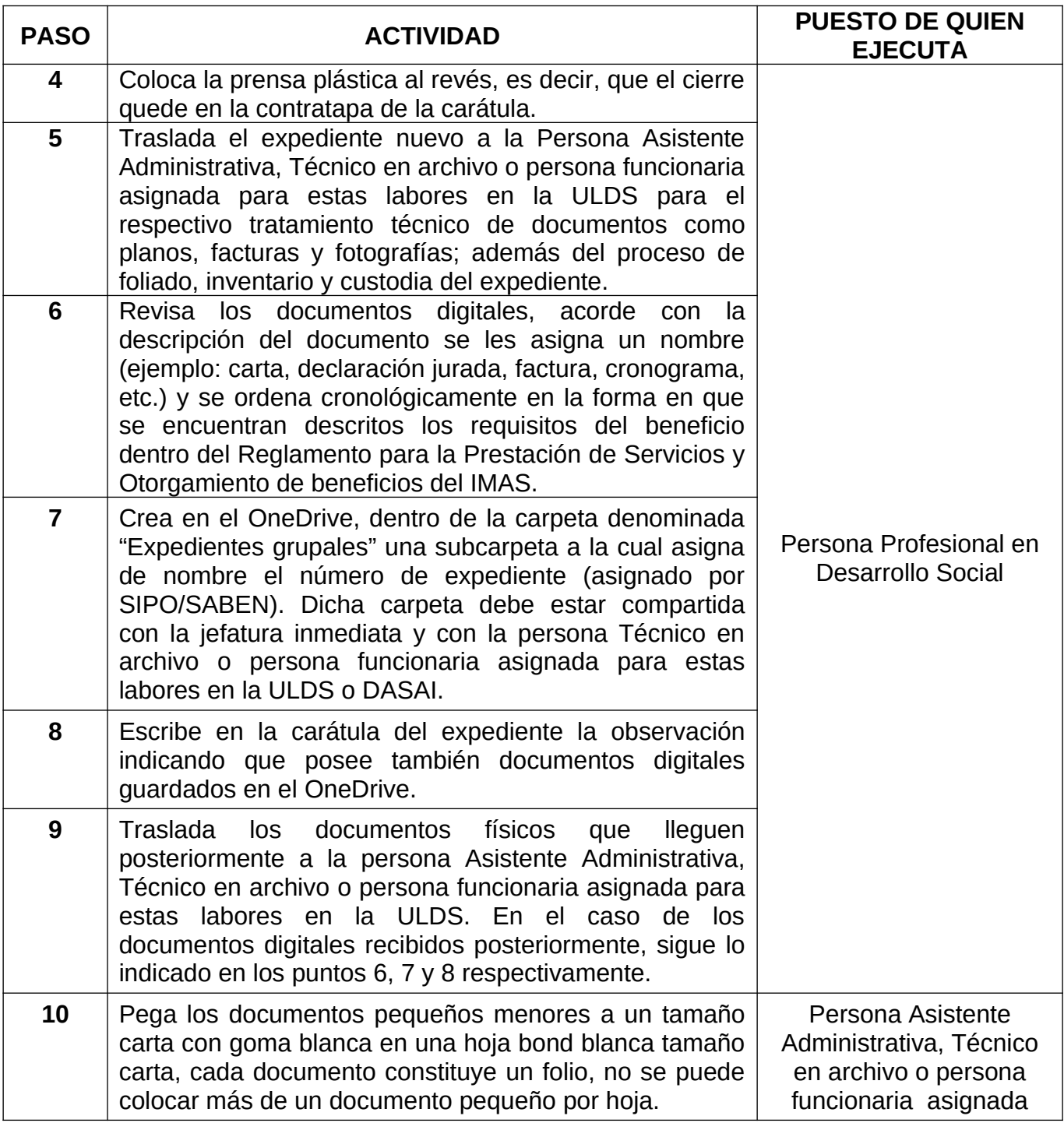

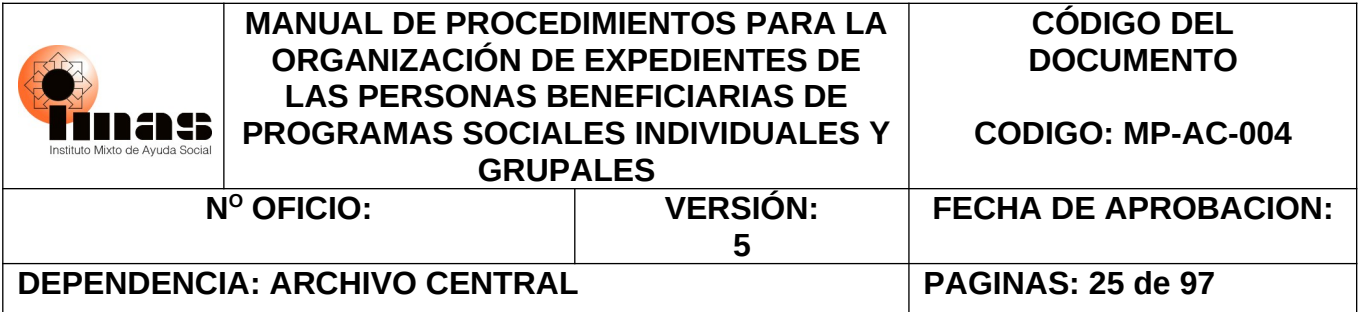

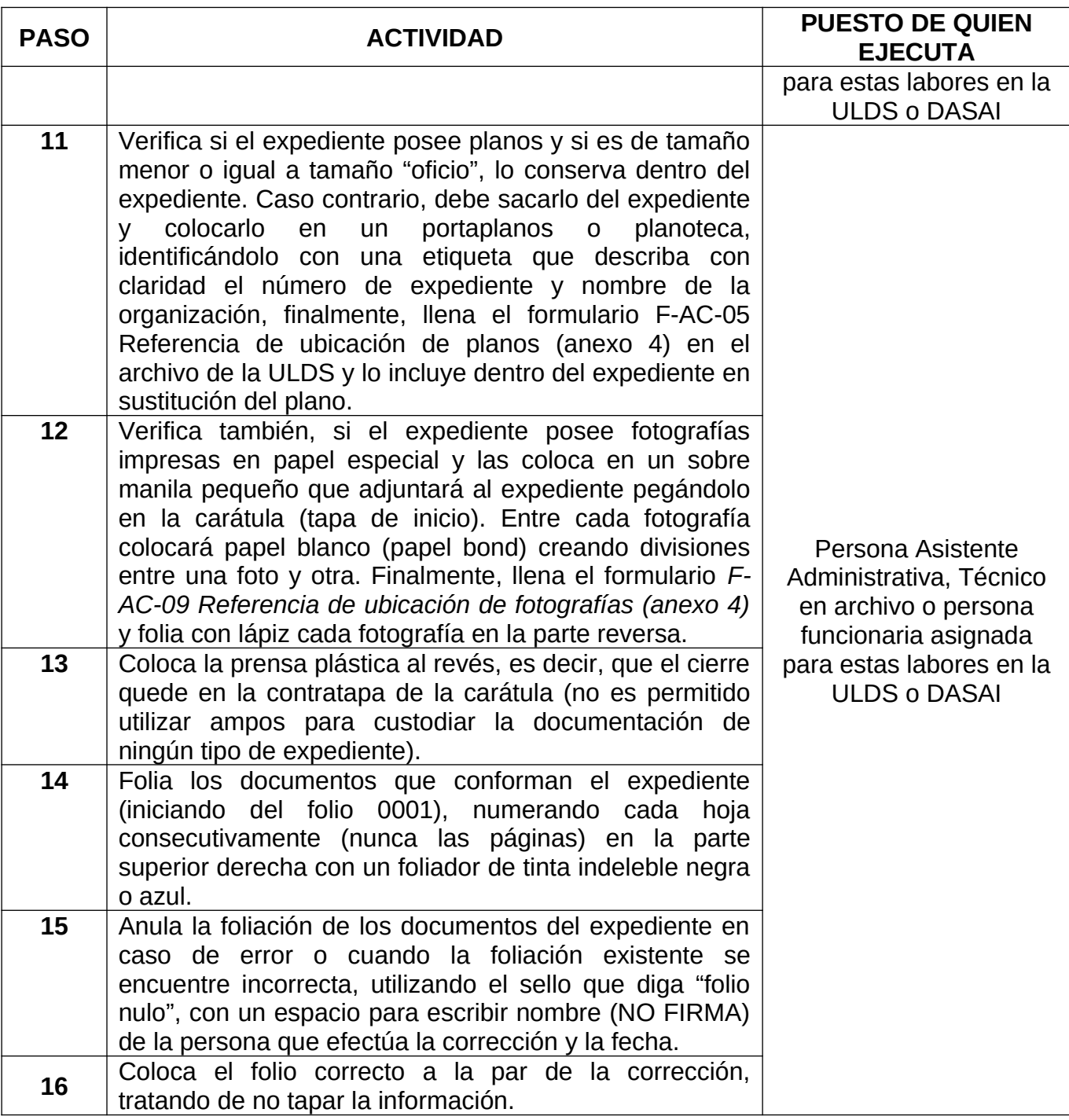

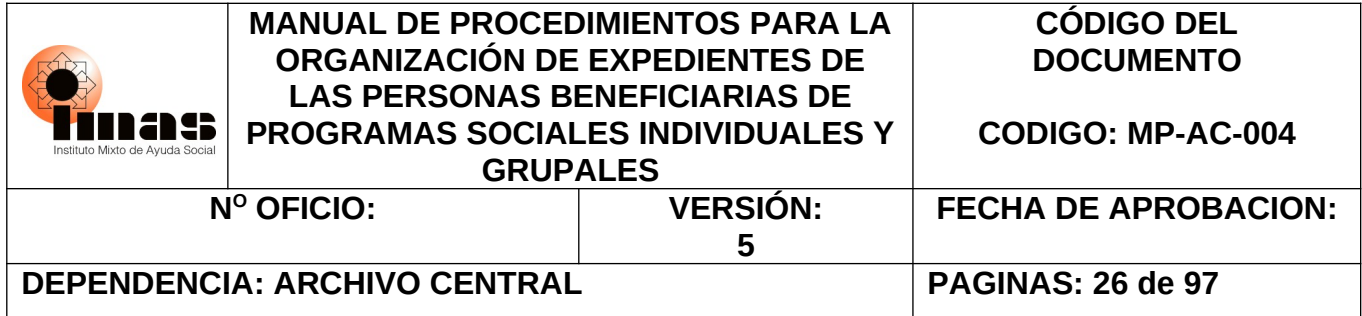

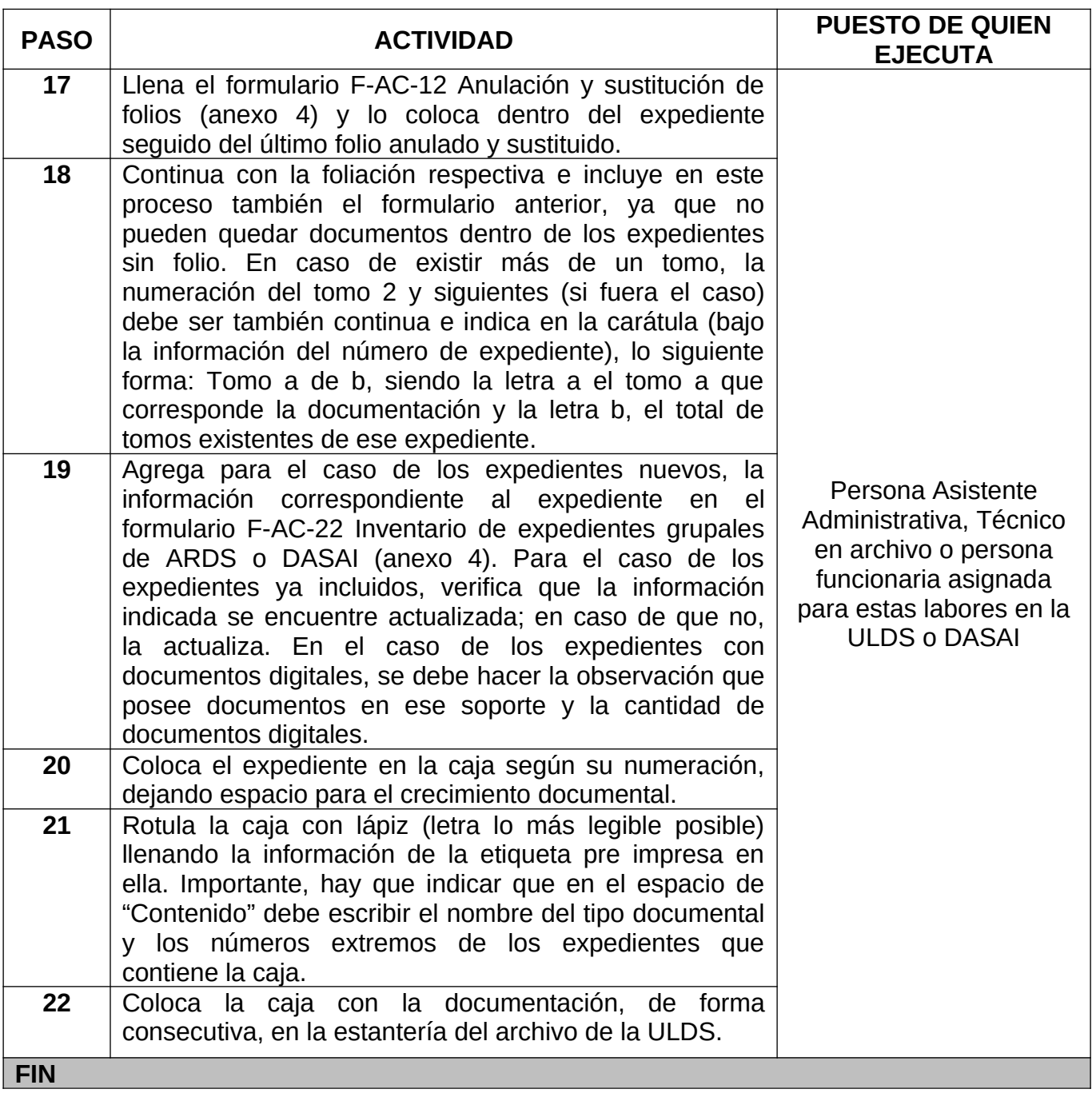

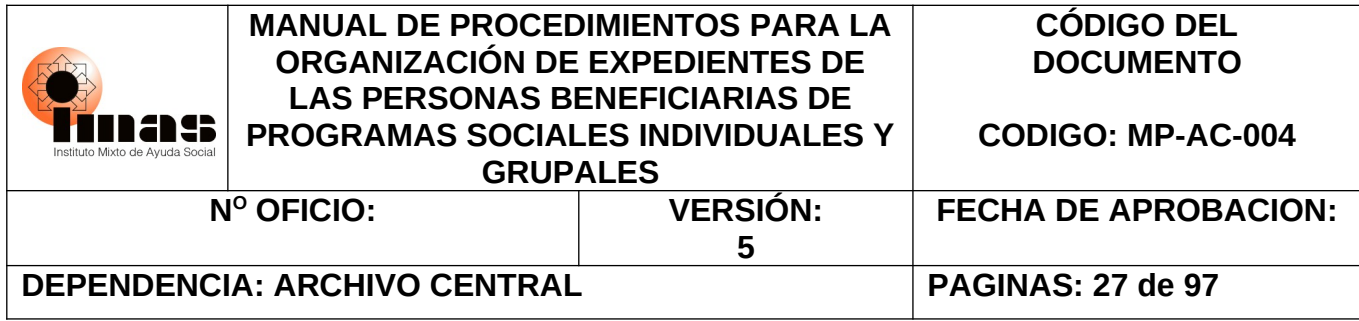

#### <span id="page-26-0"></span>**6.4 PROCEDIMIENTO PARA LA DIGITALIZACIÓN DE EXPEDIENTES**

En el siguiente procedimiento se establecen las actividades que deben seguir para la digitalización de expedientes individuales ubicados en los archivos de las Unidades Locales de Desarrollo Social (ULDS).

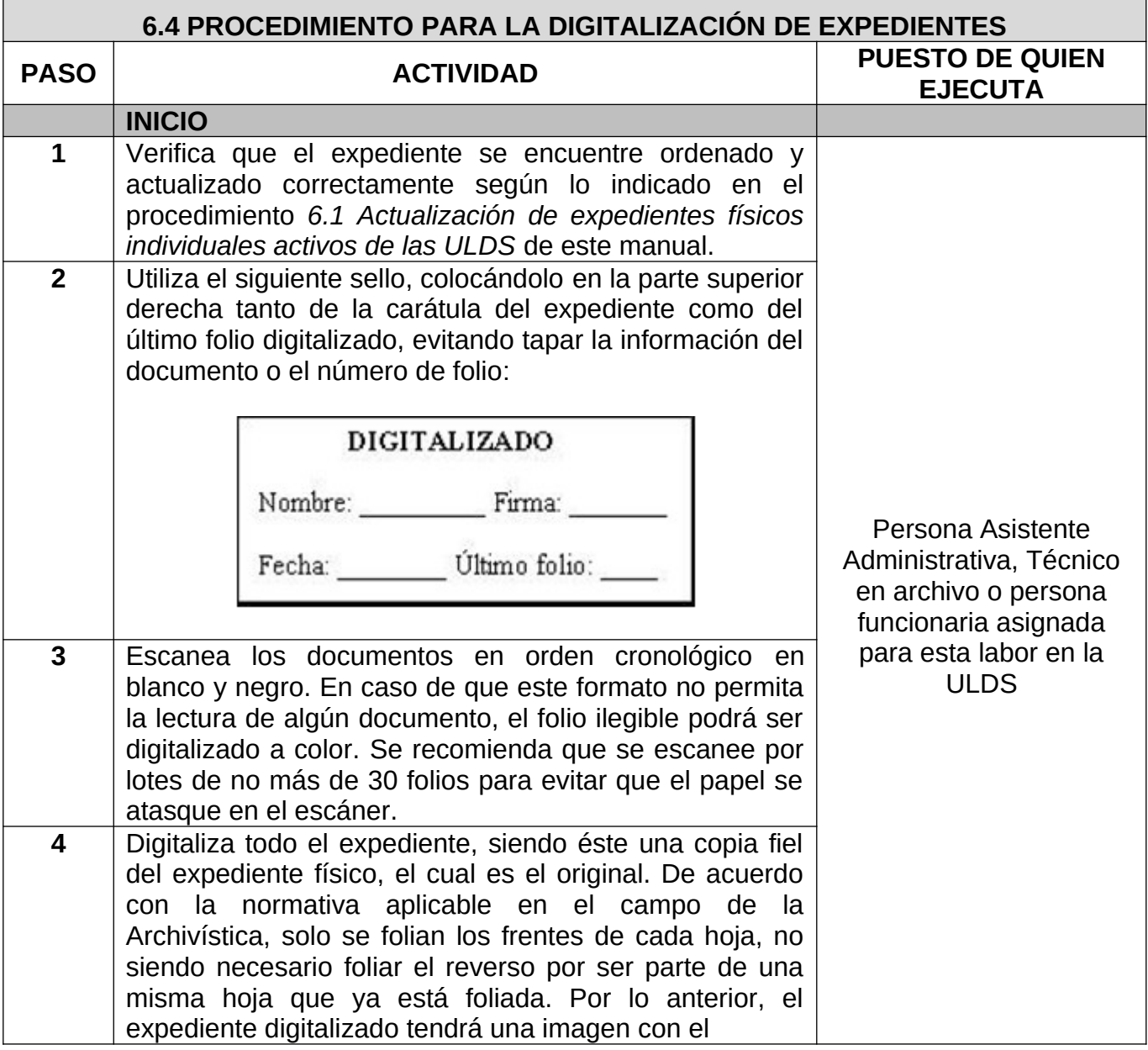

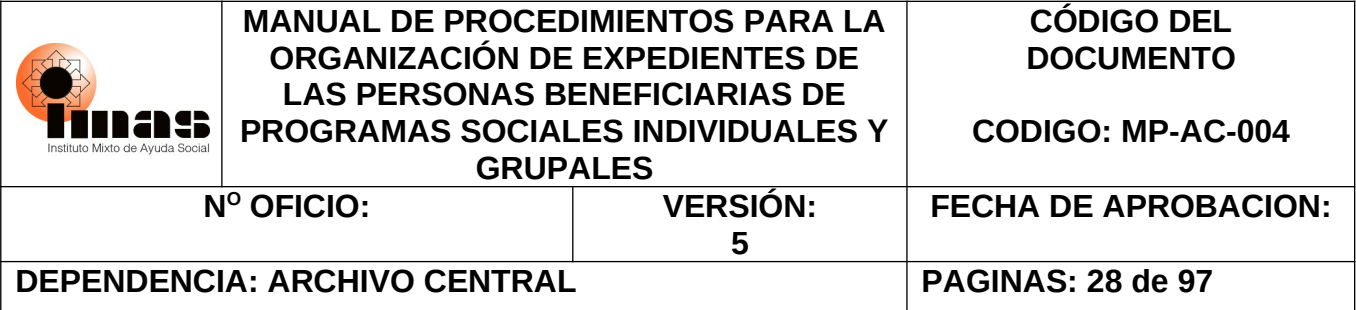

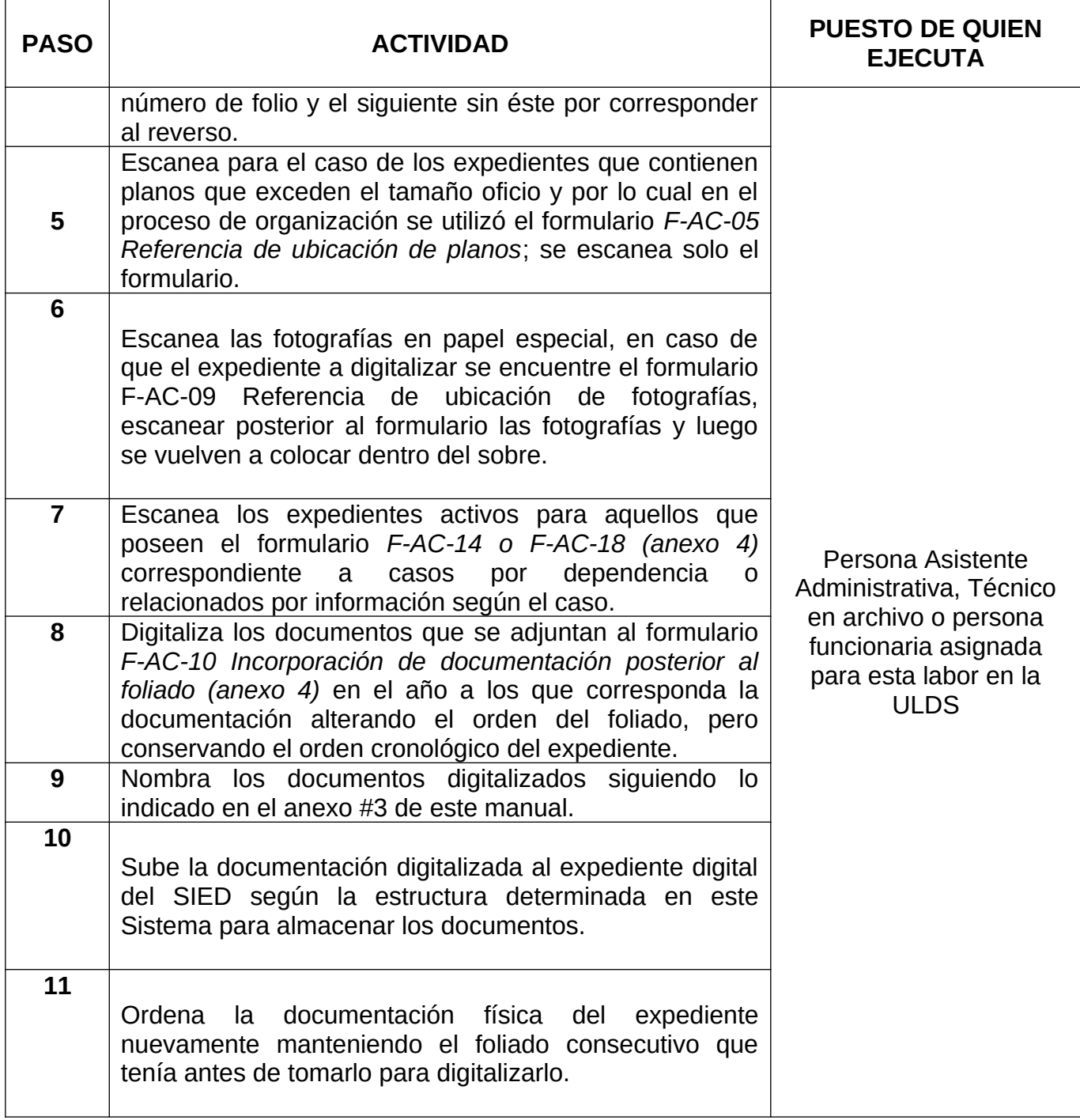

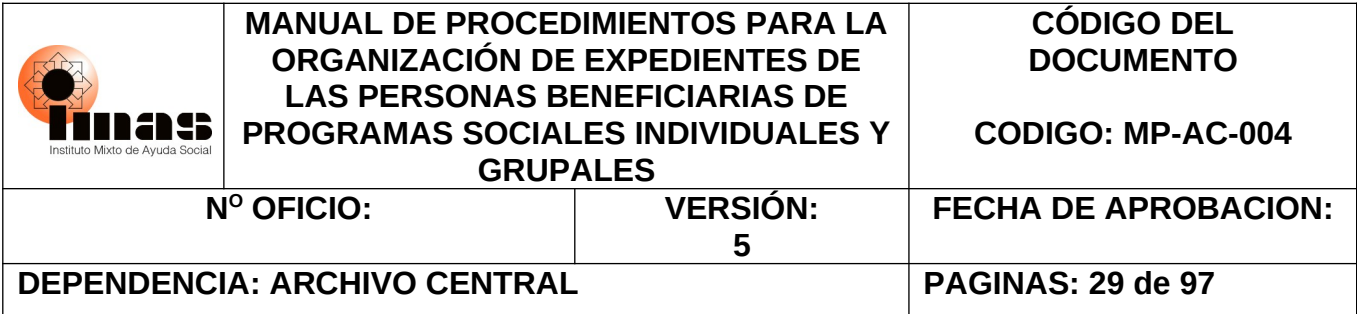

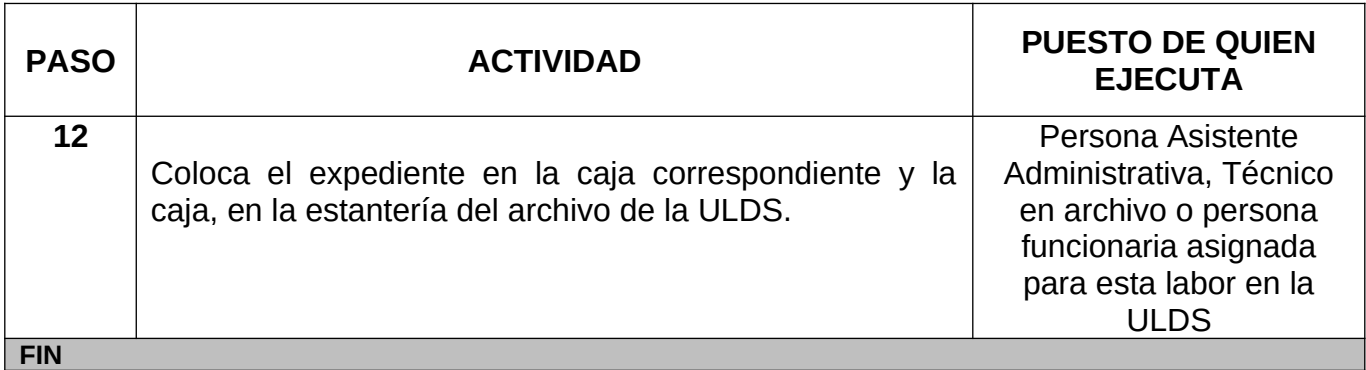

#### <span id="page-28-1"></span>**6.5 PROCEDIMIENTO PARA EL PRÉSTAMO Y REPRODUCCIÓN DE EXPEDIENTES DE LAS ARDS Y DEL DASAI**

A continuación, en el siguiente procedimiento se desarrollan los pasos que deben considerarse para realizar el préstamo o reproducción de un expediente para usuarios internos (personas funcionarias) como externos.

<span id="page-28-0"></span>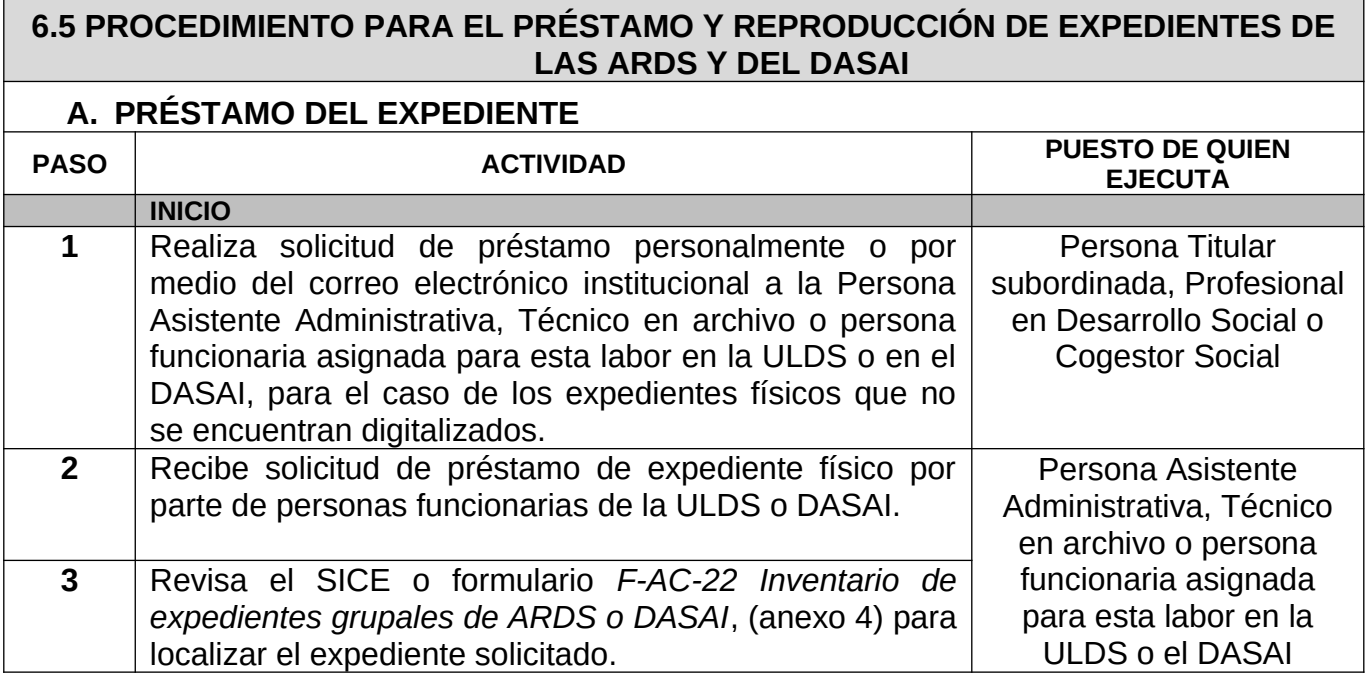

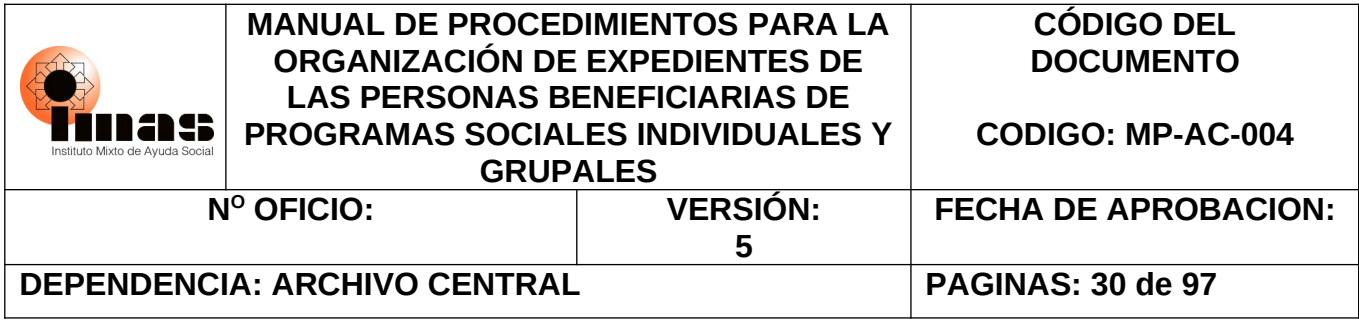

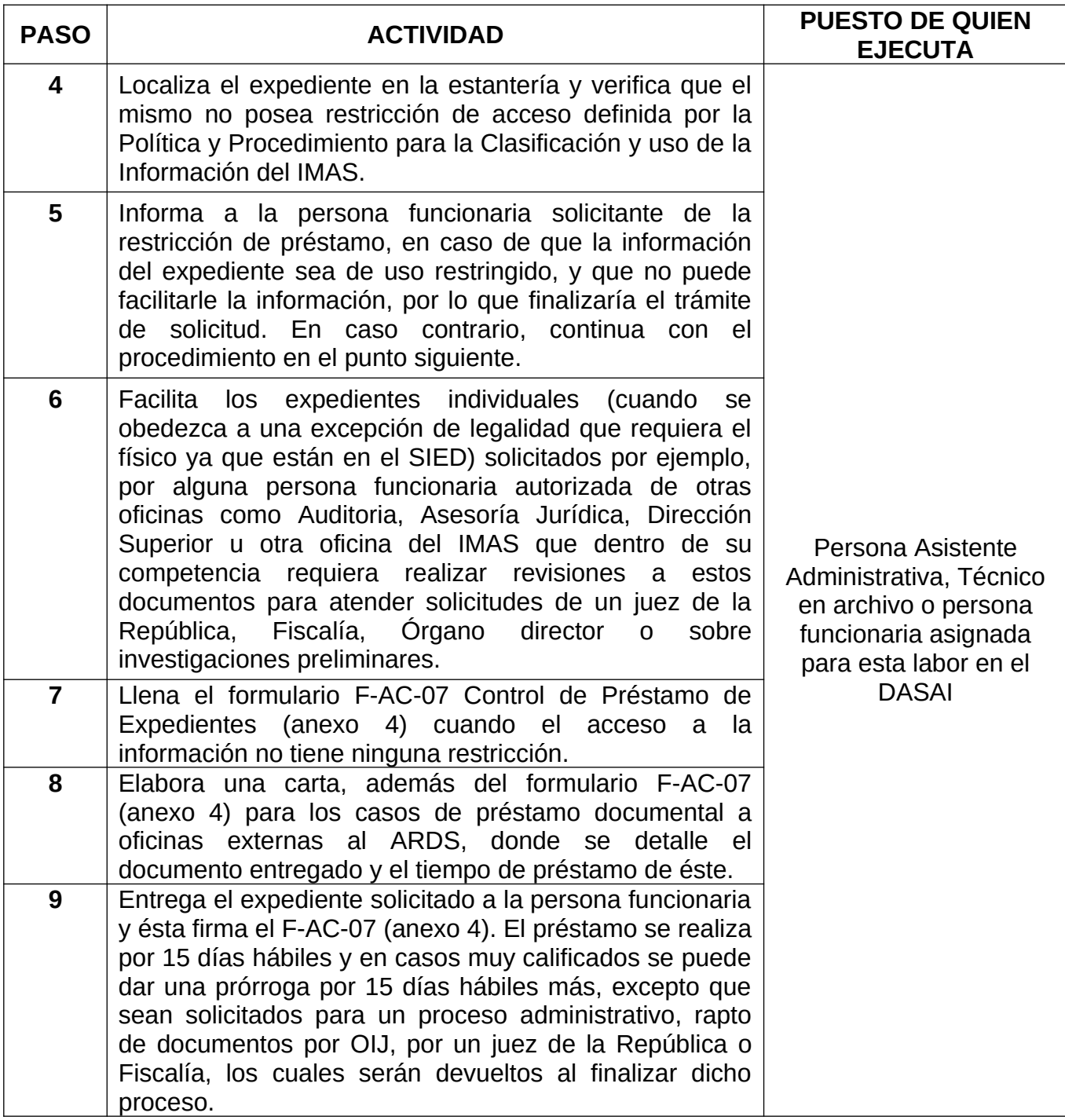

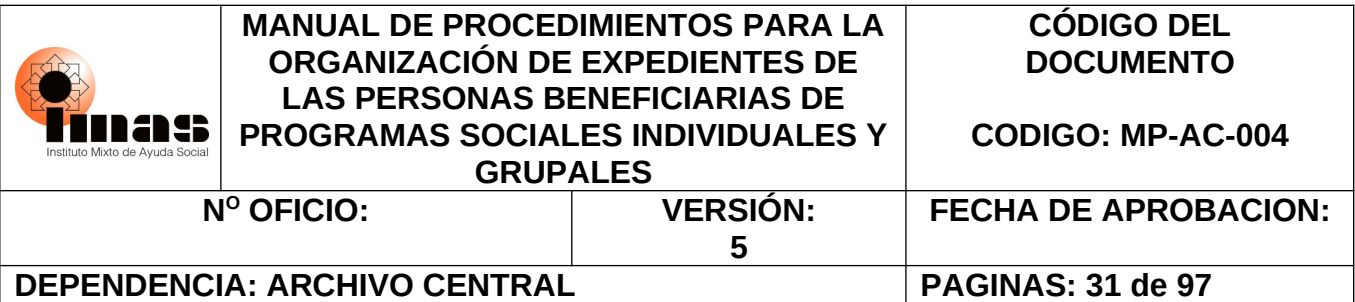

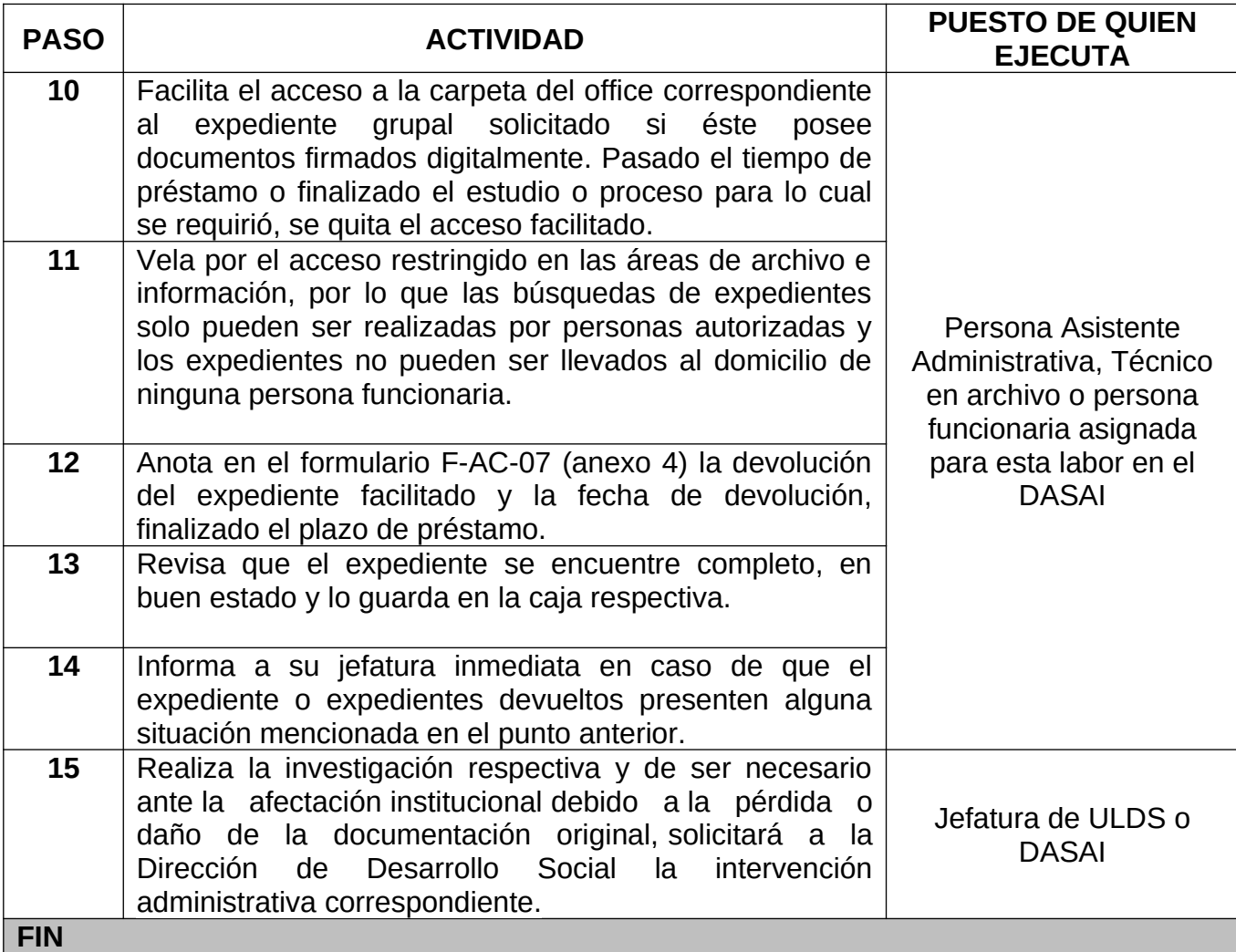

#### <span id="page-30-1"></span>**6.5 PROCEDIMIENTO PARA EL PRÉSTAMO Y REPRODUCCIÓN DE EXPEDIENTES DE LAS ARDS Y DEL DASAI**

<span id="page-30-0"></span>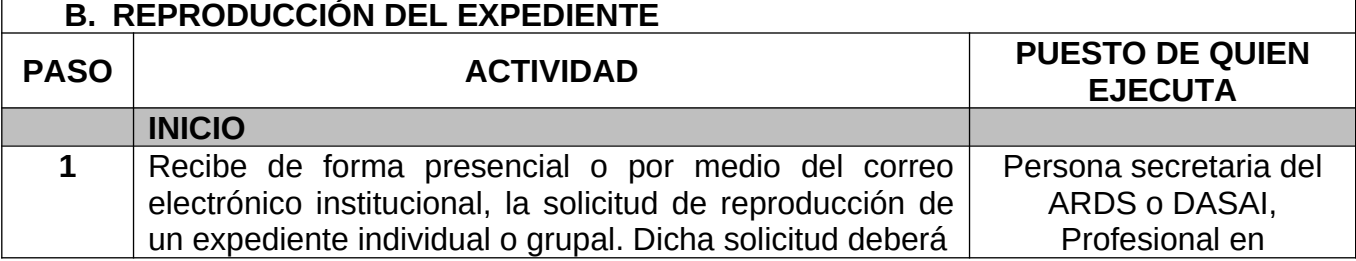

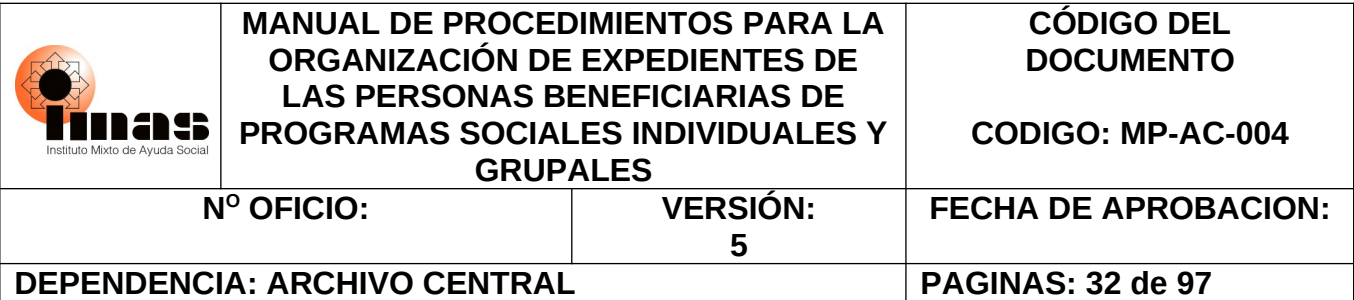

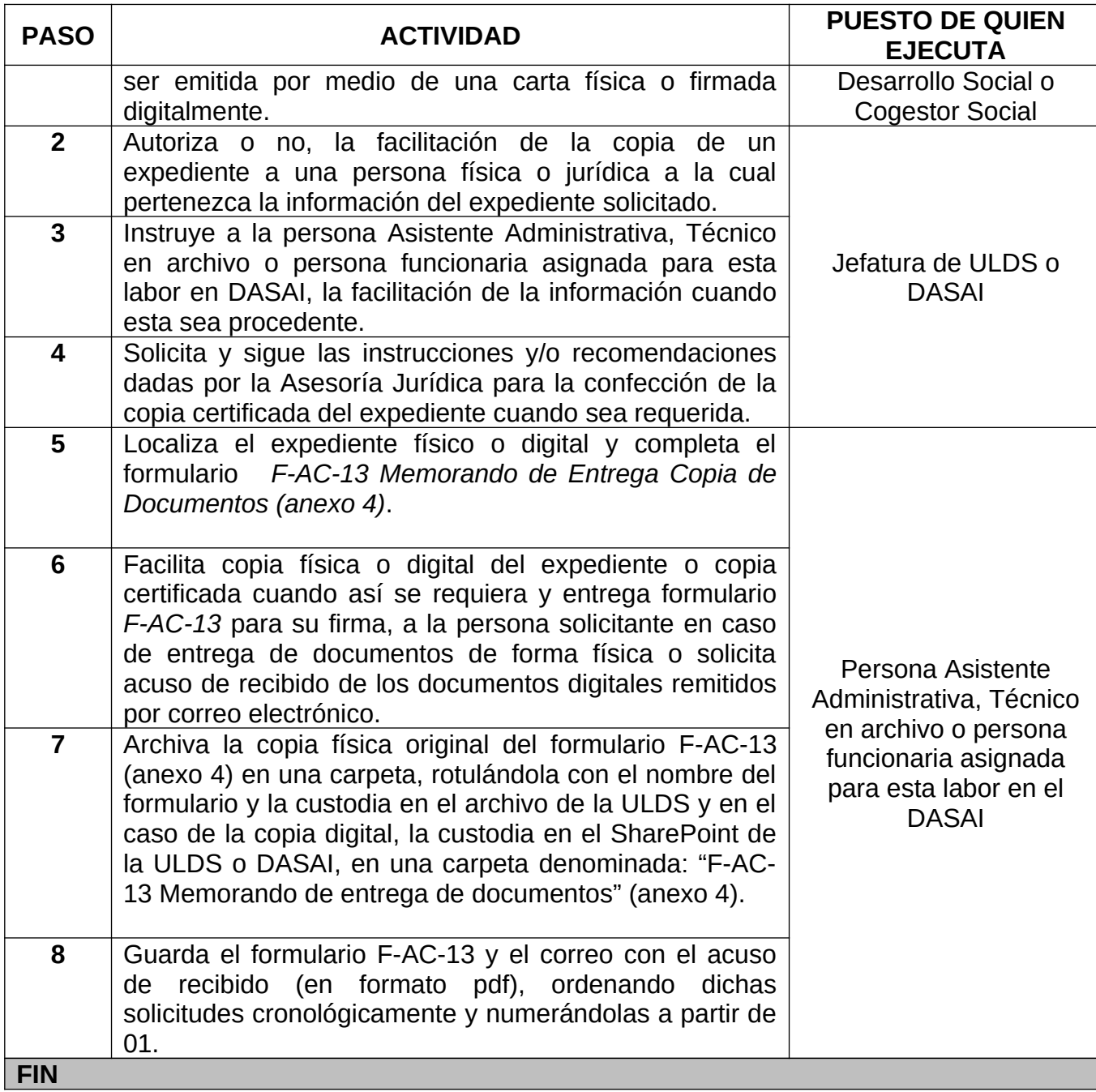

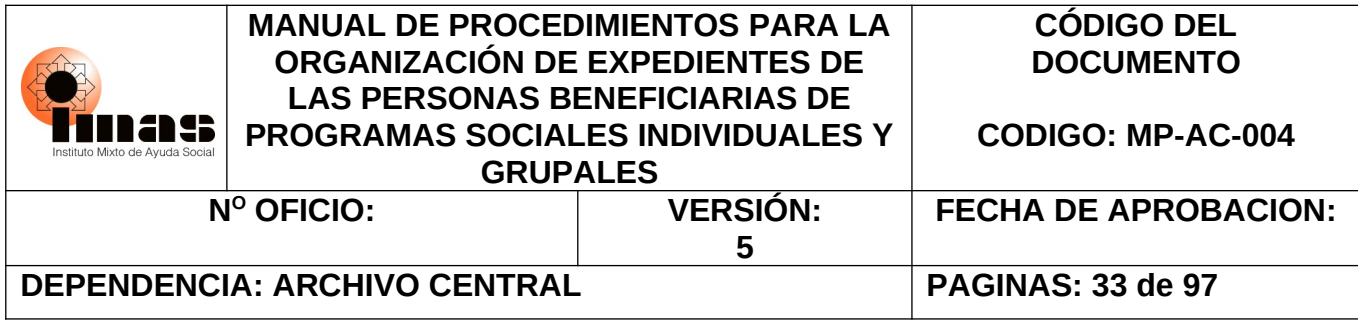

#### <span id="page-32-0"></span>**6.6 PROCEDIMIENTO PARA LA SELECCIÓN DE LOS EXPEDIENTES INDIVIDUALES Y GRUPALES EN SOPORTE PAPEL E HÍBRIDOS**

El siguiente procedimiento indica los pasos para realizar la selección de expedientes que han finalizado su vigencia administrativa y legal según la Tabla de plazos de conservación de documentos que tiene cada oficina productora y con ello, seleccionar los expedientes que pueden ser eliminados como los que tienen Valor Científico Cultural (VCC). Caso contrario, deben ser devueltos a la oficina respectiva para su custodia.

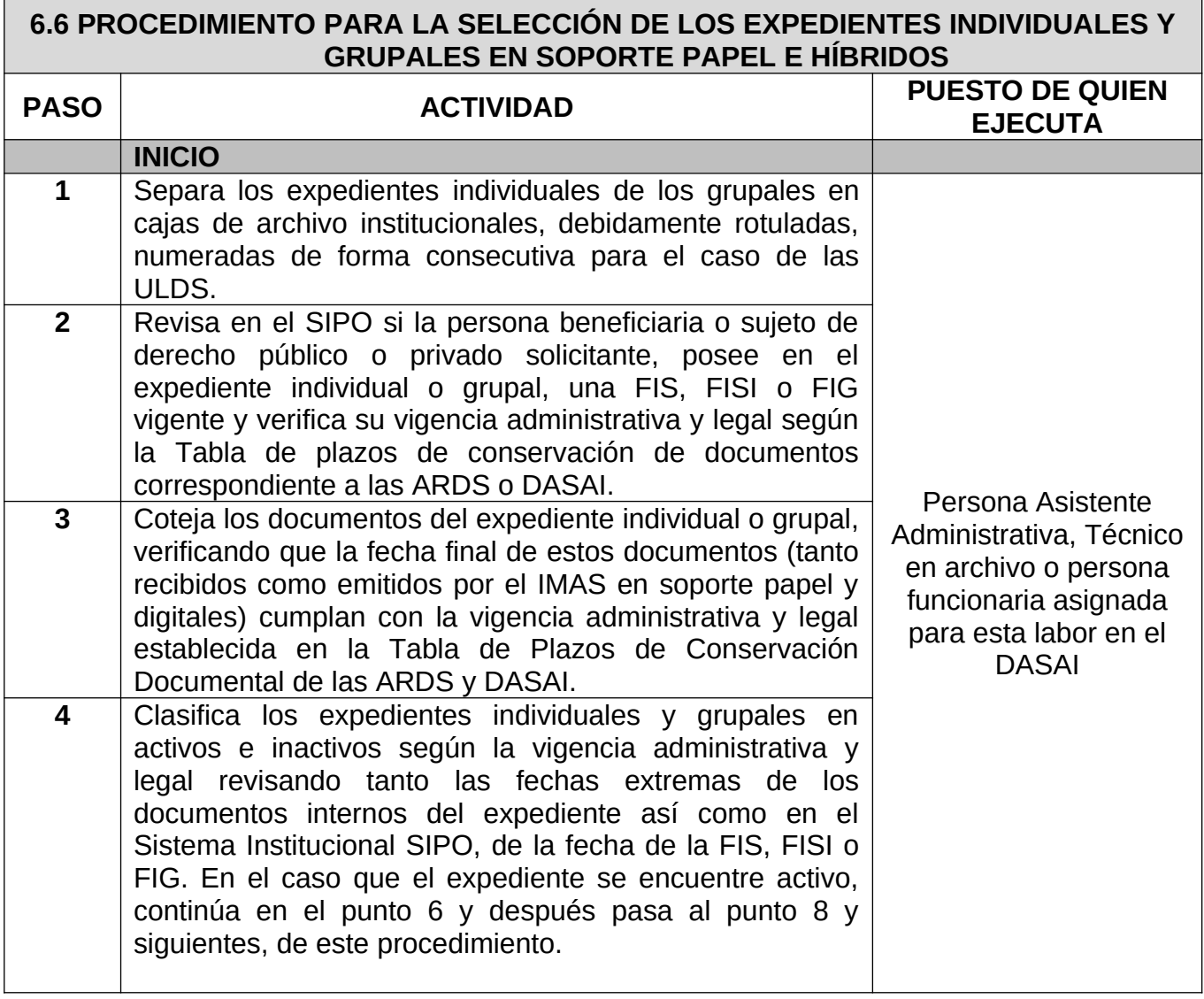

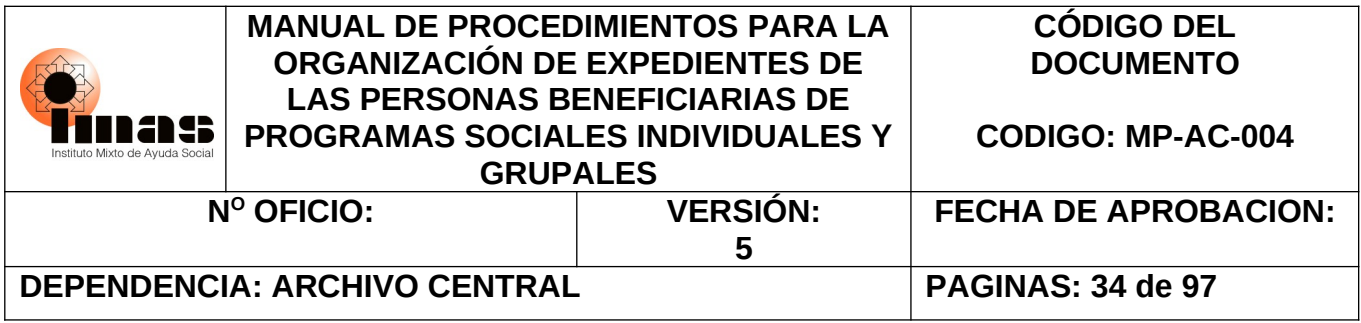

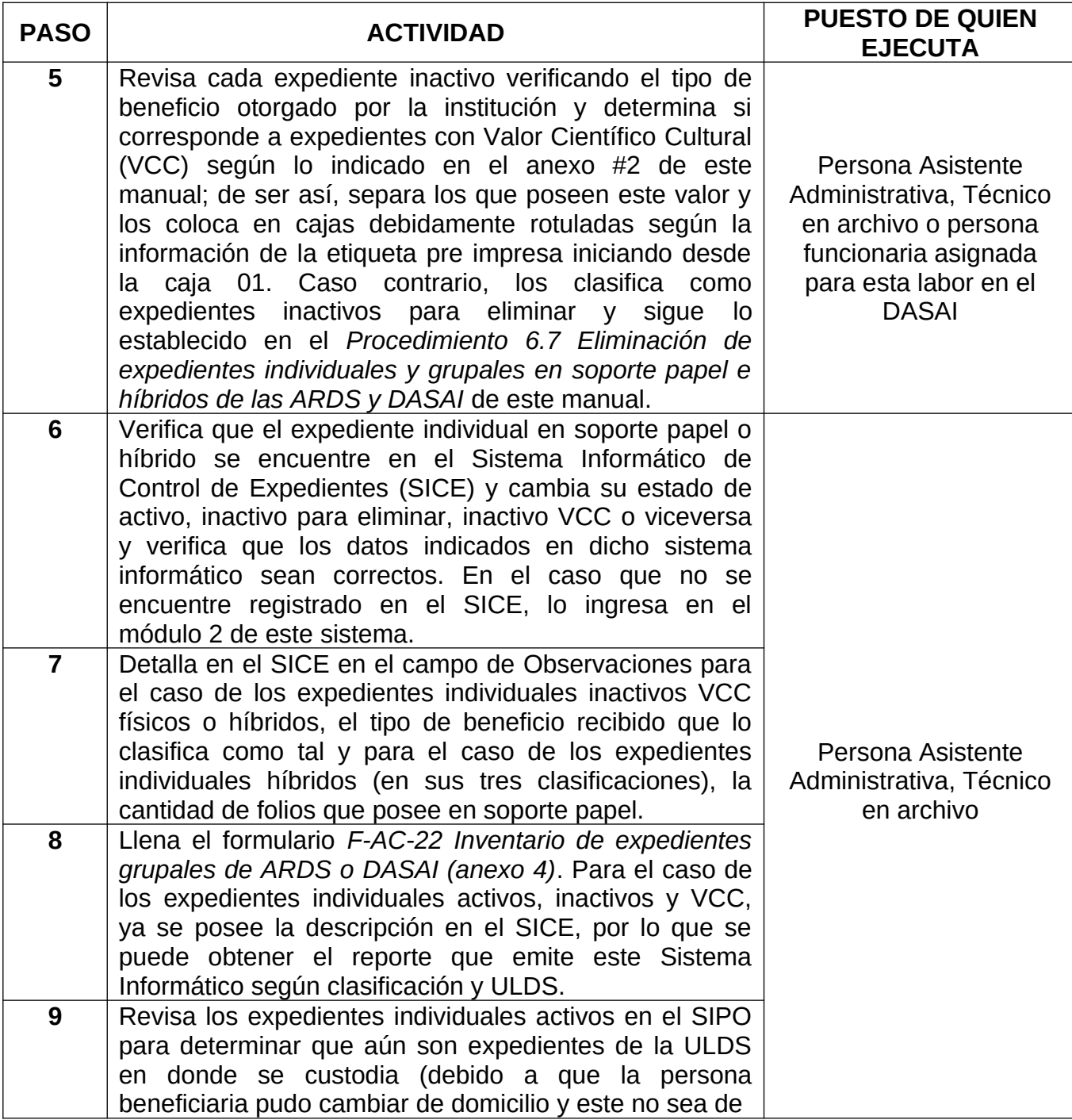

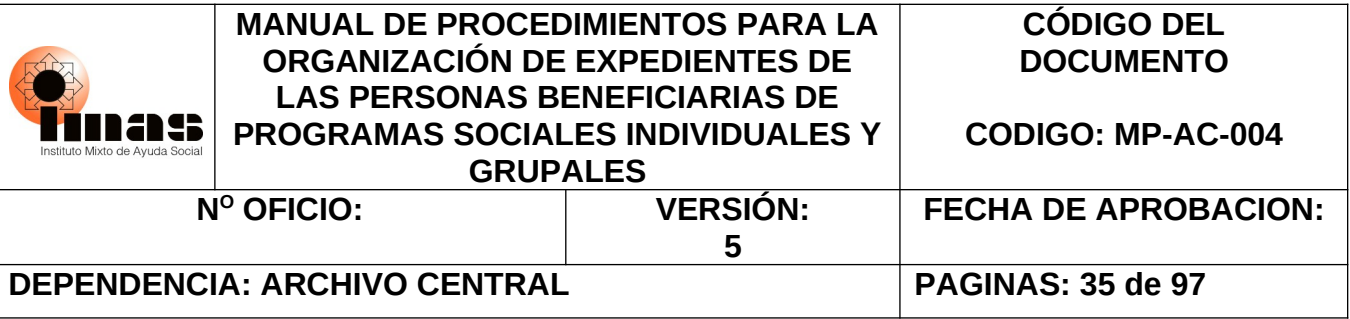

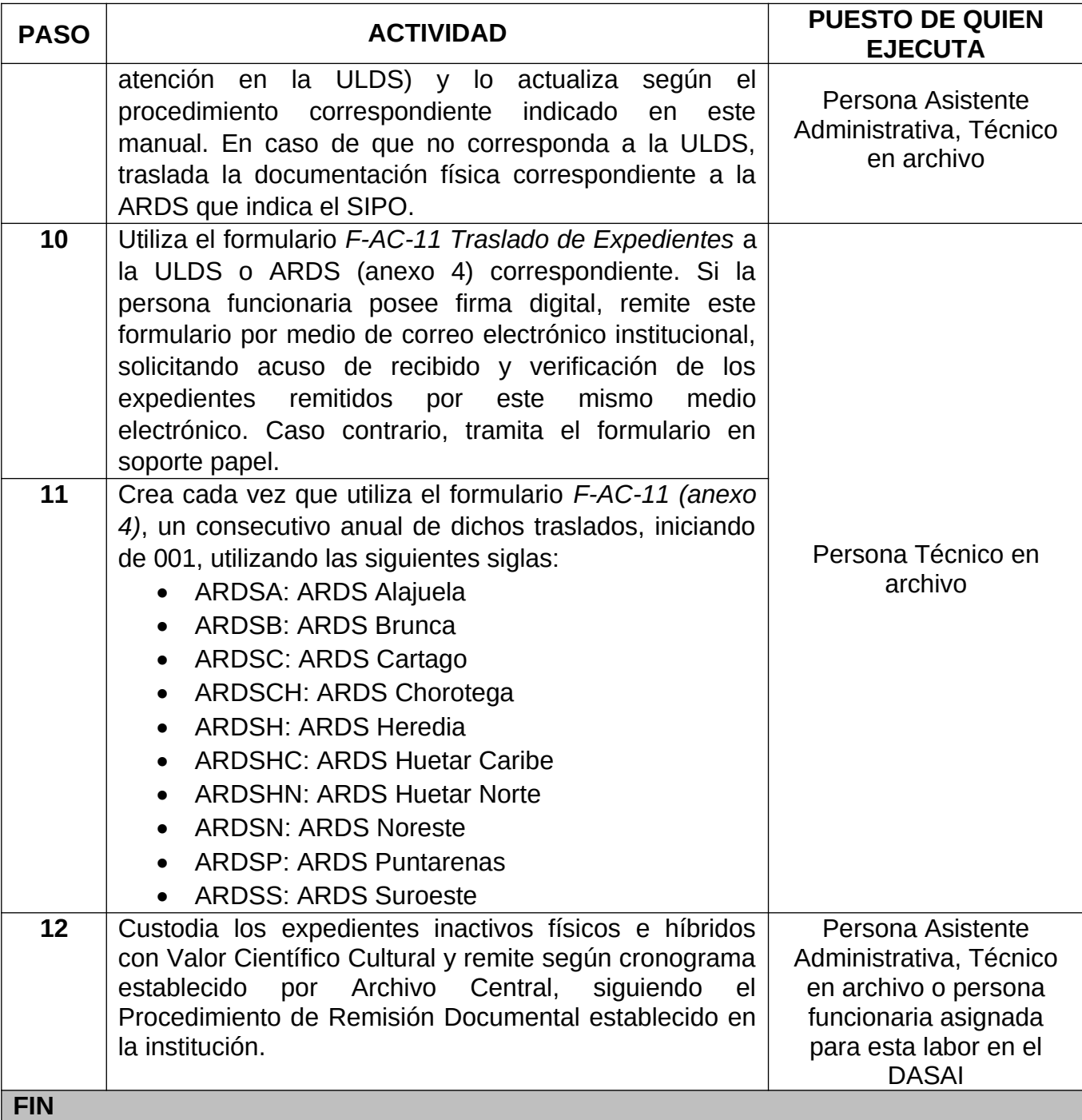

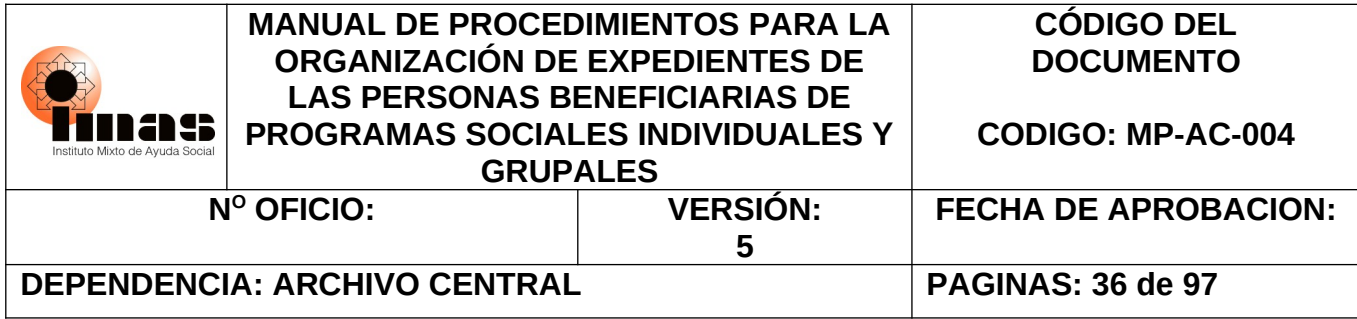

#### **6.7 PROCEDIMIENTO PARA LA ELIMINACIÓN DE EXPEDIENTES INDIVIDUALES Y GRUPALES FÍSICOS E HÍBRIDOS DE LAS ARDS Y DASAI**

A continuación, el siguiente procedimiento indica las actividades a realizar para la eliminación de expedientes individuales y grupales en soporte físico como digital que finalizaron su vigencia administrativa y legal establecida.

<span id="page-35-0"></span>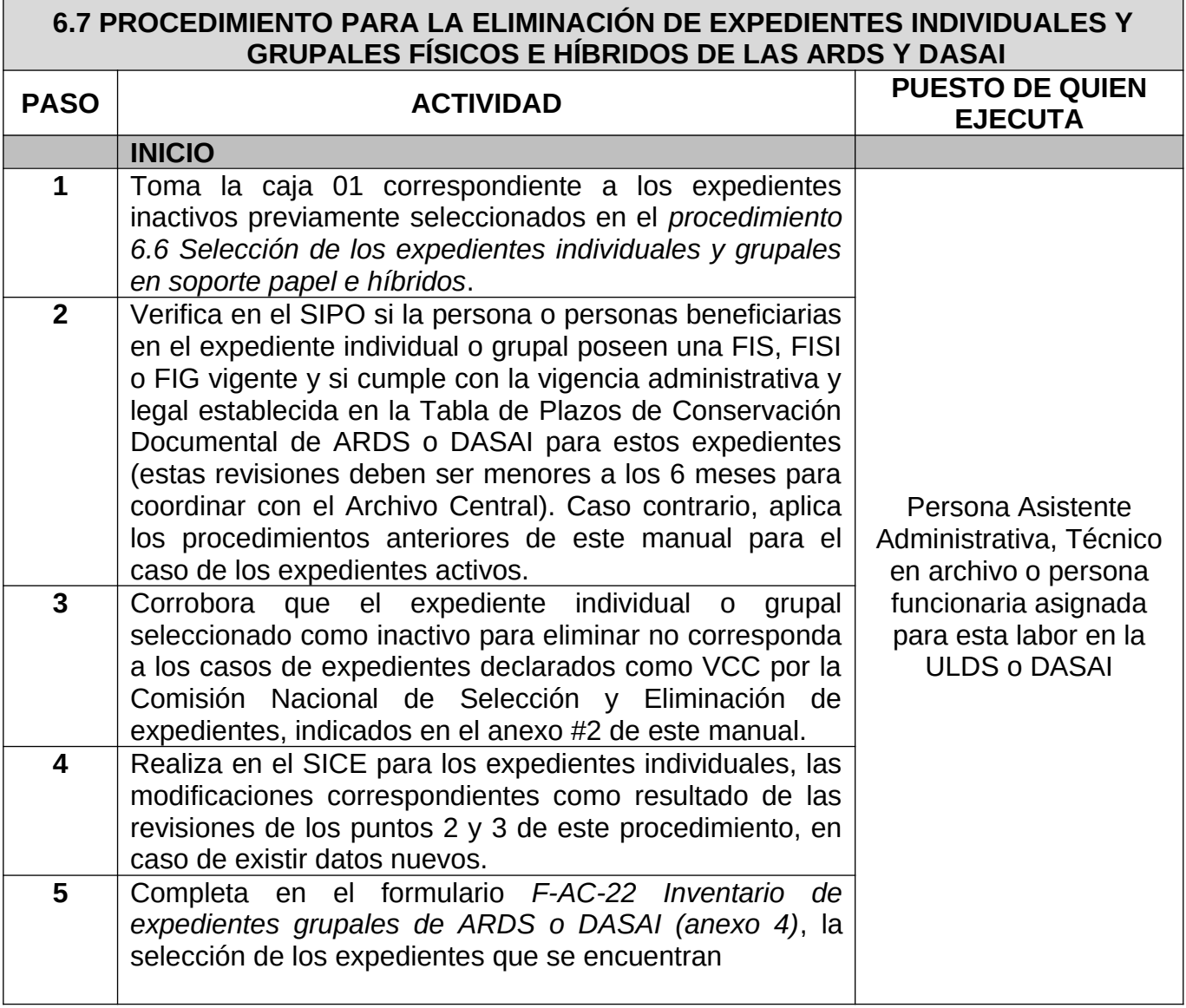
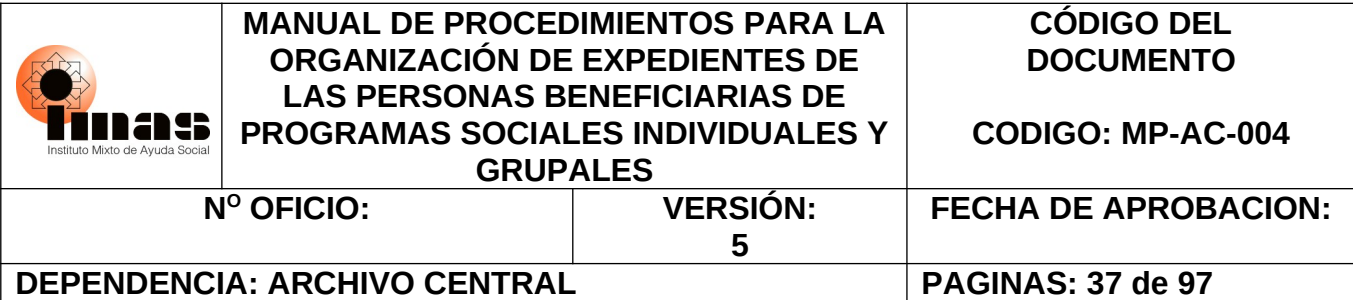

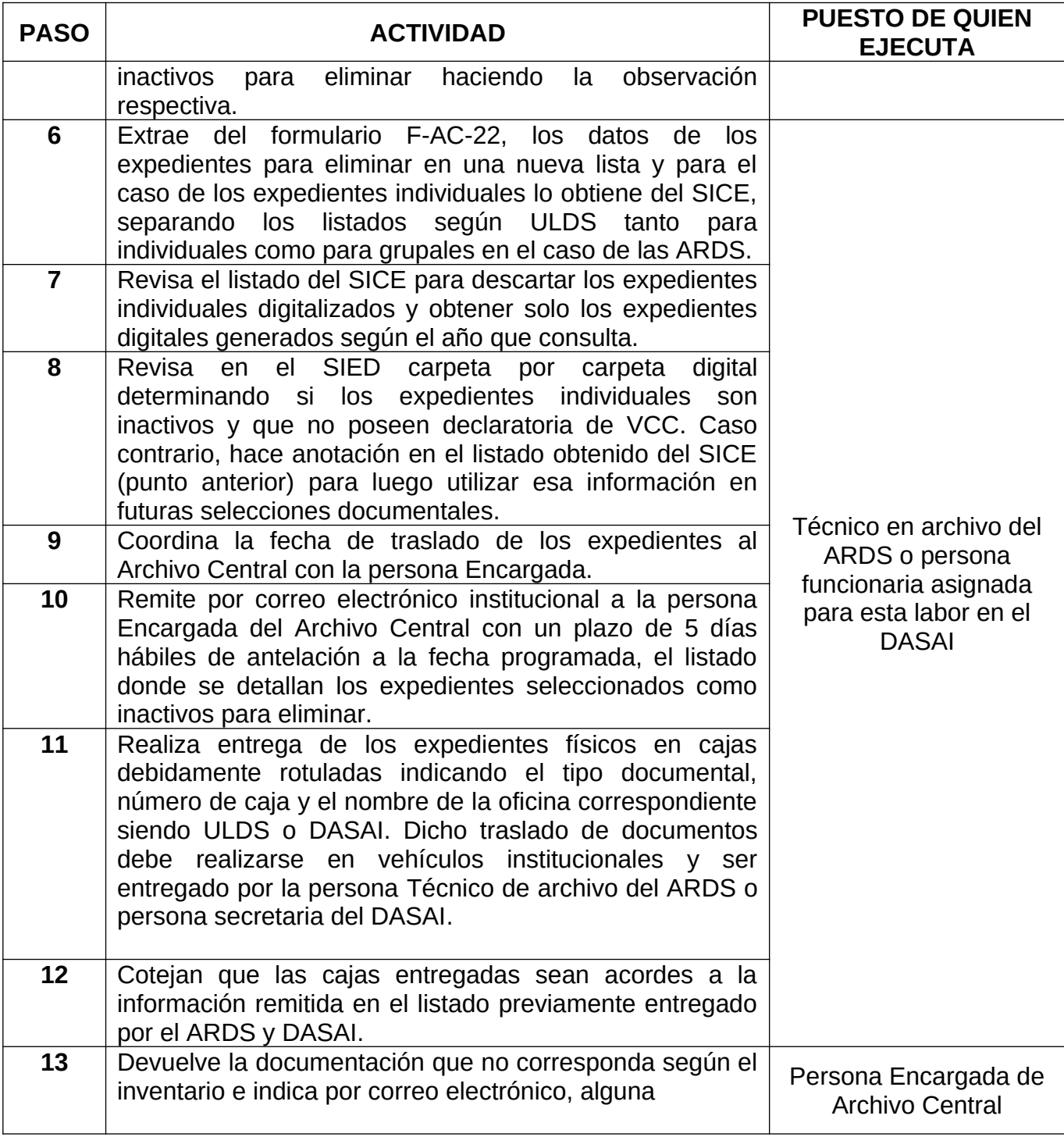

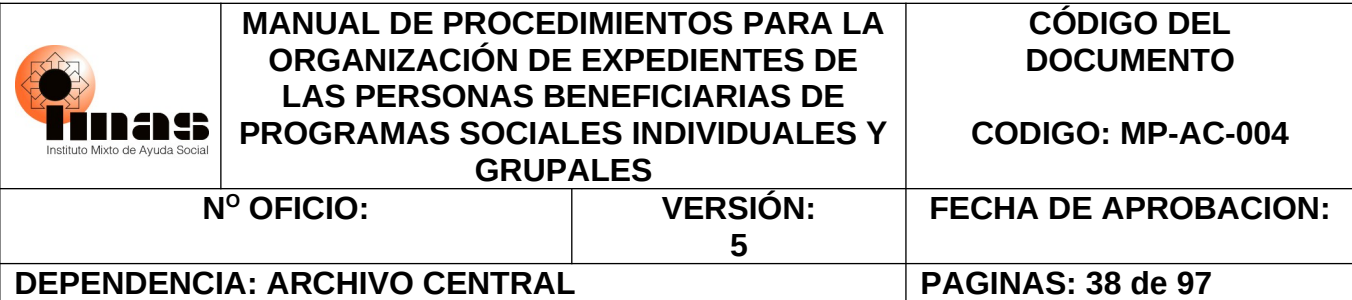

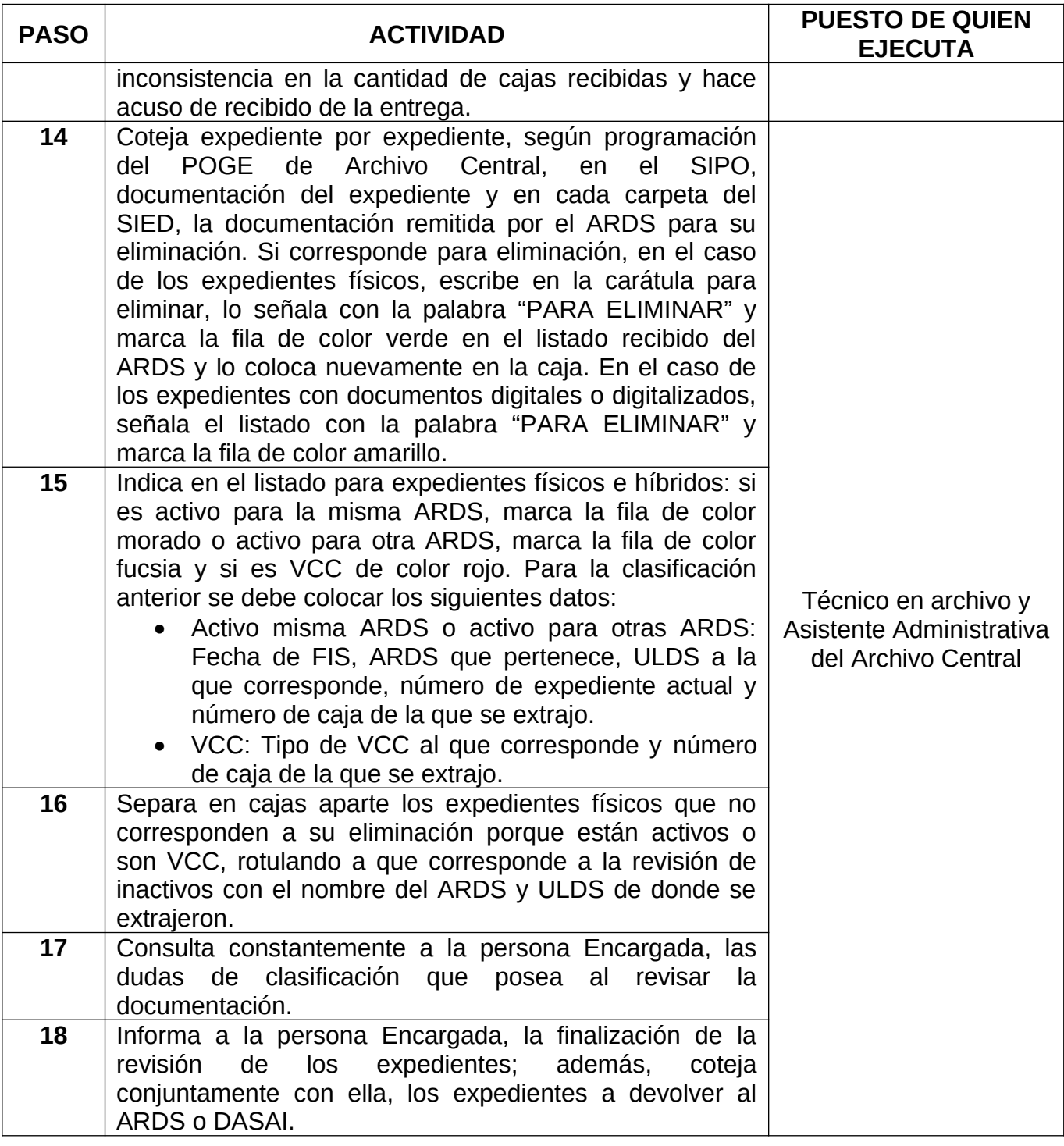

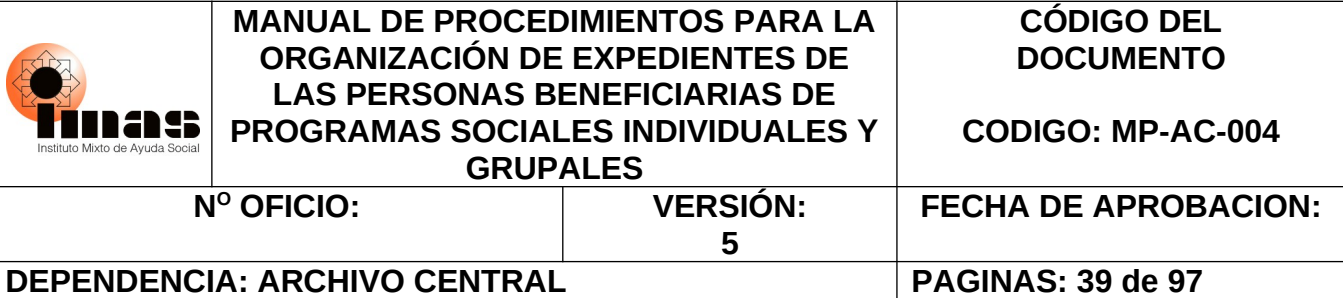

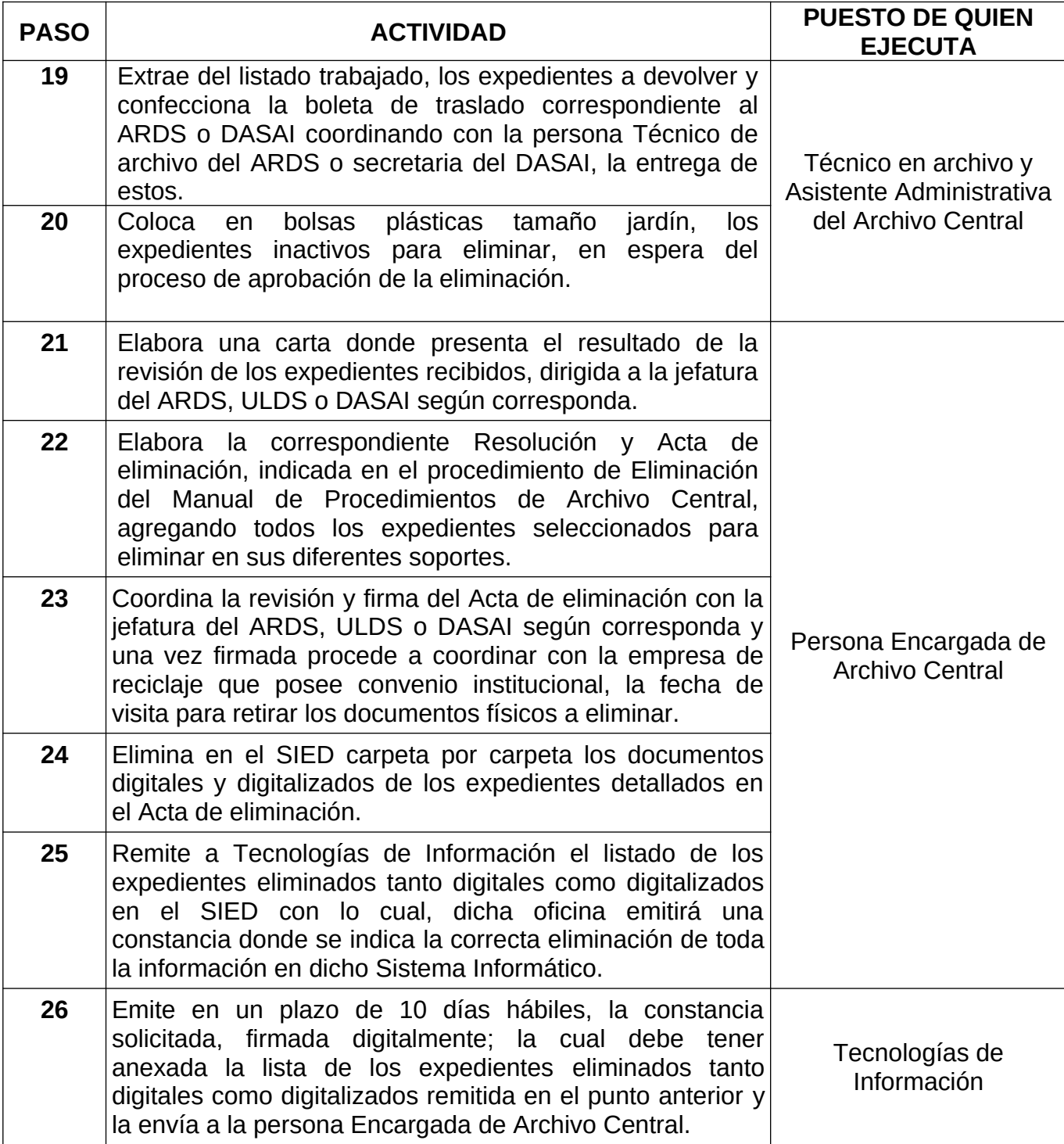

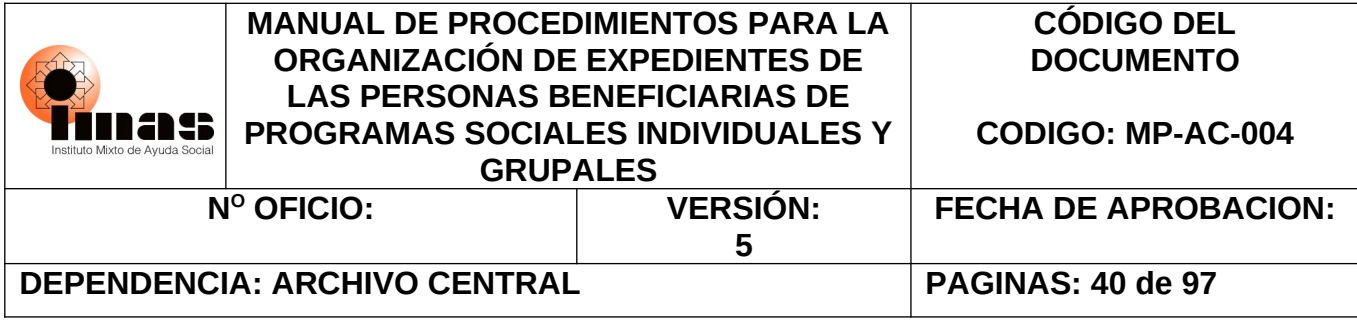

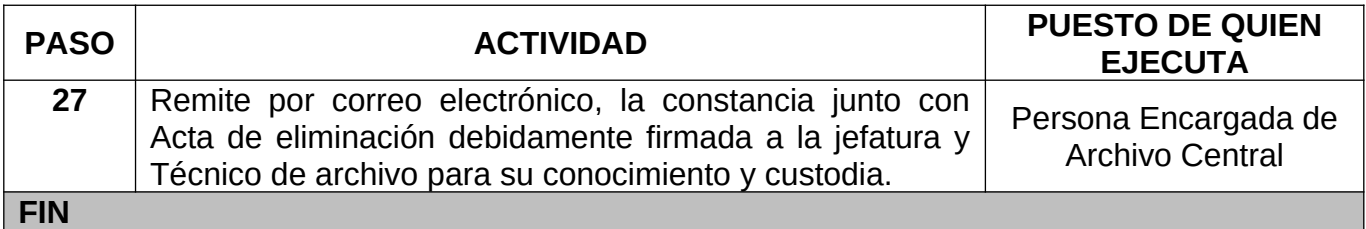

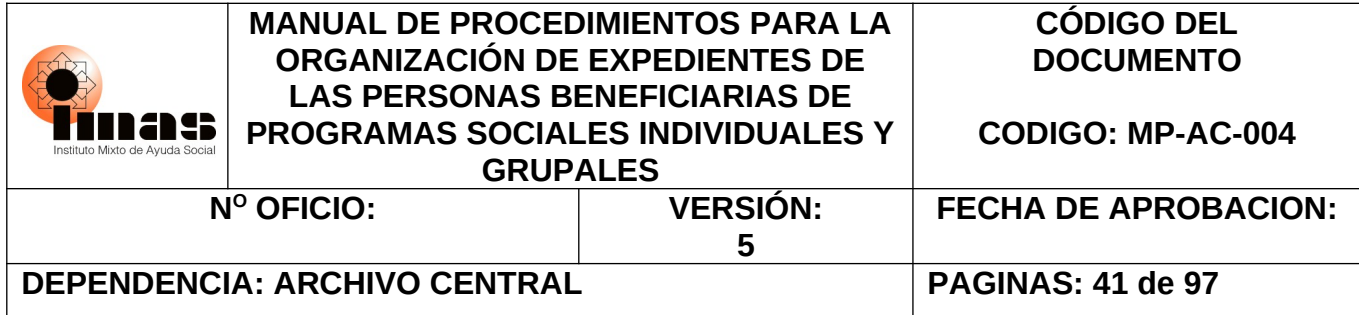

### **VII. DIAGRAMAS DE FLUJO DE LOS PROCEDIMIENTOS**

**7.1 DIAGRAMA DE FLUJO PROCEDIMIENTO 6.1 ACTUALIZACIÓN DE EXPEDIENTES FÍSICOS INDIVIDUALES ACTIVOS DE LAS ULDS**

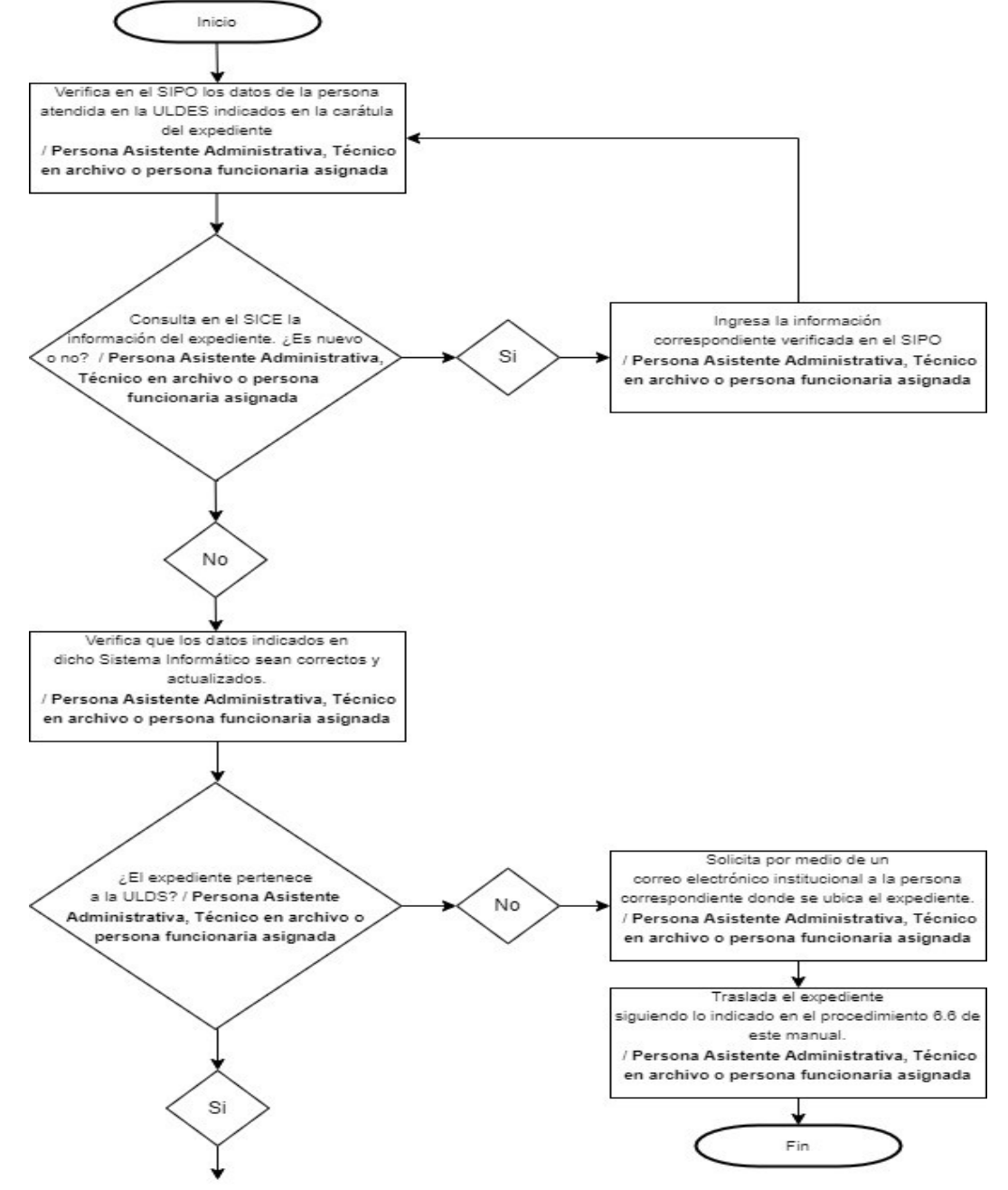

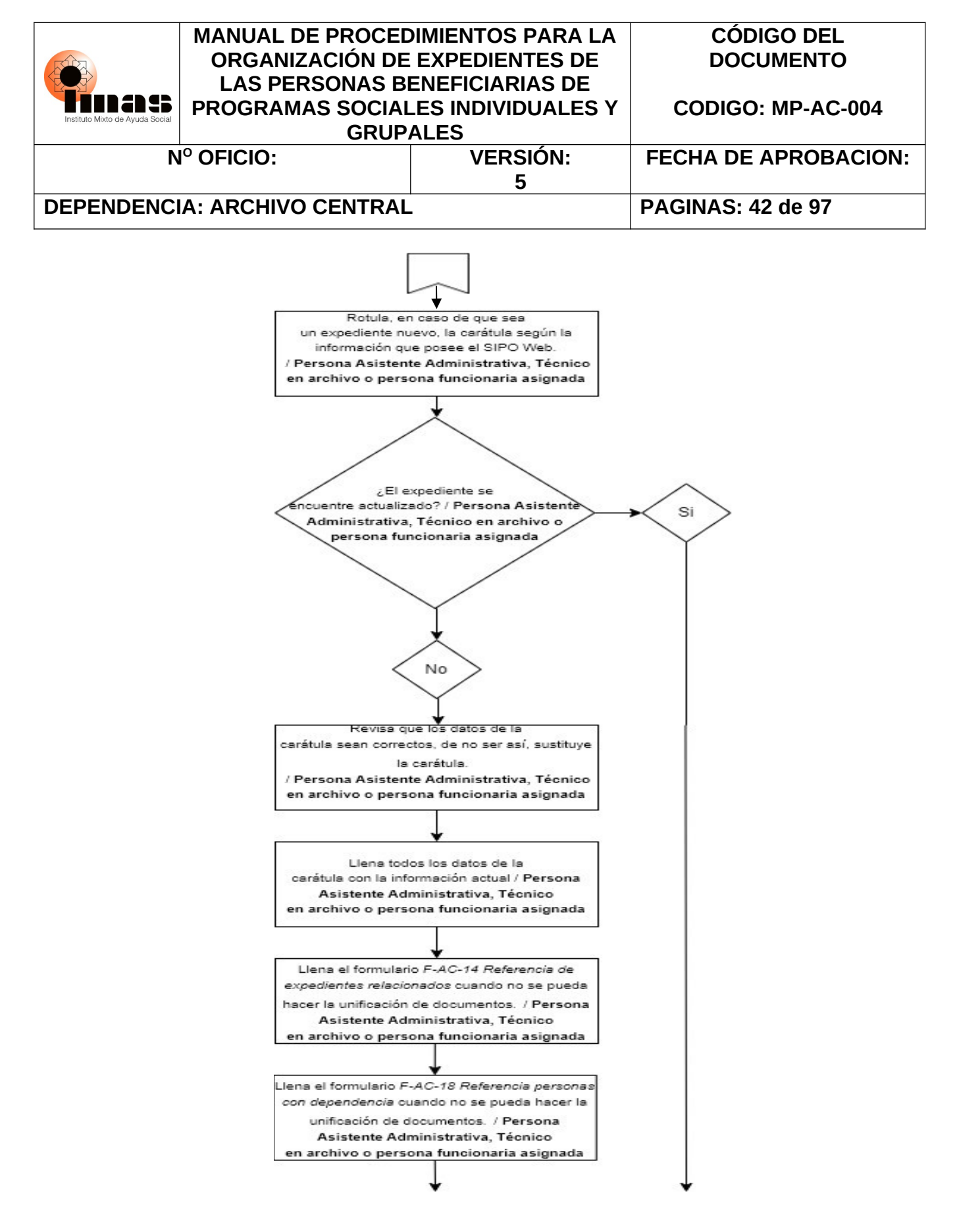

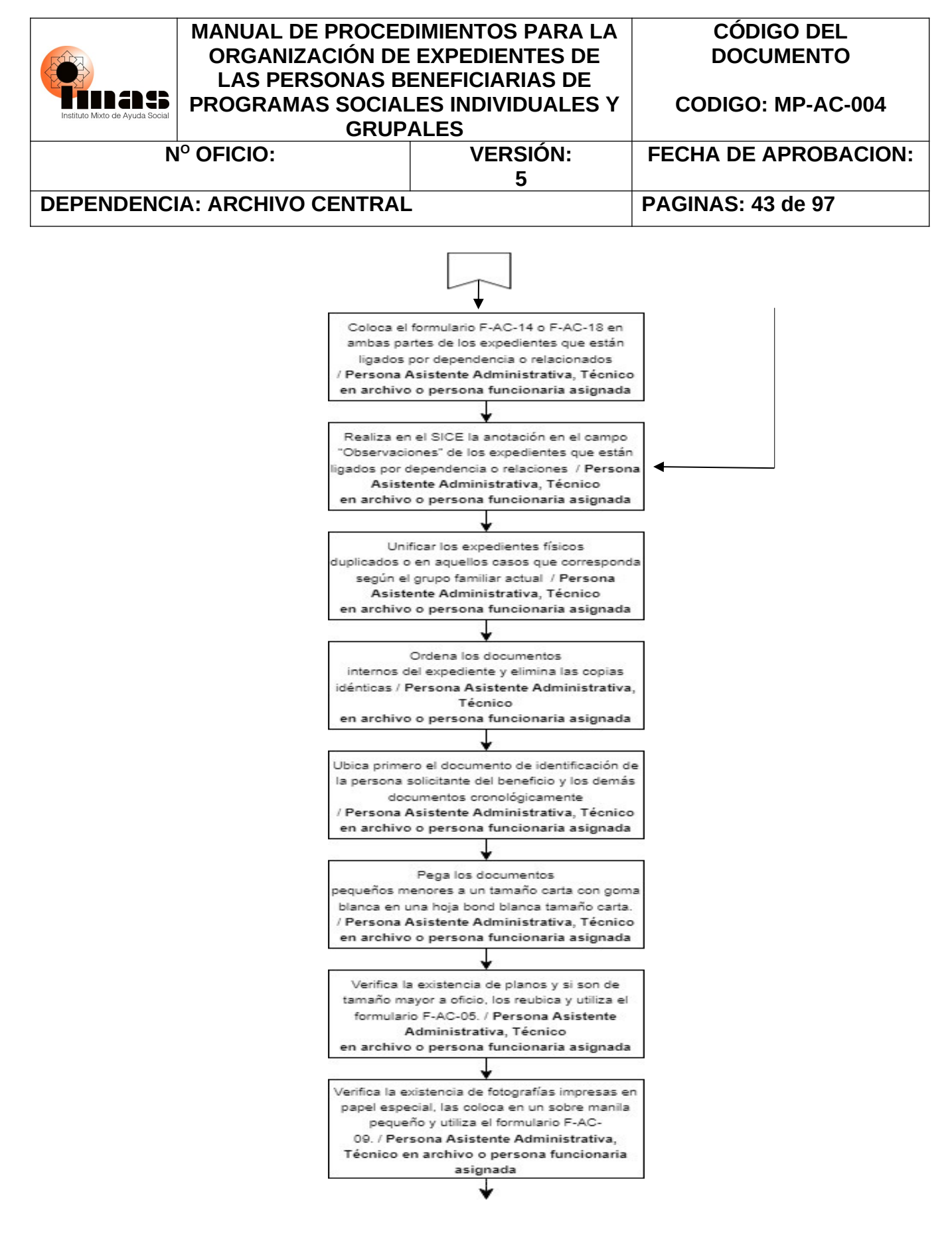

"Documento normativo propiedad del IMAS, prohibida su reproducción total o parcial, sin autorización"

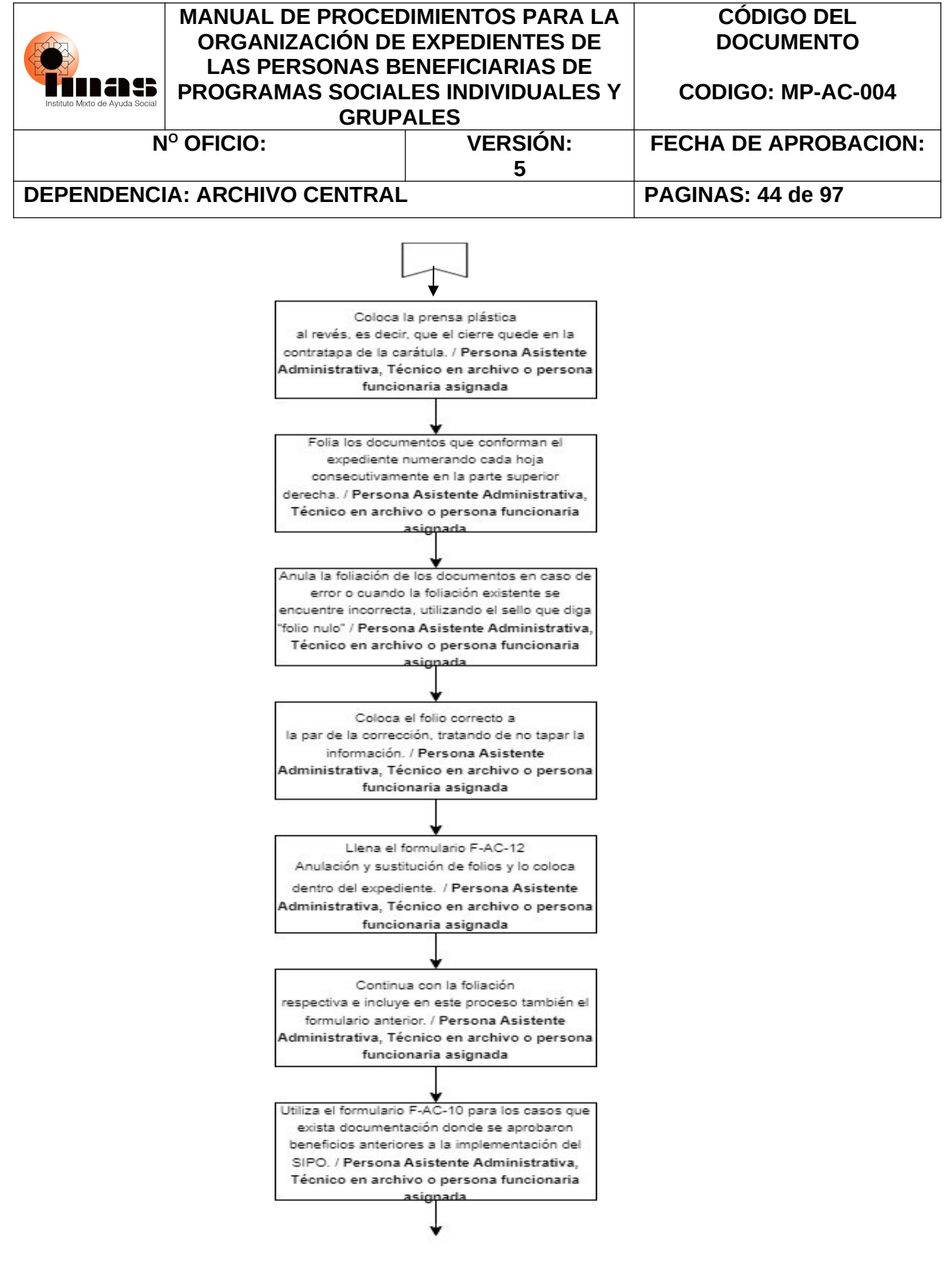

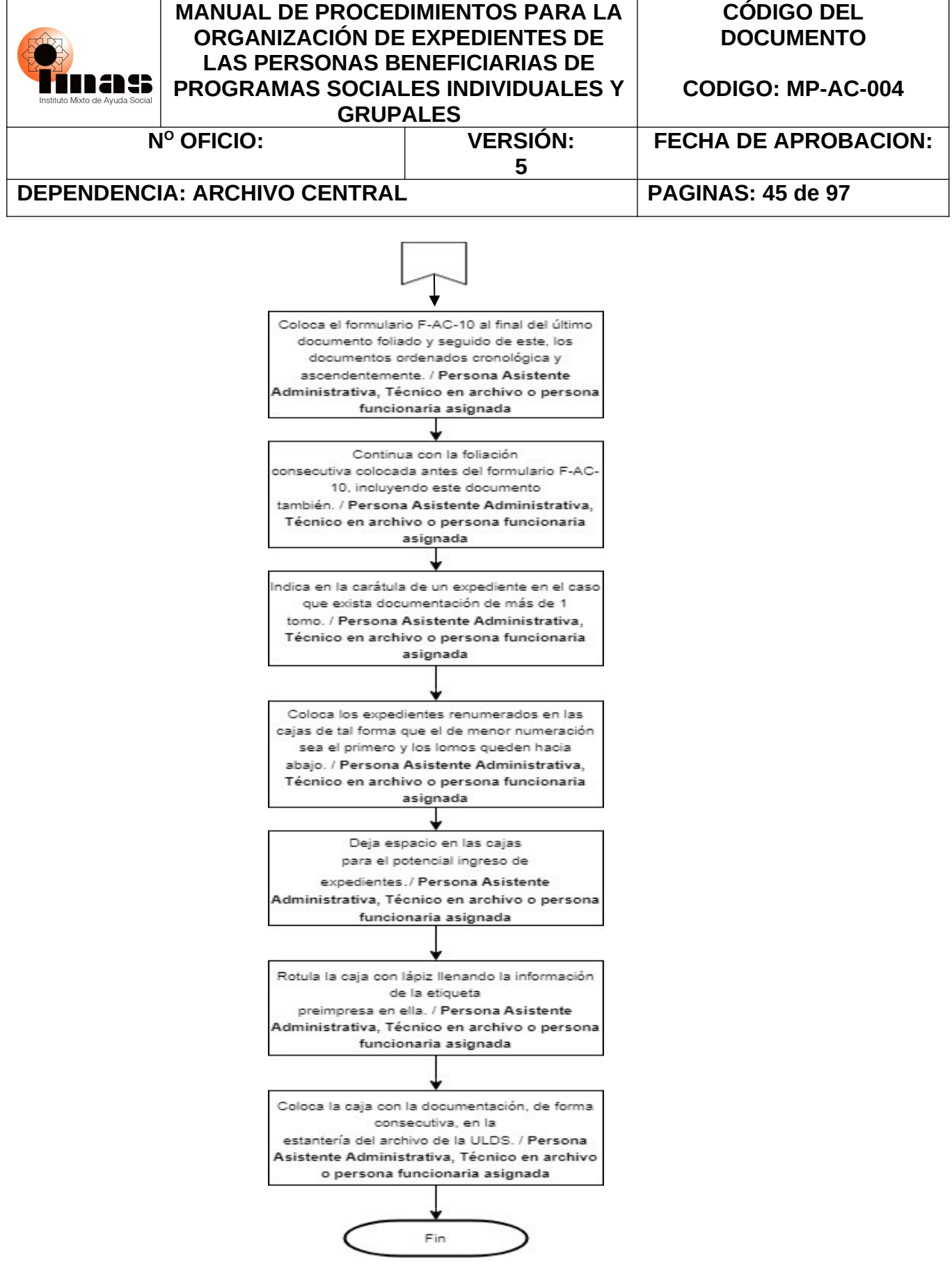

<sup>&</sup>quot;Documento normativo propiedad del IMAS, prohibida su reproducción total o parcial, sin autorización"

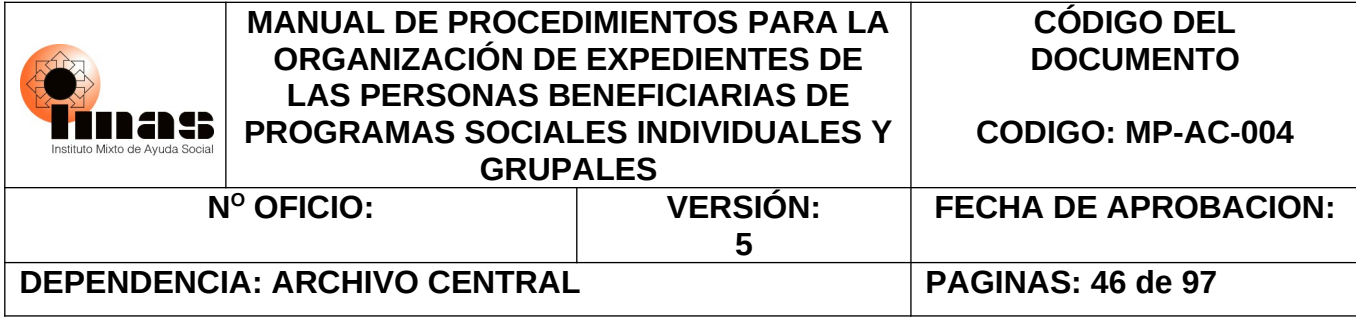

**7.2 DIAGRAMA DE FLUJO PROCEDIMIENTO 6.2 CREACIÓN Y ACTUALIZACIÓN DE EXPEDIENTES INDIVIDUALES ACTIVOS HÍBRIDOS DE LAS ULDS**

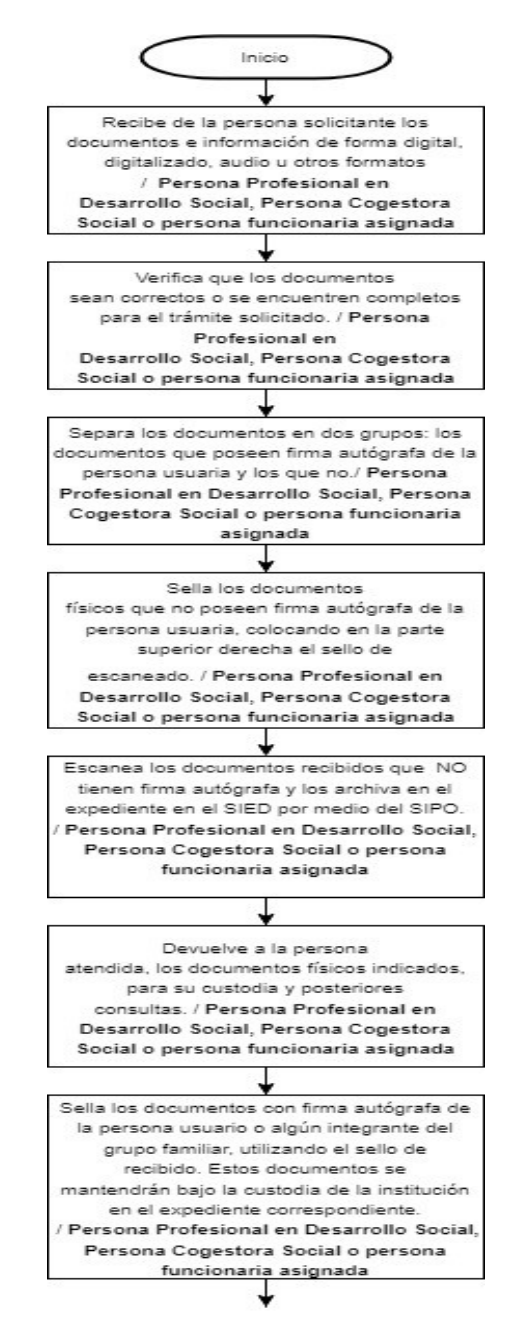

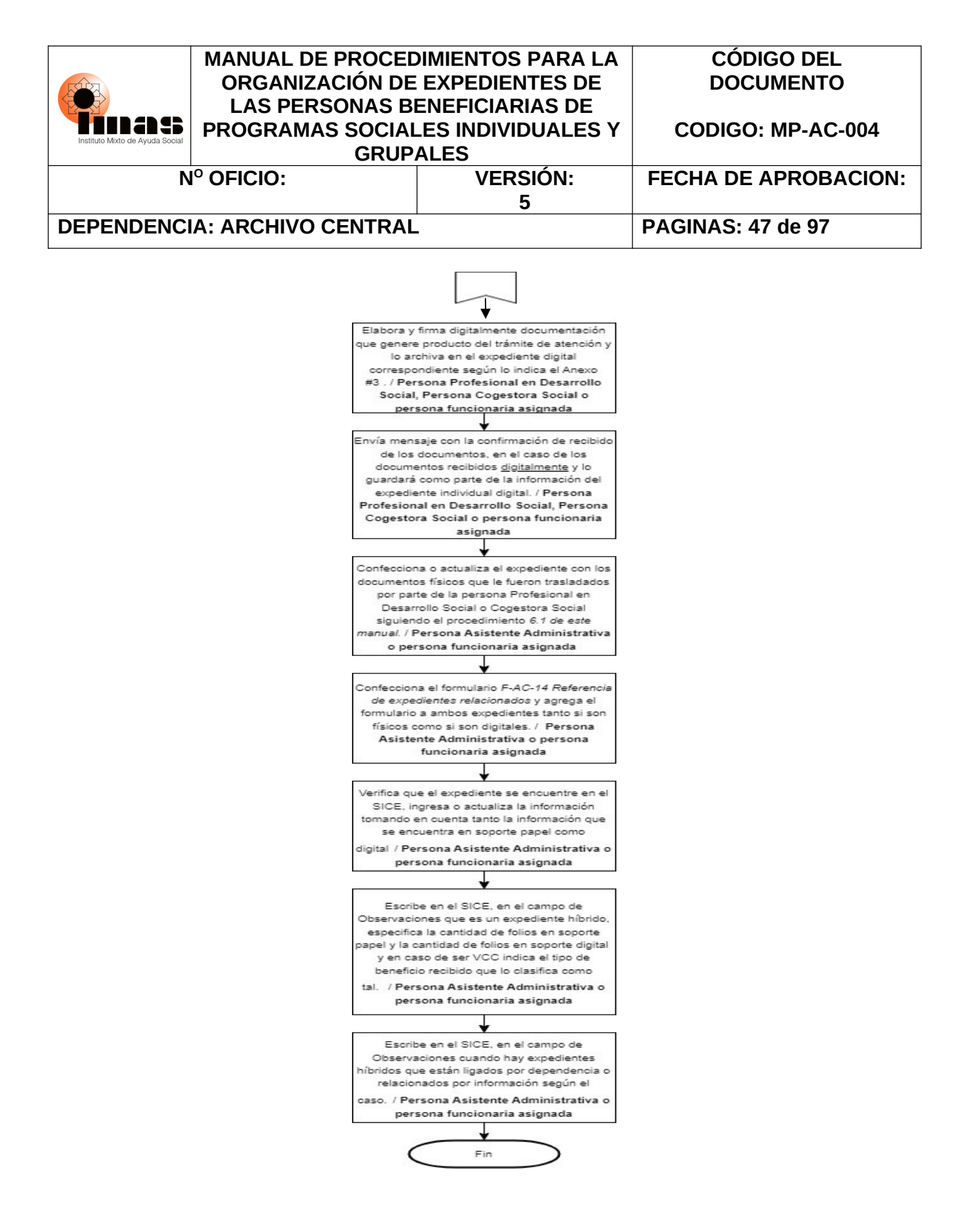

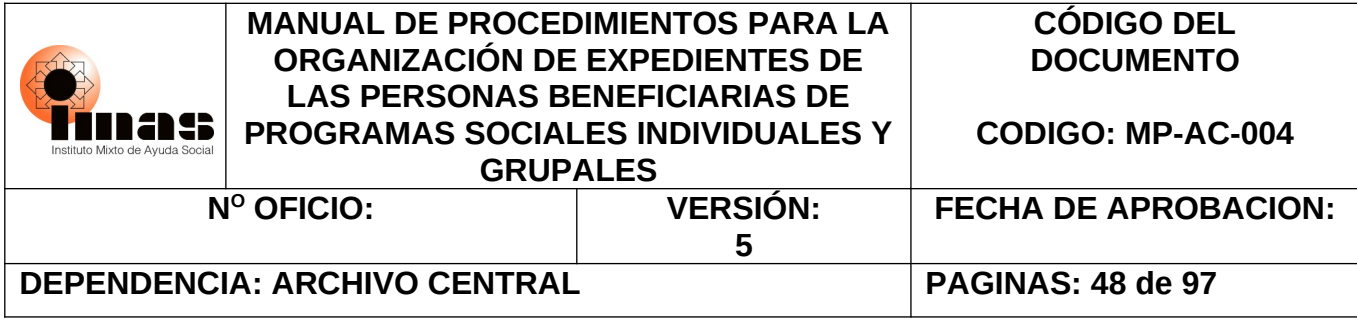

### **7.3 DIAGRAMA DE FLUJO PROCEDIMIENTO 6.3 PARA LA CREACIÓN Y ACTUALIZACIÓN DE EXPEDIENTES GRUPALES FÍSICOS E HÍBRIDOS ACTIVOS DE LAS ULDS Y DASAI**

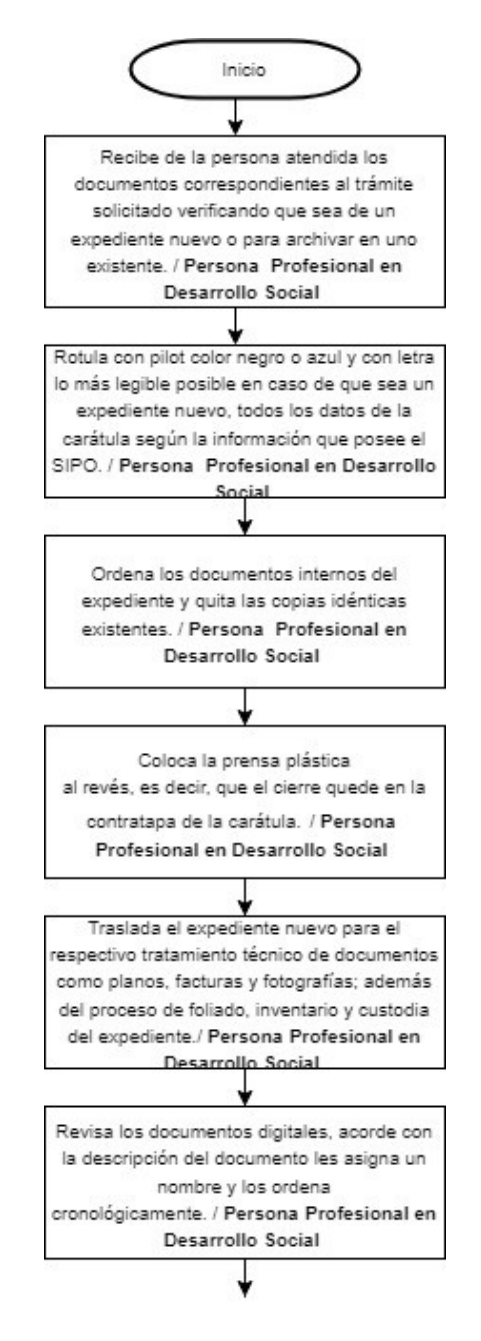

"Documento normativo propiedad del IMAS, prohibida su reproducción total o parcial, sin autorización"

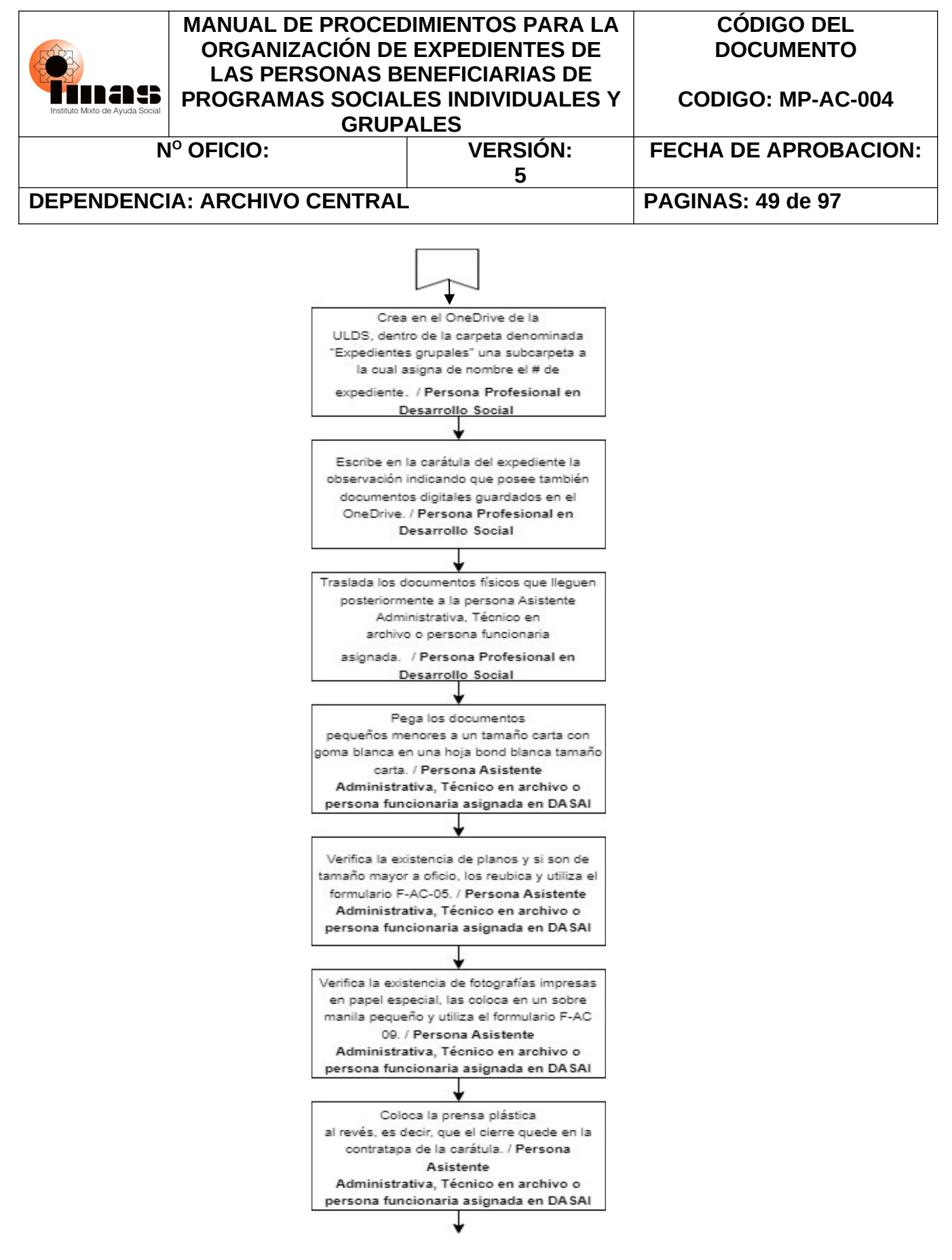

"Documento normativo propiedad del IMAS, prohibida su reproducción total o parcial, sin autorización"

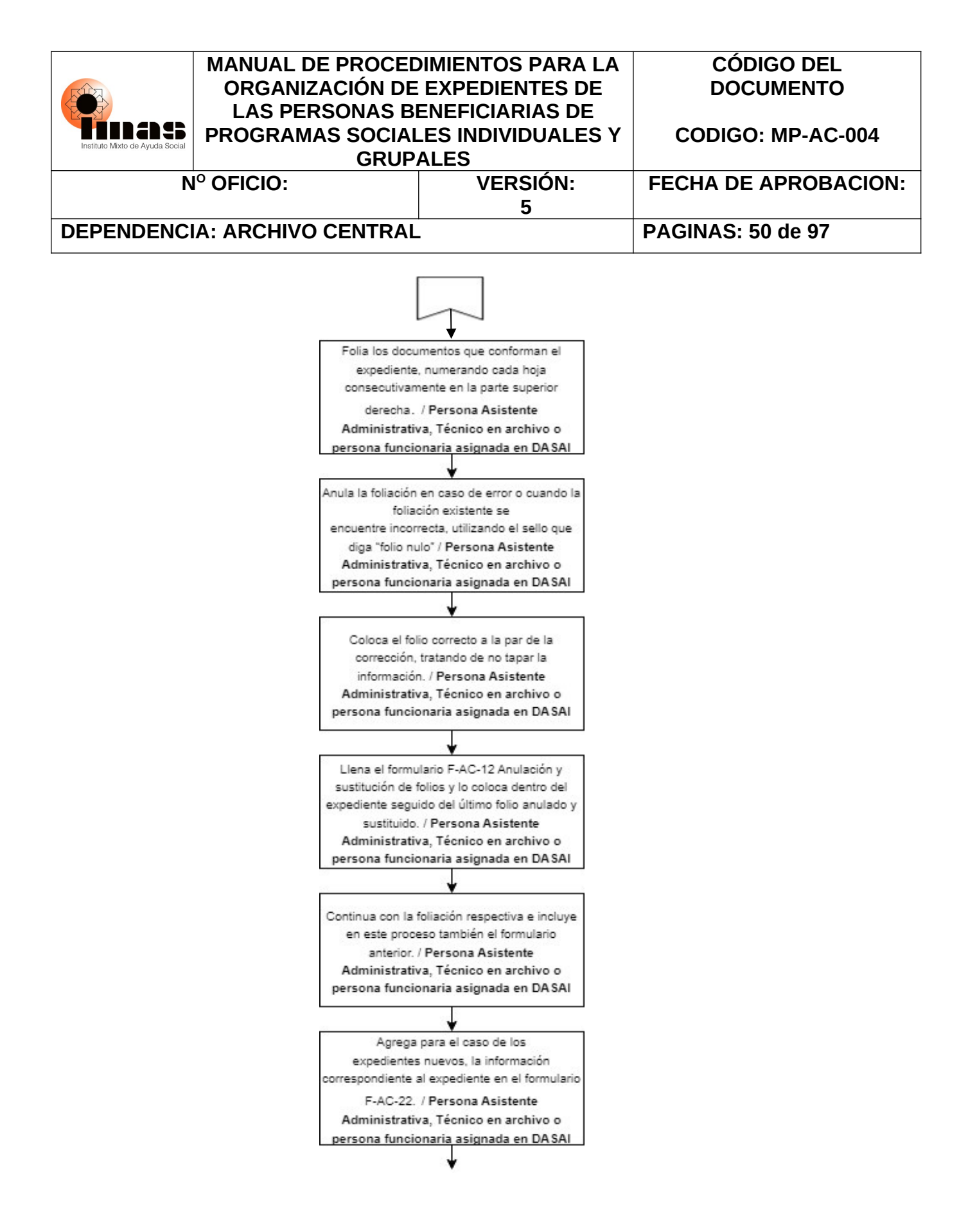

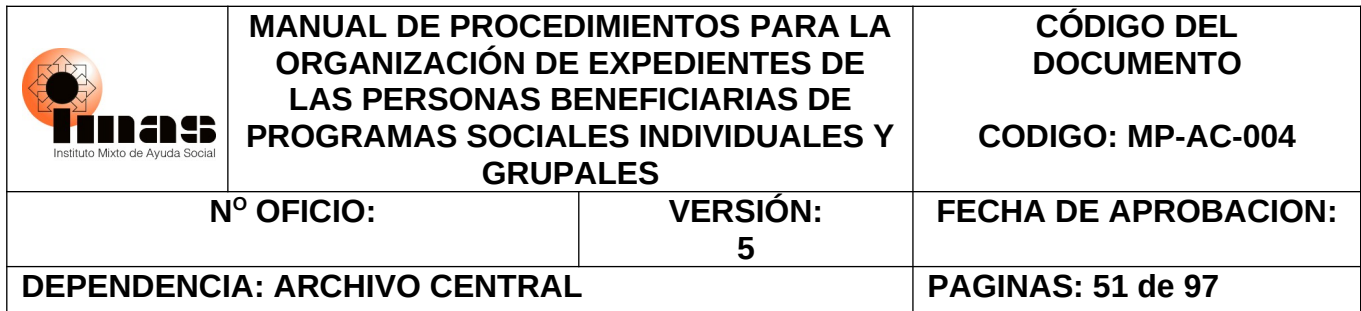

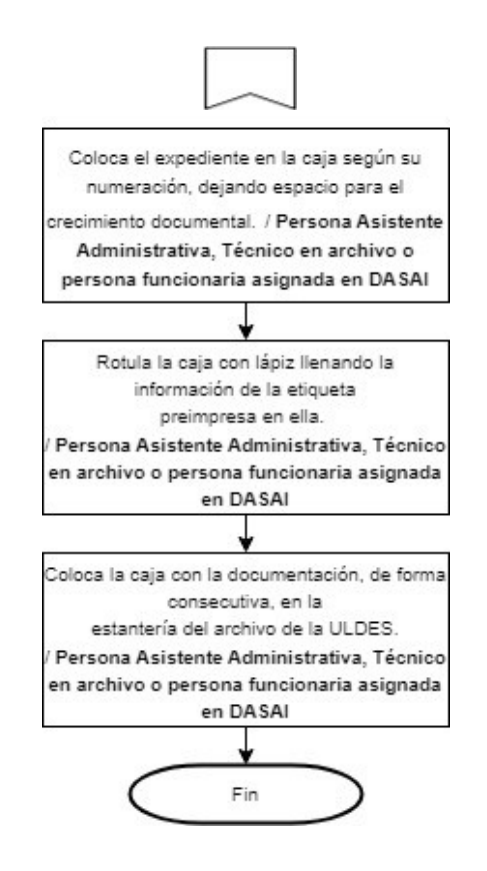

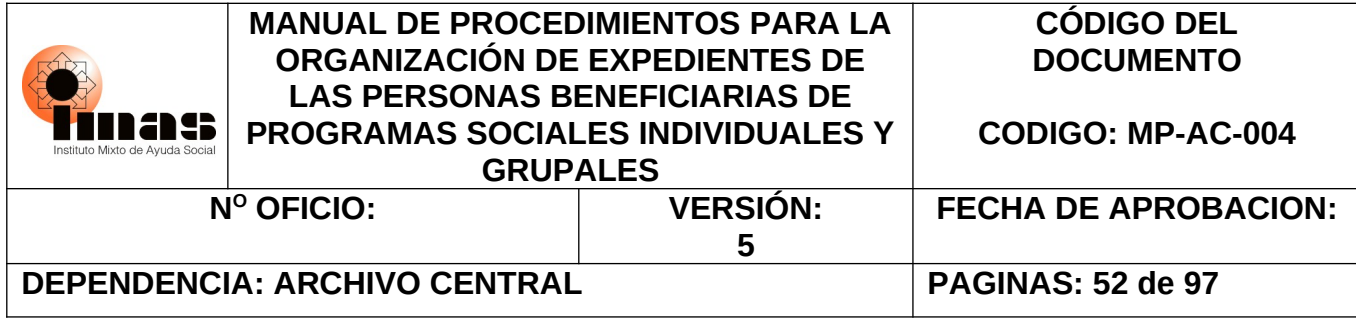

### **7.4 DIAGRAMA DE FLUJO PROCEDIMIENTO 6.4 PARA LA DIGITALIZACIÓN DE EXPEDIENTES**

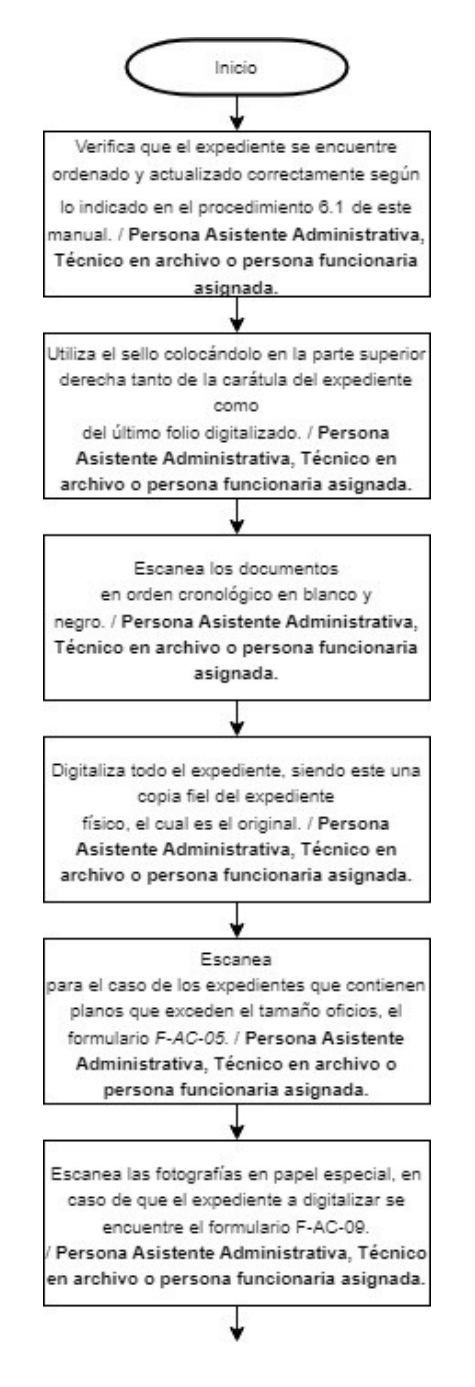

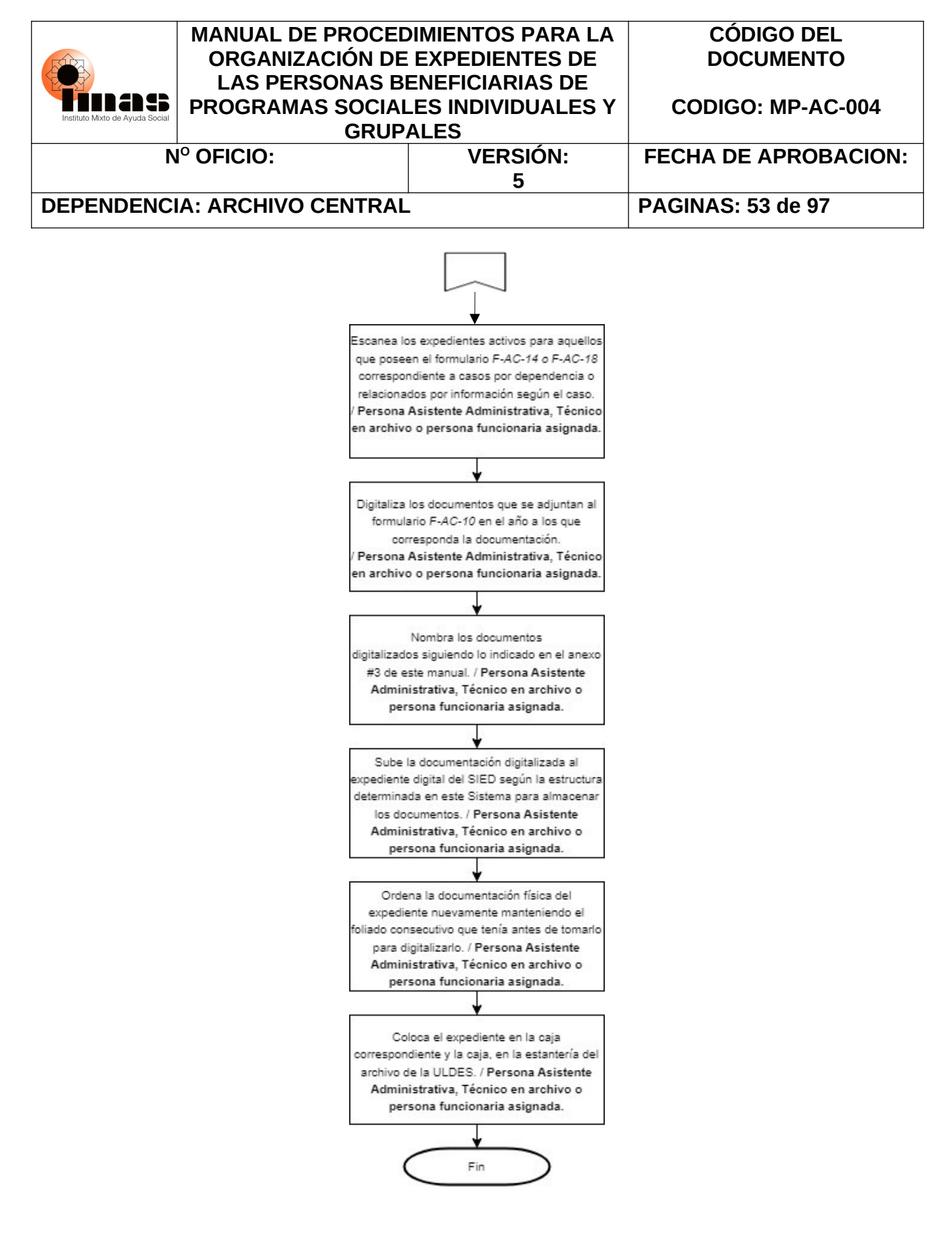

<sup>&</sup>quot;Documento normativo propiedad del IMAS, prohibida su reproducción total o parcial, sin autorización"

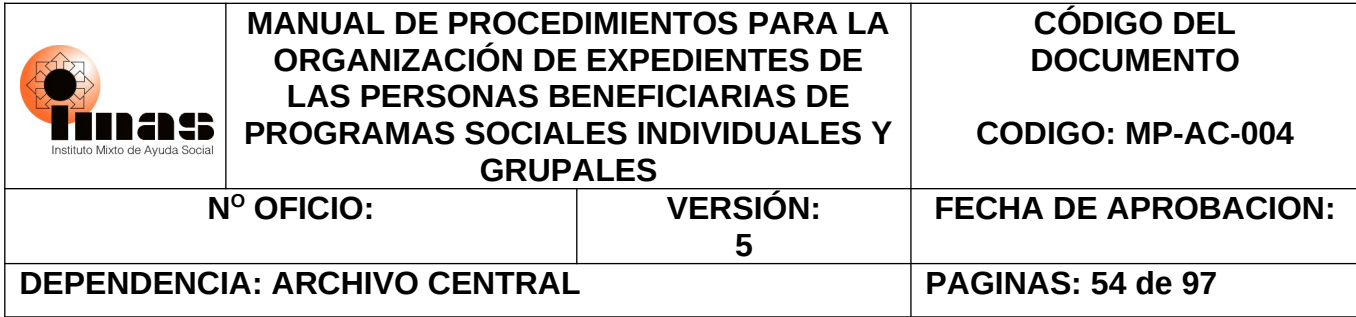

### **7.5 DIAGRAMA DE FLUJO PROCEDIMIENTO 6.5 PARA EL PRÉSTAMO Y REPRODUCCIÓN DE EXPEDIENTES DE LAS ARDS Y DEL DASAI**

# **A. PRÉSTAMO DEL EXPEDIENTE**

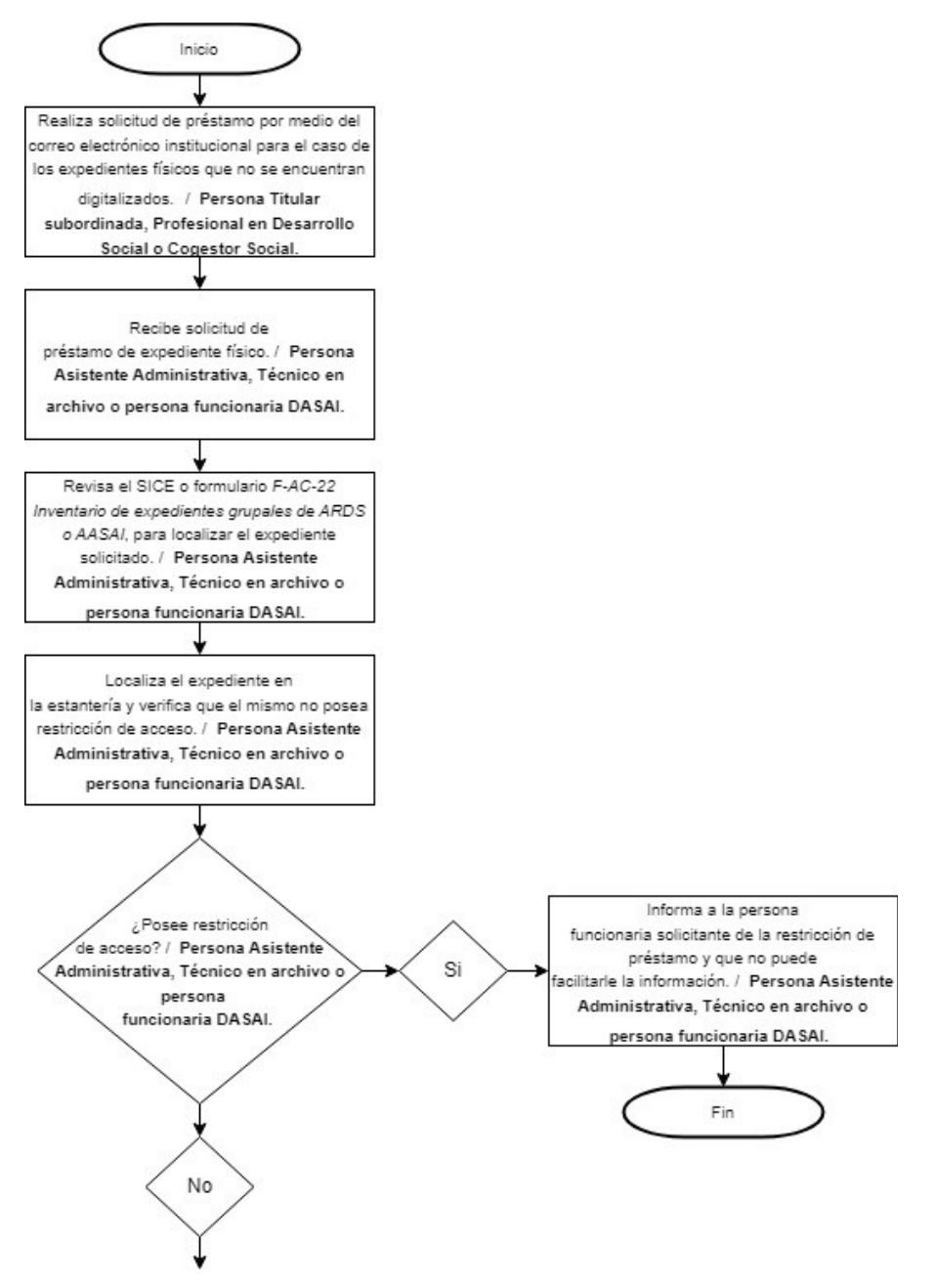

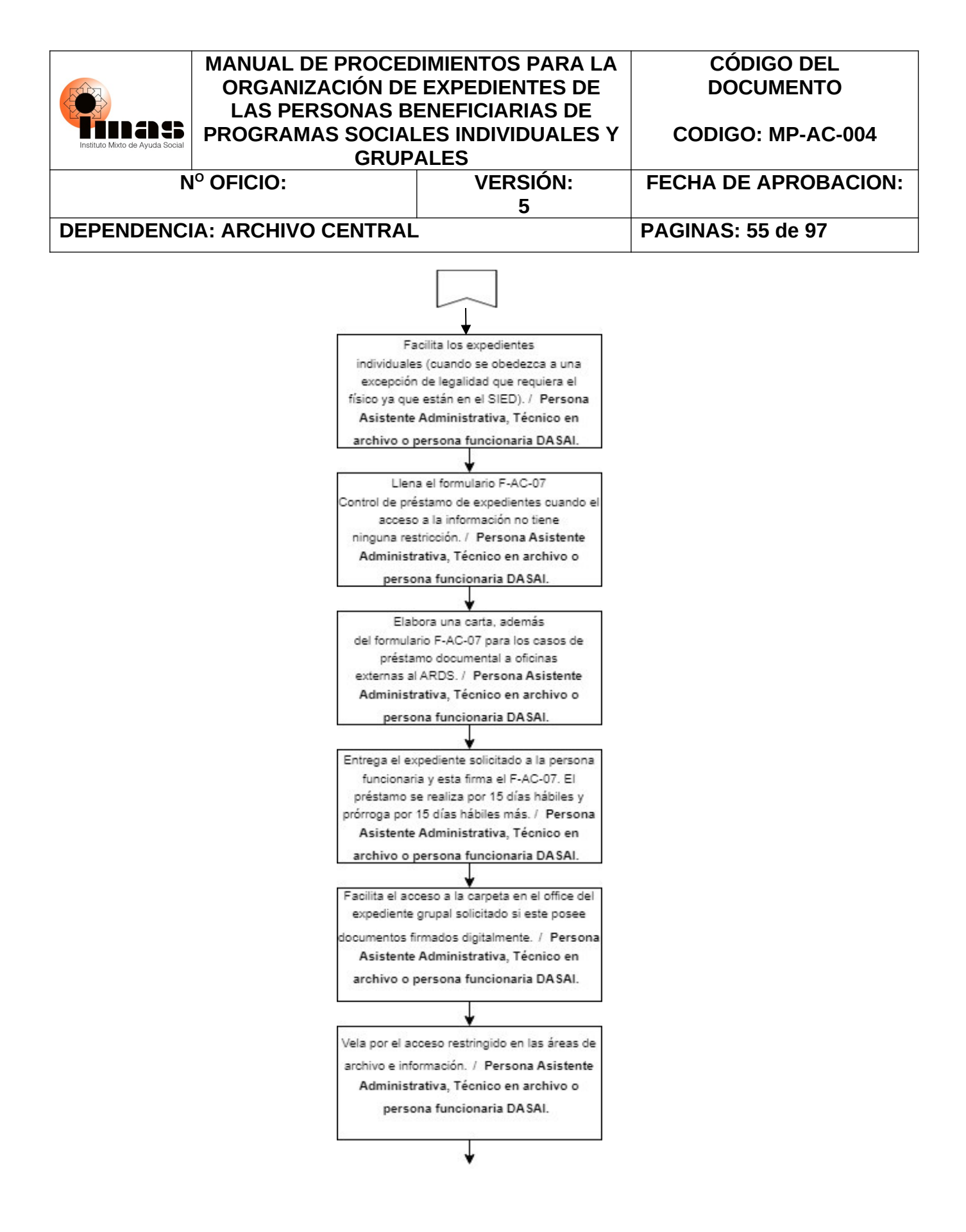

"Documento normativo propiedad del IMAS, prohibida su reproducción total o parcial, sin autorización"

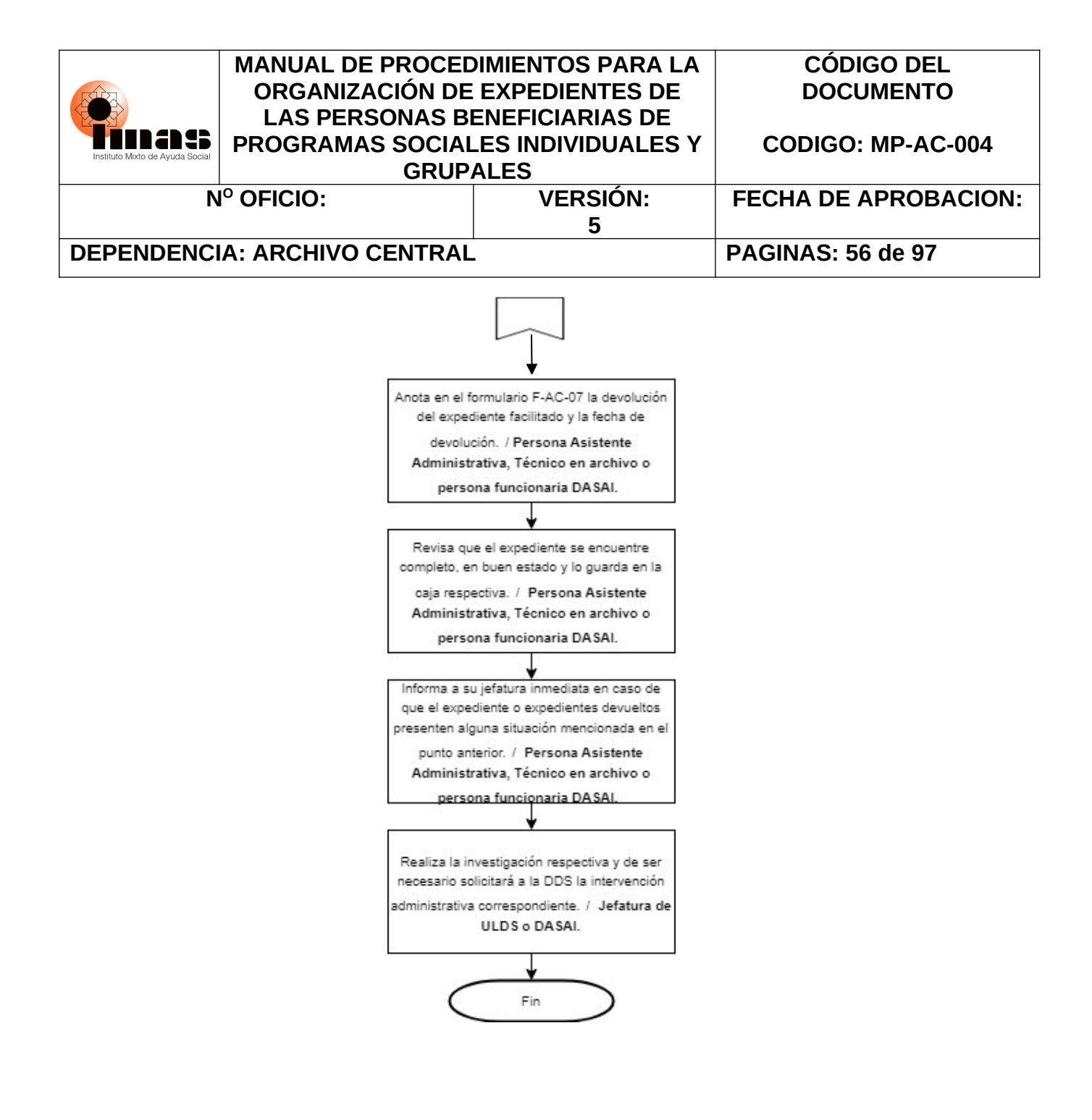

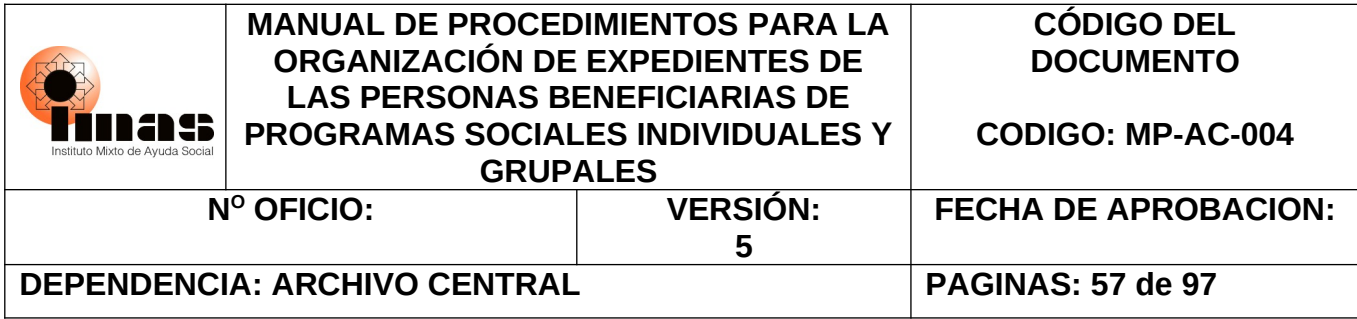

#### **7.5 DIAGRAMA DE FLUJO PROCEDIMIENTO 6.5 PARA EL PRÉSTAMO Y REPRODUCCIÓN DE EXPEDIENTES DE LAS ARDS Y DEL DASAI**

## **B.REPRODUCCIÓN DEL EXPEDIENTE**

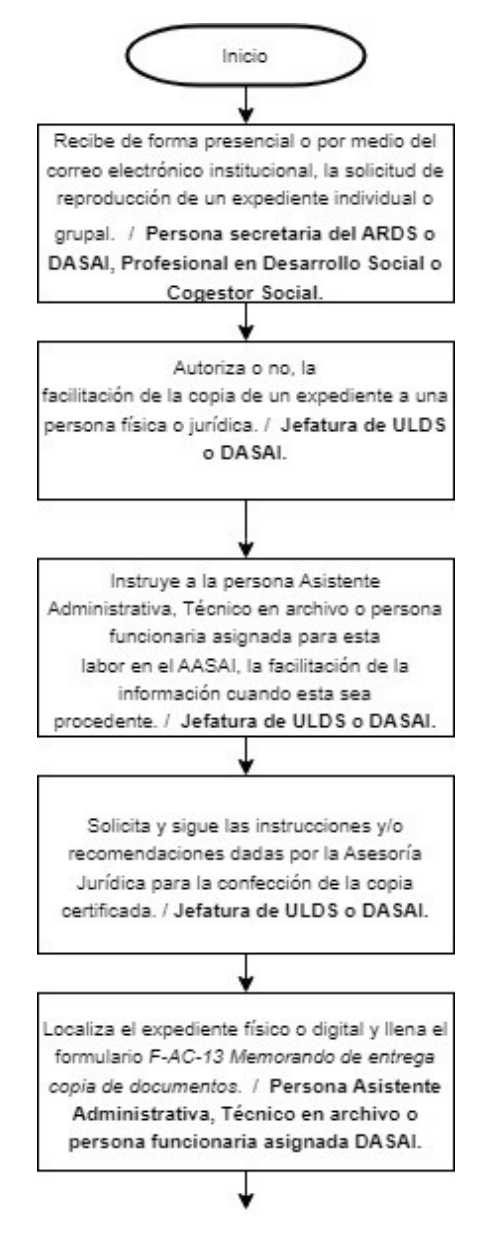

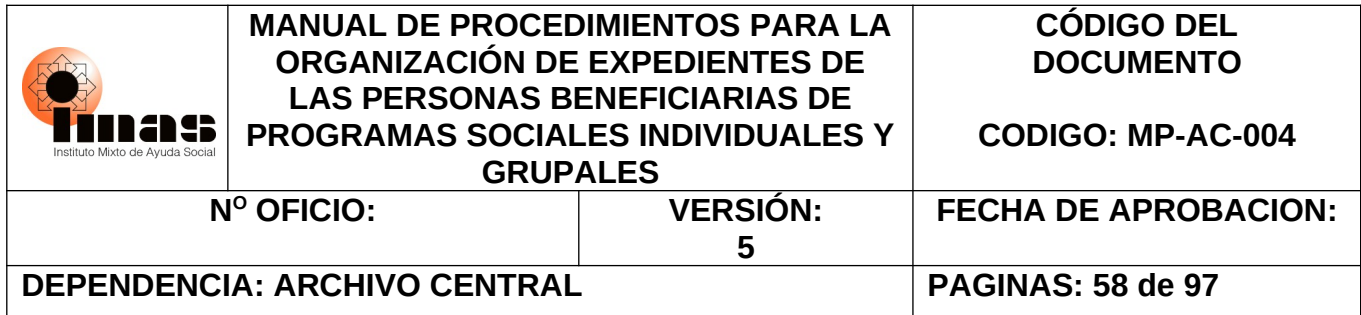

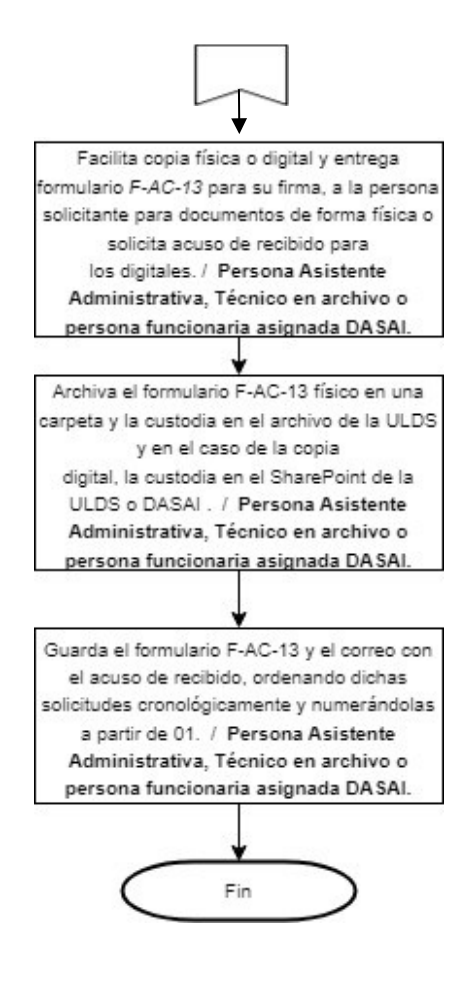

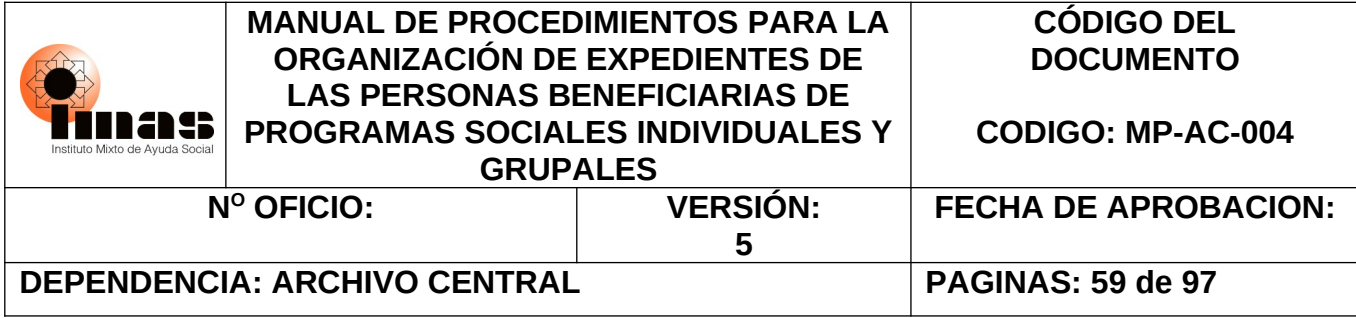

## **7.6 DIAGRAMA DE FLUJO PROCEDIMIENTO 6.6 PARA LA SELECCIÓN DE LOS EXPEDIENTES INDIVIDUALES Y GRUPALES EN SOPORTE PAPEL E HÍBRIDOS**

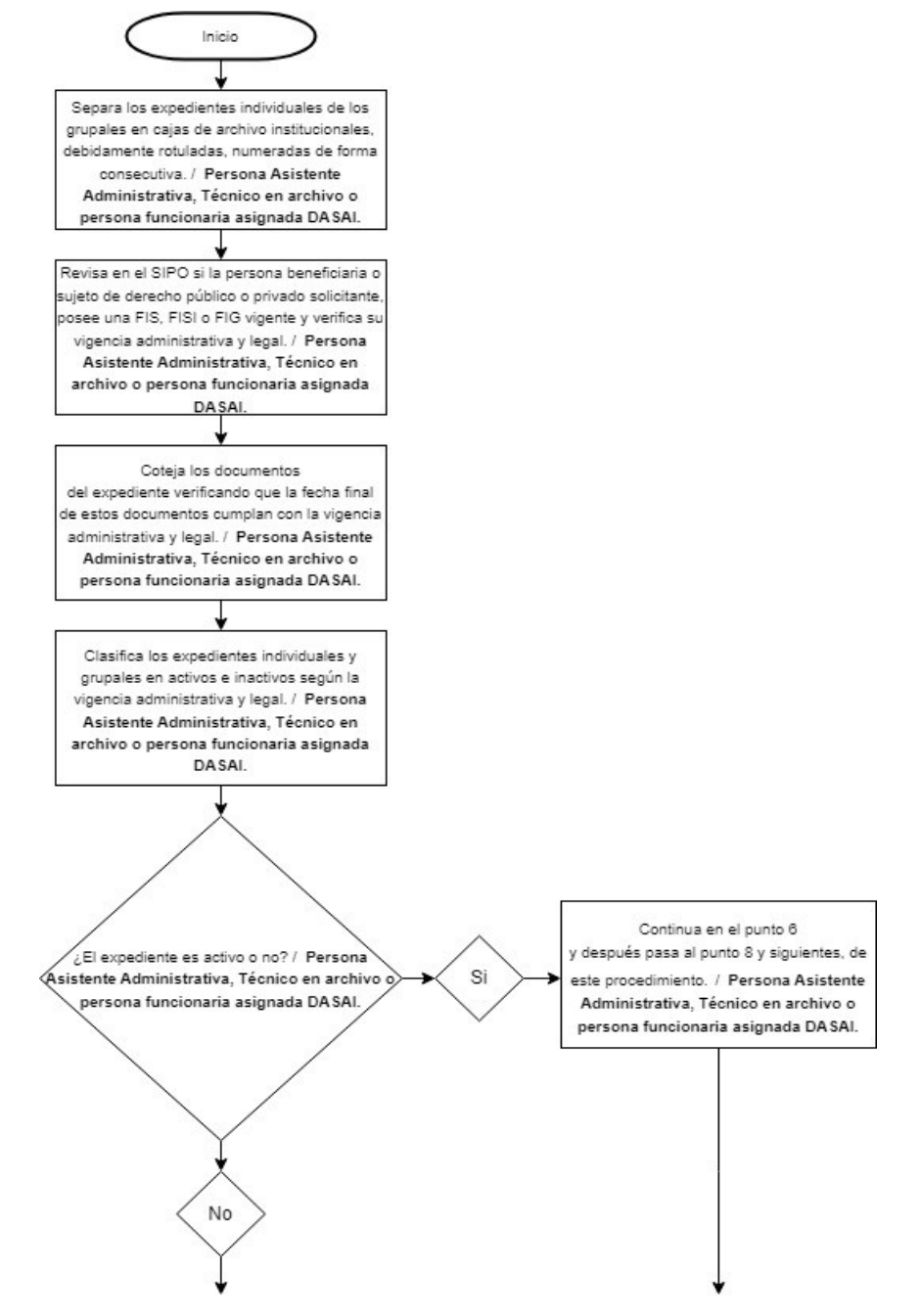

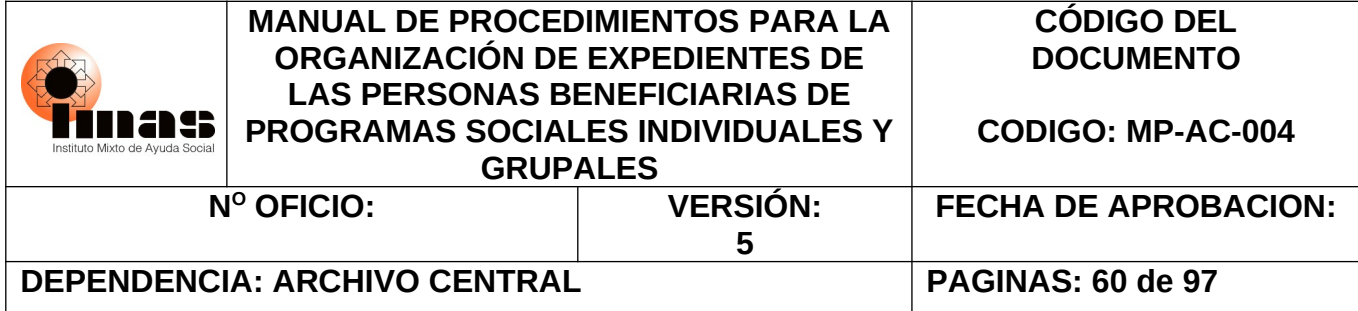

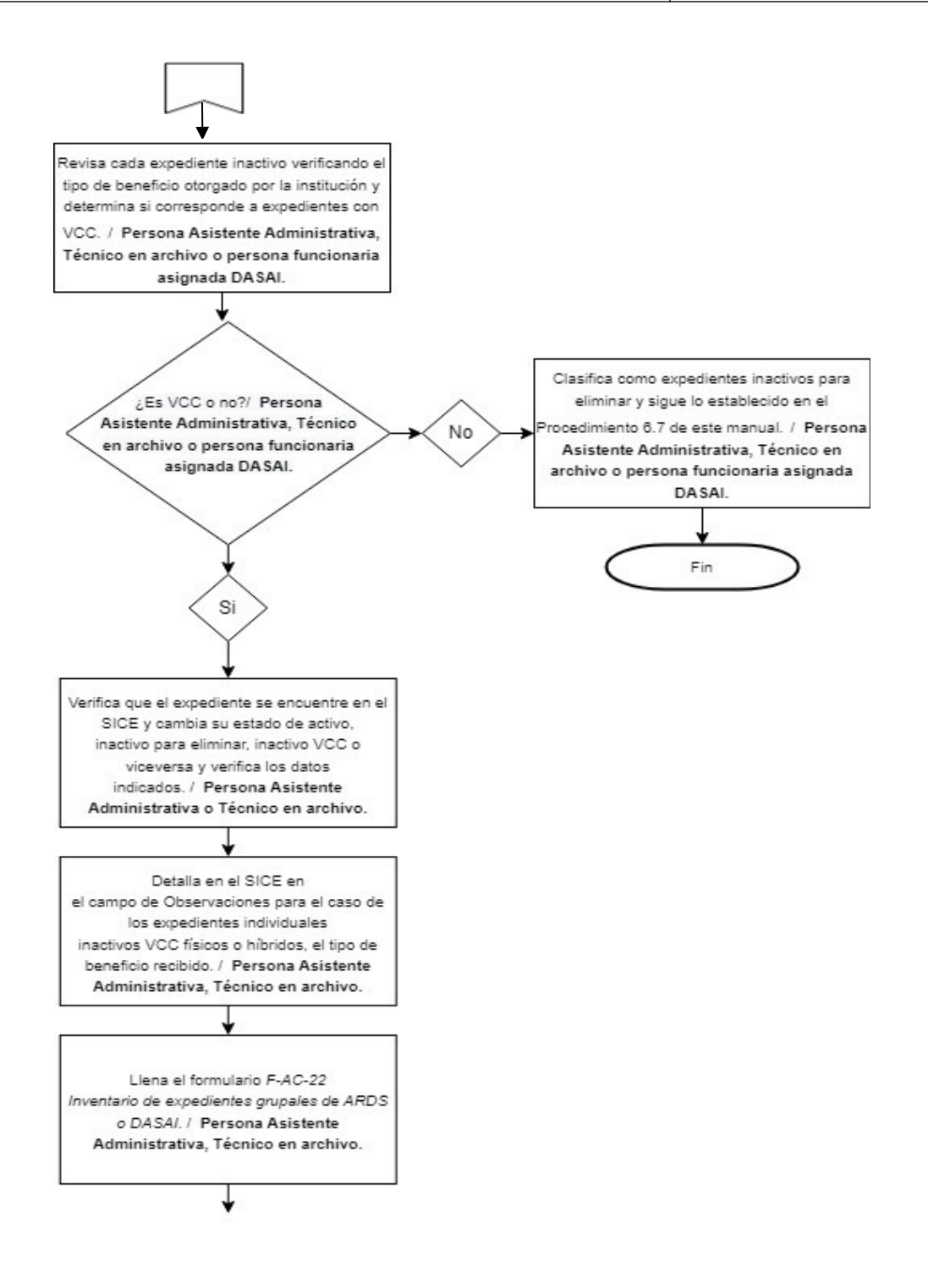

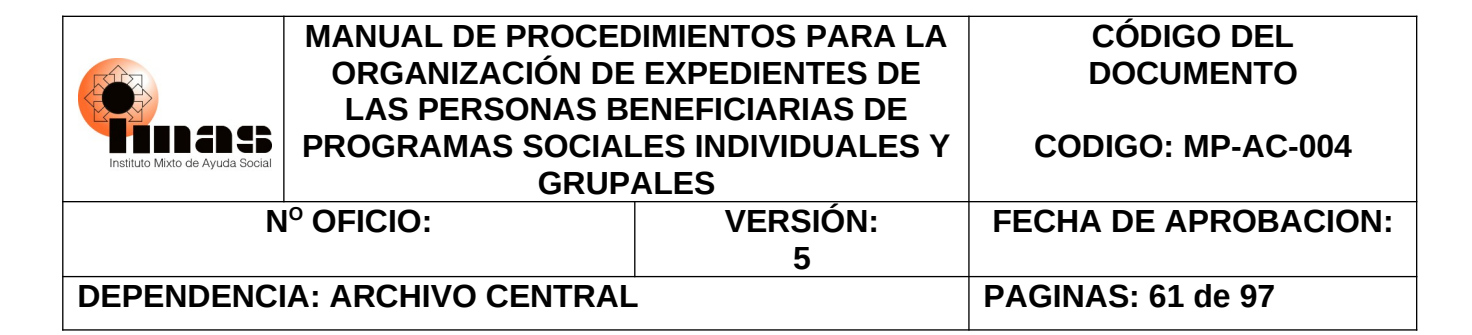

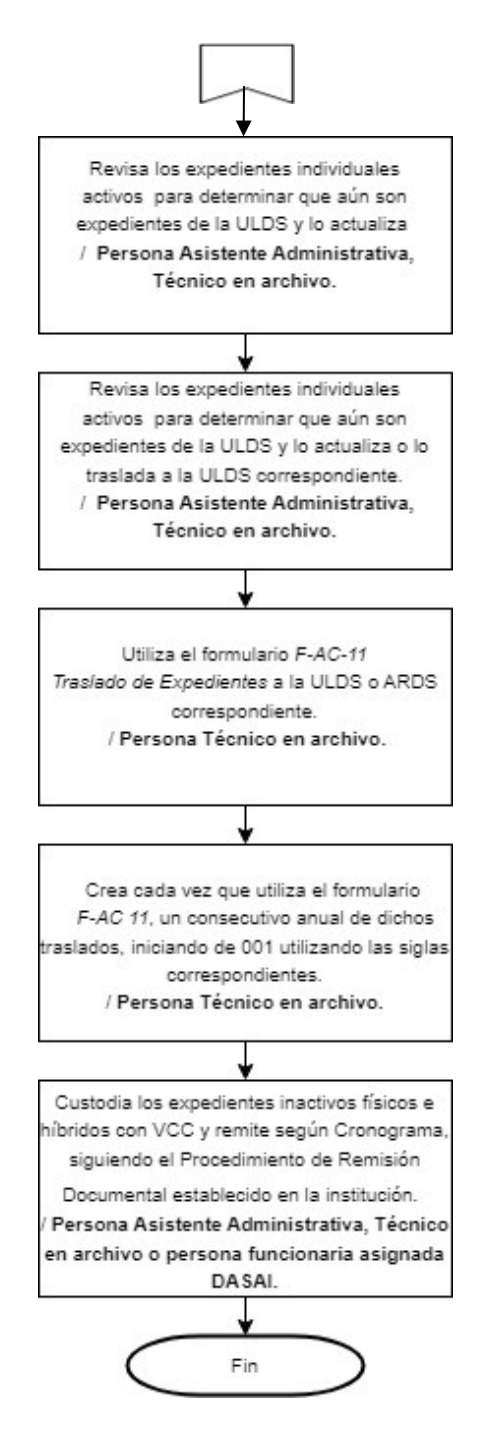

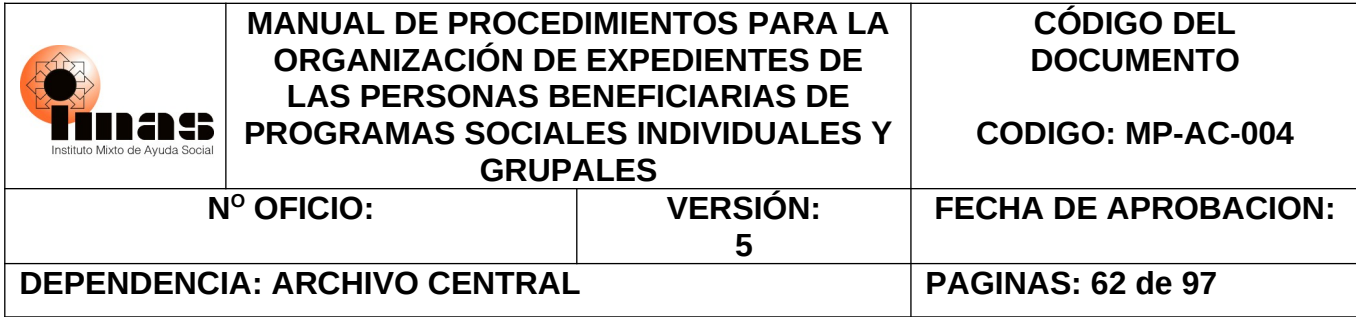

## **7.7 DIAGRAMA DE FLUJO PROCEDIMIENTO 6.7 PARA LA ELIMINACIÓN DE EXPEDIENTES INDIVIDUALES Y GRUPALES FÍSICOS E HÍBRIDOS DE LAS ARDS Y DASAI**

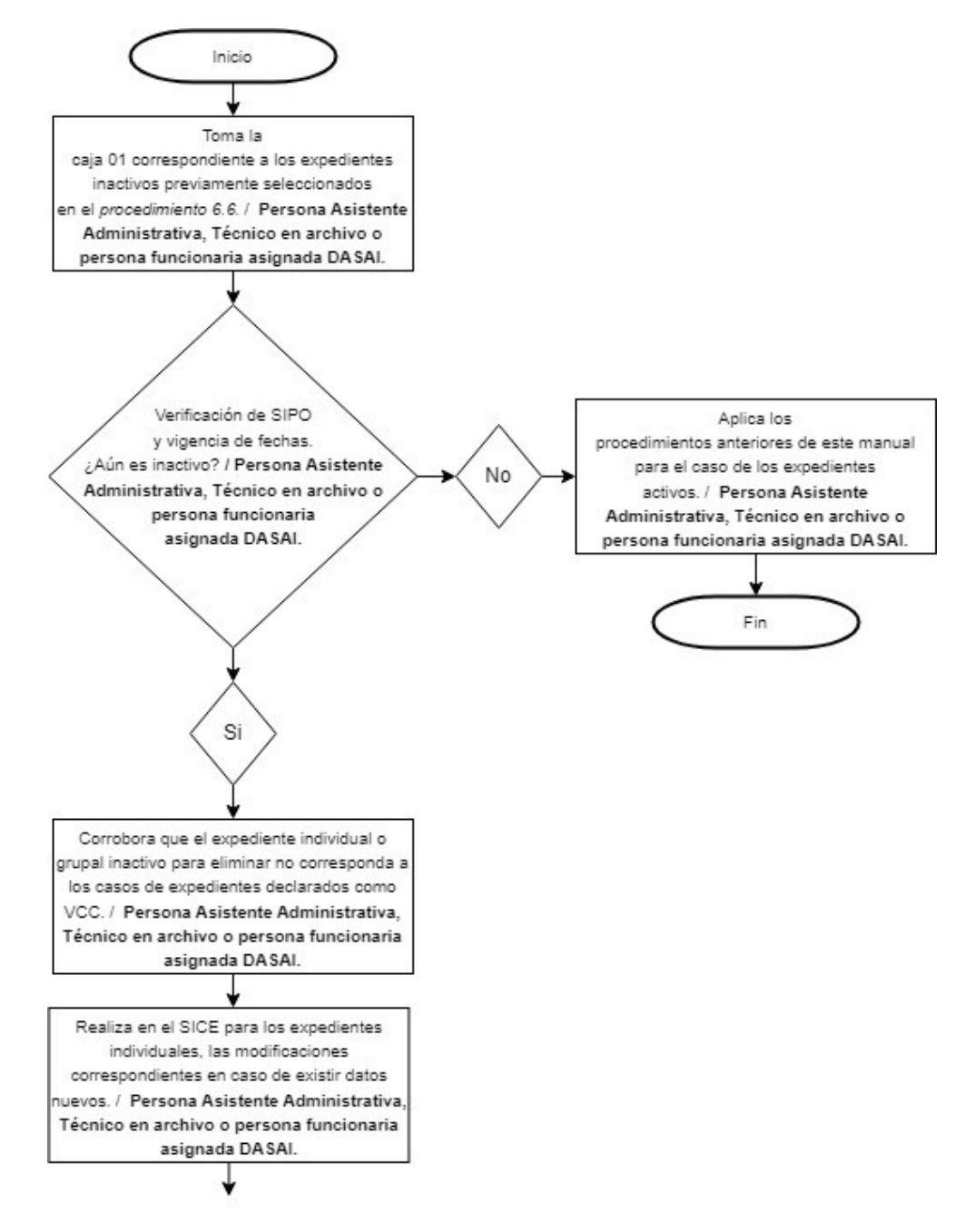

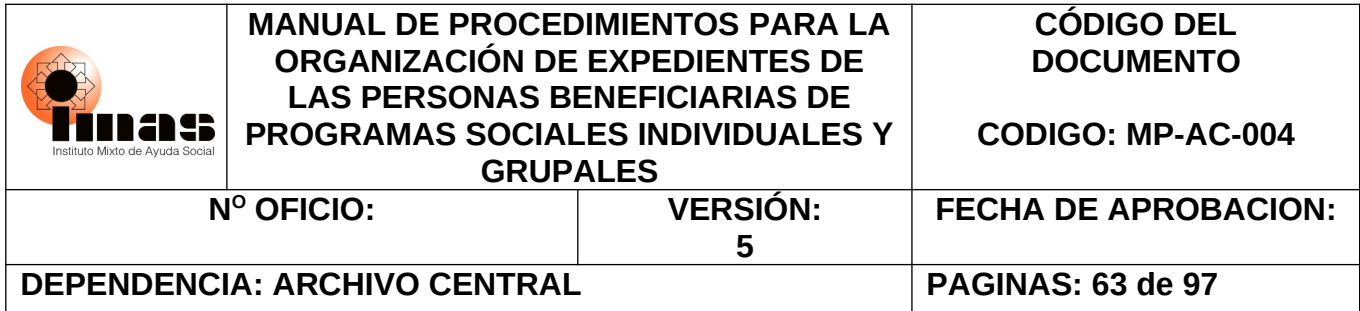

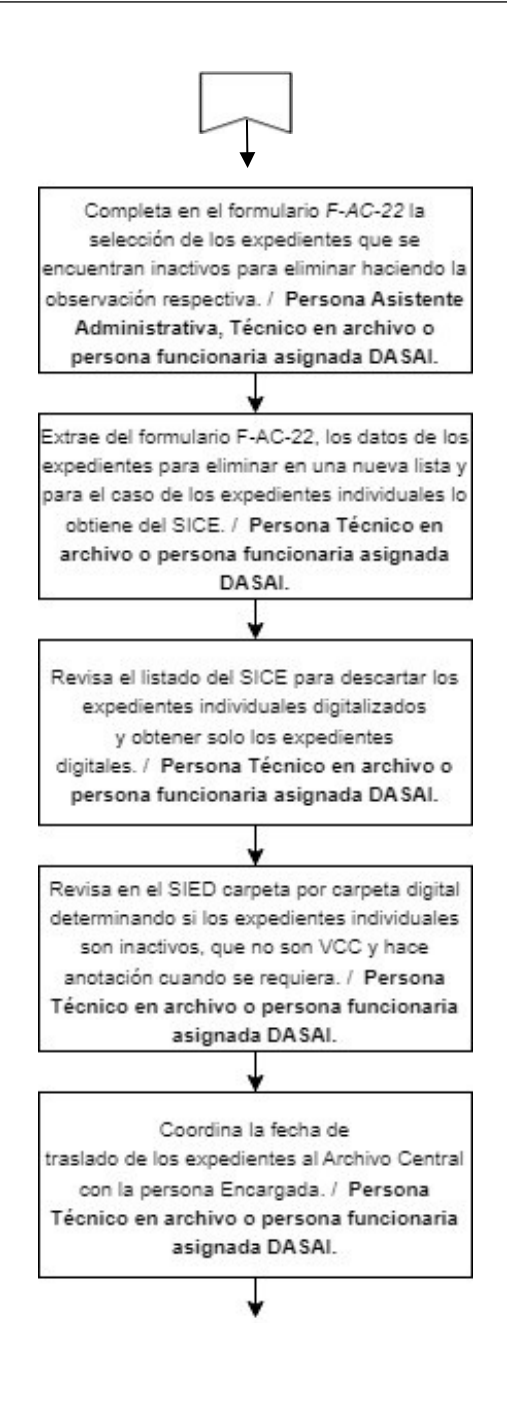

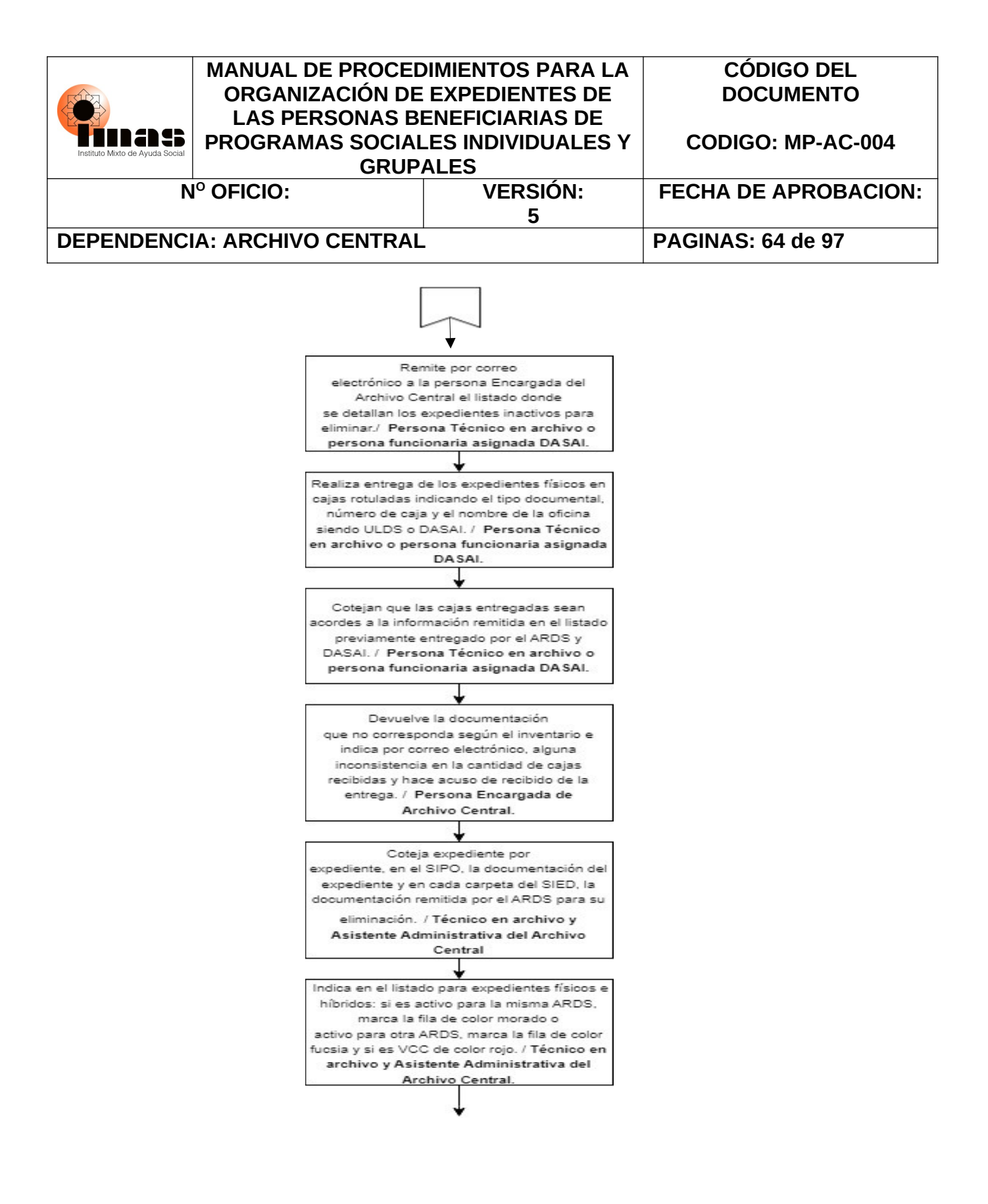

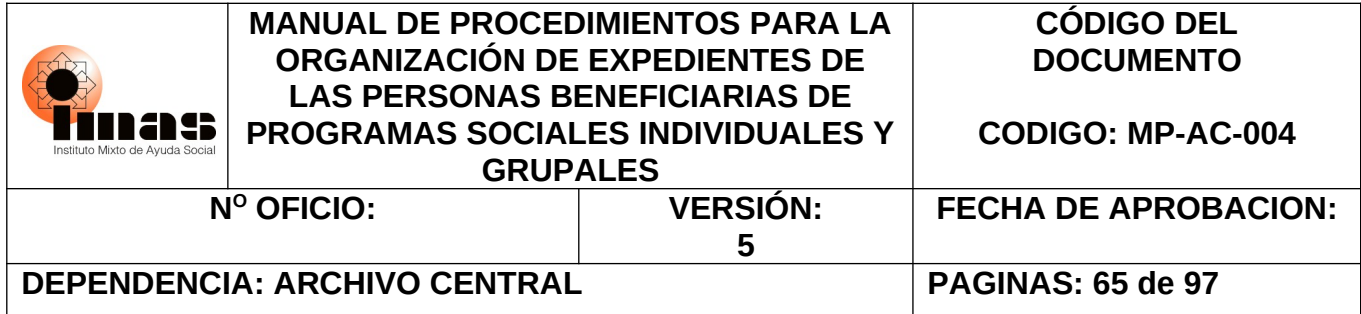

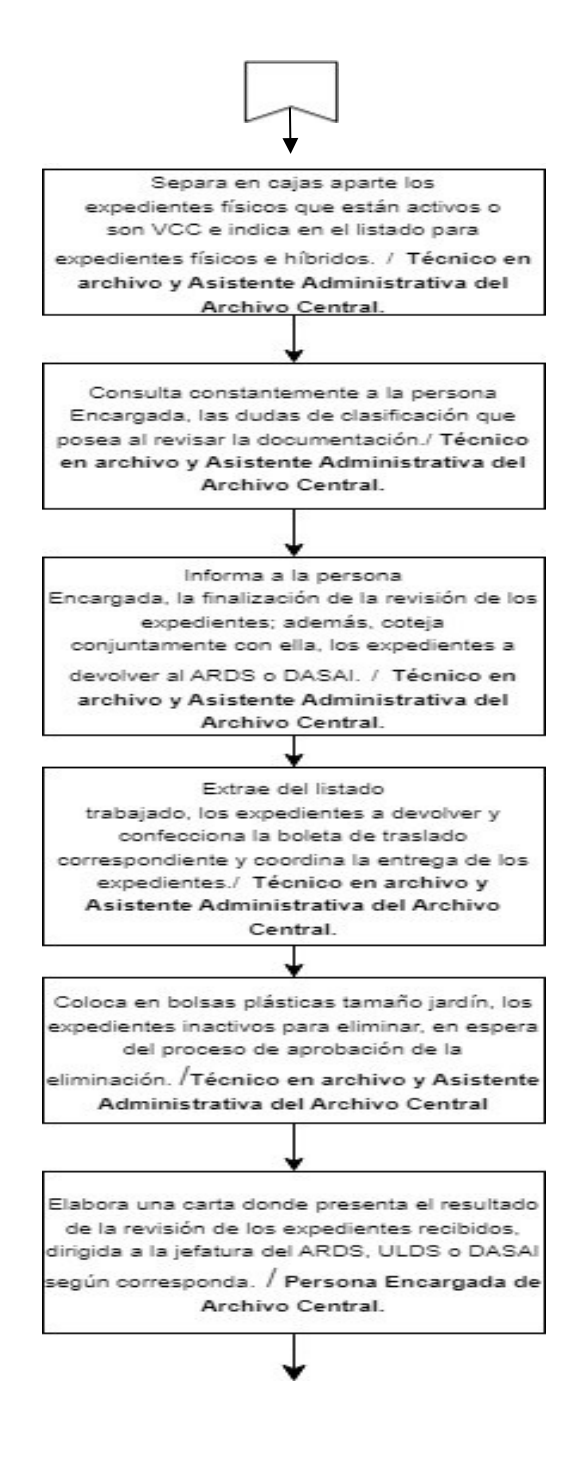

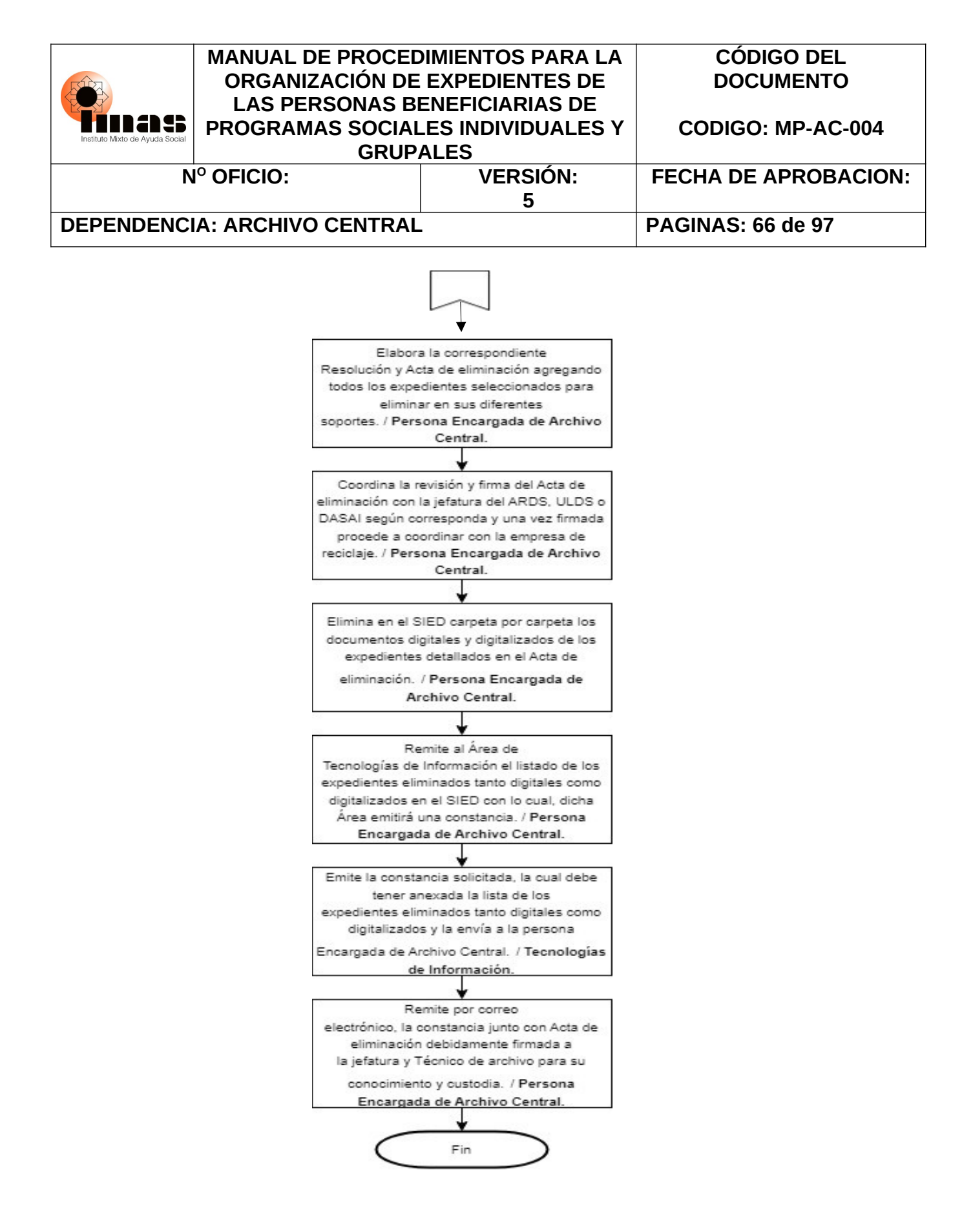

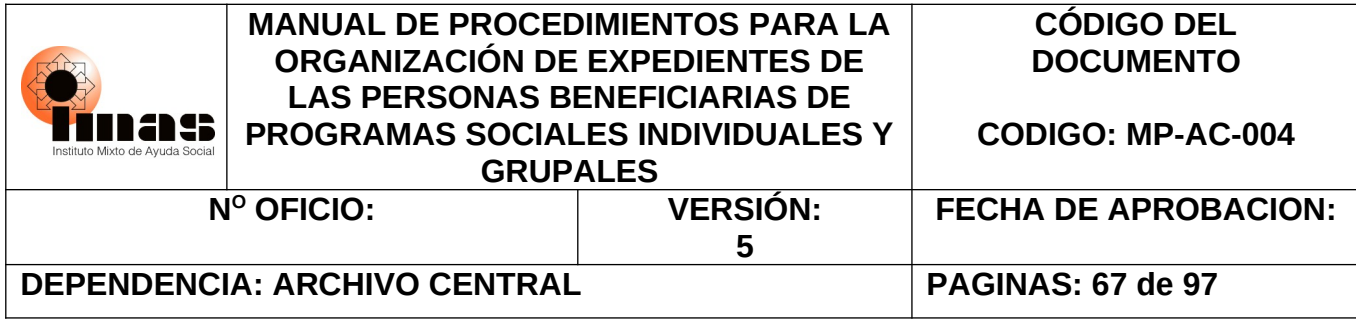

### **VIII. CONTROL DE VERSIONES O REFORMAS DEL DOCUMENTO NORMATIVO**

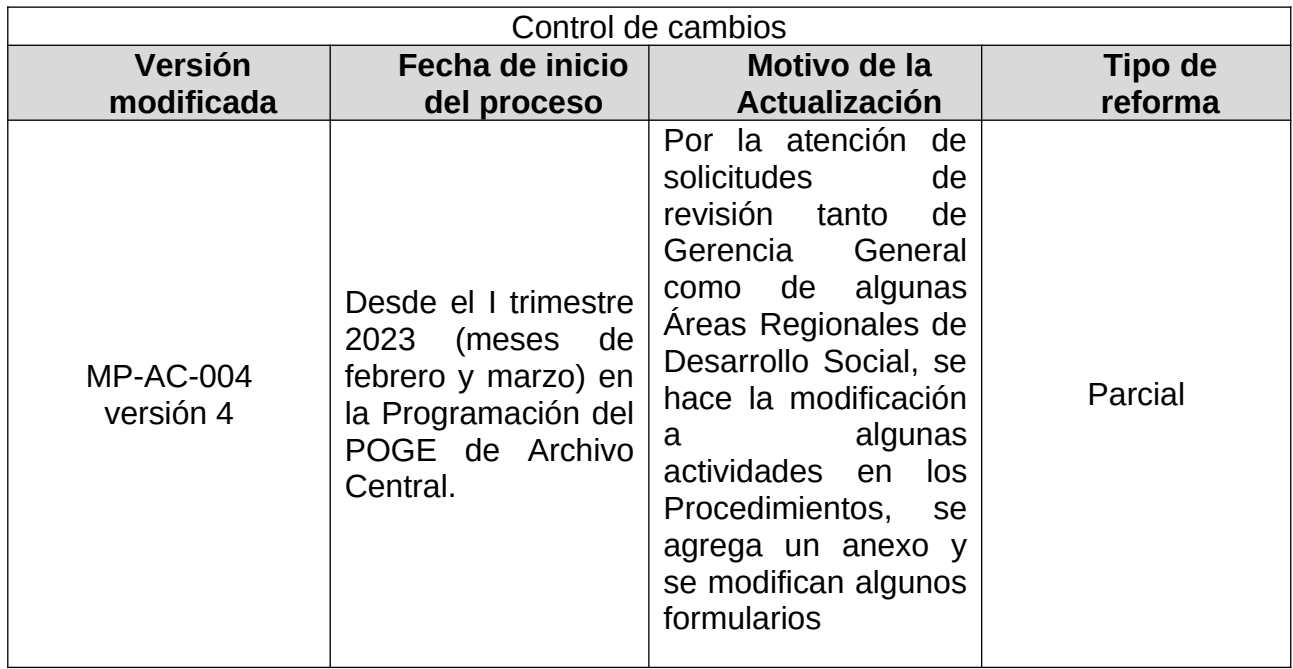

#### **IX. DEROGACIONES ASOCIADAS**

Con la aprobación del presente manual se deroga el "Manual de Procedimientos para la Organización de Expedientes de las Personas Beneficiarias de Programas Sociales Individuales y Grupales", aprobado por la Gerencia General, mediante el oficio IMAS-GG-1046- 2022, con fecha del 25 de mayo 2022, versión 4.

## **X. VIGENCIA**

La entrada en vigor del presente Manual de Procedimientos será a partir de la fecha de su publicación.

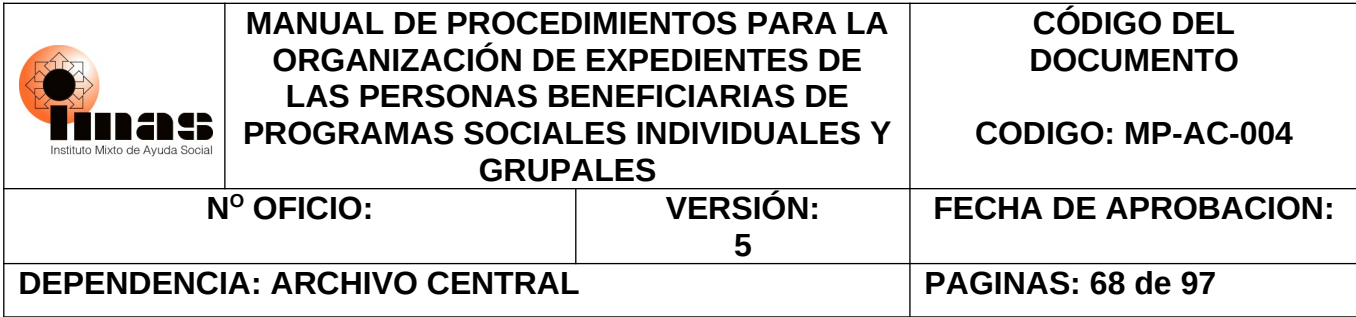

## **XI. ANEXOS**

#### **ANEXO #1: RECOMENDACIONES ADICIONALES SOBRE LA ADMINISTRACIÓN EN LOS ARCHIVOS E INFORMACIÓN**

- 1.a.El acceso es restringido en las áreas de archivo e información, por lo que las búsquedas de expedientes solo pueden ser realizadas por personas autorizadas y queda terminantemente prohibido que los expedientes grupales e individuales sean llevados al domicilio de ninguna persona funcionaria o que la información de dichos expedientes sea visualizada o almacenada por medios electrónicos personales a menos que se cuente con una autorización previa.
- 1.b.En la ejecución de los procesos institucionales, se debe otorgar prioridad a los mecanismos digitales brindados por la Institución para recolectar los documentos e información que se requiere para la conformación de un expediente, en caso contrario que en algunas situaciones no sea posible, se debe realizar de la forma tradicional (física), según lo indicado en este manual para el respaldo correspondiente.
- 1.c. La consulta del expediente es obligatoria, para así evitar duplicidades documentales y la solicitud de documentos innecesarios.
- 1.d.Los documentos que se encuentren en los Sistemas Informáticos del IMAS como SIPO, SABEN, Sistema de Autogestión, entre otros; no deberán imprimirse para archivarlos en el expediente de las personas usuarias de los Programas Sociales del IMAS ya que se debe evitar duplicidad de la información digital y que se encuentra en nuestros Sistemas Informáticos.
- 1.e.Las jefaturas de las ARDS, ULDS y del DASAI, dotarán a las personas funcionarias de los implementos requeridos para el uso del Expediente Digital, tal como sellos, firma digital, entre otros.
- 1.f. El incumplimiento del presente Manual traerá como posibles consecuencias la pérdida de información importante para la institución; atrasos en la gestión de trámites y toma de decisiones, uso irracional e innecesario del papel, confusiones dado que la información a la que se tiene acceso puede ser de índole confidencial por lo que debe ser tratada con ética y discreción; daños y perjuicios a terceros y podría además afectar la imagen institucional a nivel político interinstitucional, por lo que las indicaciones aquí contenidas son de carácter obligatorio y deben ser realizadas con sumo cuidado y precisión. Por lo anterior, la persona funcionaria podrá ser sancionada según las disposiciones

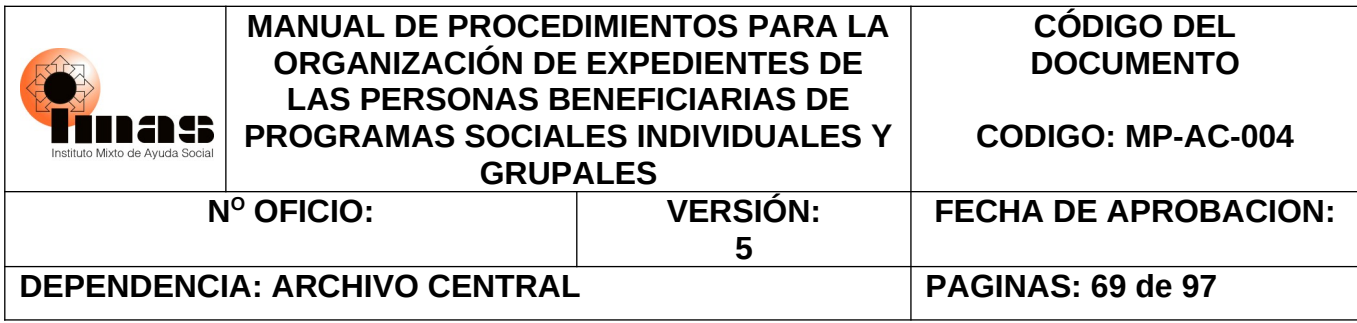

disciplinarias establecidas en el Reglamento Autónomo de Servicios del Instituto Mixto de Ayuda Social, vigente.

1.g.Respecto a la confidencialidad de la información y los documentos, se debe tomar en cuenta la siguiente normativa:

Constitución Política de la República de Costa Rica

*Artículo 24.- Se garantiza el derecho a la intimidad, a la libertad y al secreto de las comunicaciones. Son inviolables los documentos privados y las comunicaciones escritas, orales o de cualquier otro tipo de los habitantes de la República. Sin embargo, la ley, cuya aprobación y reforma requerirá los votos de dos tercios de los Diputados de la Asamblea Legislativa, fijará en qué casos podrán los Tribunales de Justicia ordenar el secuestro, registro o examen de los documentos privados, cuando sea absolutamente indispensable para esclarecer asuntos sometidos a su conocimiento. Igualmente, la ley determinará en cuáles casos podrán los Tribunales de Justicia ordenar que se intervenga cualquier tipo de comunicación e indicará los delitos en cuya investigación podrá autorizarse el uso de esta potestad excepcional y durante cuánto tiempo. Asimismo, señalará las responsabilidades y sanciones en que incurrirán los funcionarios que apliquen ilegalmente esta excepción. Las resoluciones judiciales amparadas a esta norma deberán ser razonadas y podrán ejecutarse de inmediato. Su aplicación y control serán responsabilidad indelegable de la autoridad judicial. La ley fijará los casos en que los funcionarios competentes del Ministerio de Hacienda y de la Contraloría General de la República podrán revisar los libros de contabilidad y sus anexos para fines tributarios y para fiscalizar la correcta utilización de los fondos públicos. Una ley especial, aprobada por dos tercios del total de los Diputados, determinará cuáles otros órganos de la Administración Pública podrán revisar los documentos que esa ley señale en relación con el cumplimiento de sus competencias de regulación y vigilancia para conseguir fines públicos. Asimismo, indicará en qué casos procede esa revisión. No producirán efectos legales, la correspondencia que fuere sustraída ni la información obtenida como resultado de la intervención ilegal de cualquier comunicación. (Así reformado por ley No.7607 de 29 de mayo de 1996)*

*Artículo 30.- Se garantiza el libre acceso a los departamentos administrativos con propósitos de información sobre asuntos de interés público. Quedan a salvo los secretos de Estado.*

La Ley N° 7202, "Ley del Sistema Nacional de Archivos", en el artículo N° 10, amplia lo normado en la Constitución Política, al indicar:

*"…Se garantiza el libre acceso a todos los documentos que produzcan o custodien las instituciones a las que se refiere el artículo 2. de esta Ley. Cuando se trate de documentos declarados secreto de Estado, o de acceso restringido, perderán esa*

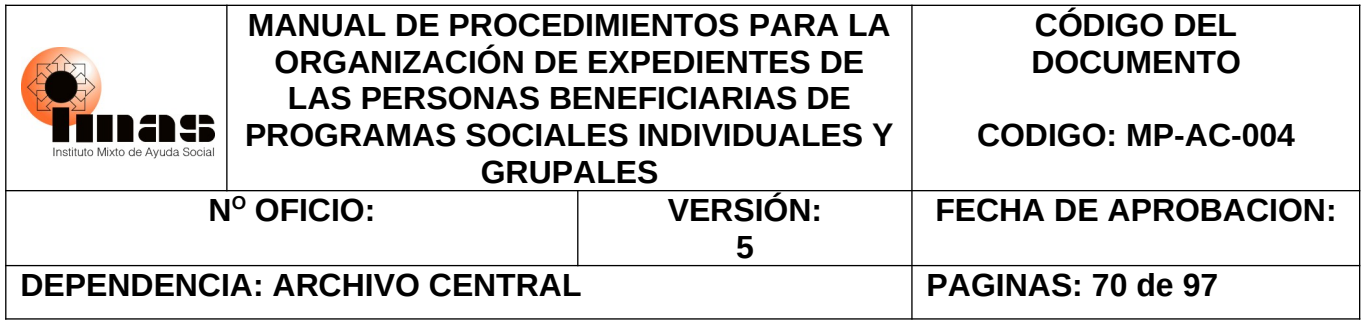

*condición después de treinta años de haber sido producidos, y podrá facilitarse para investigaciones de carácter científico - cultural, debidamente comprobados, siempre que no irrespeten otros derechos constitucionales…".* 

Por otra parte la Ley 8292, Ley General de Control Interno, estipula:

*Artículo 6º—Confidencialidad de los denunciantes y estudios que originan la apertura de procedimientos administrativos. La Contraloría General de la República, la administración y las auditorías internas, guardarán confidencialidad respecto de la identidad de los ciudadanos que presenten denuncias ante sus oficinas.*

*La información, documentación y otras evidencias de las investigaciones que efectúan las auditorías internas, la administración y la Contraloría General, cuyos resultados puedan originar la apertura de un procedimiento administrativo, serán confidenciales durante la formulación del informe respectivo. Una vez notificado el informe correspondiente y hasta la resolución final del procedimiento administrativo, la información contenida en el expediente será calificada como información confidencial, excepto para las partes involucradas, las cuales tendrán libre acceso a todos los documentos y las pruebas que obren en el expediente administrativo.*

*Para todos los casos, la Asamblea Legislativa, en el ejercicio de las facultades contenidas en el inciso 23) del artículo 121 de la Constitución Política, podrá acceder a los informes, la documentación y las pruebas que obren en poder de las auditorías internas, la administración o la Contraloría General de la República.*

También los siguientes artículos de la Ley 8422, Ley contra la Corrupción y el Enriquecimiento Ilícito en la Función Pública, estipulan:

*Artículo 7 º—Libre acceso a la información. Es de interés público la información relacionada con el ingreso, la presupuestación, la custodia, la fiscalización, la administración, la inversión y el gasto de los fondos públicos, así como la información necesaria para asegurar la efectividad de la presente Ley, en relación con hechos y conductas de los funcionarios públicos.*

*No obstante, la Contraloría General de la República solo podrá revisar documentos de carácter privado según lo dispuesto en el artículo 24 de la Constitución Política y en el artículo 11 de la presente Ley.*

*Artículo 8 º—Protección de los derechos del denunciante de buena fe y confidencialidad de la información que origine la apertura del procedimiento administrativo. . La Contraloría General de la República, la Administración y las auditorías internas de las instituciones y empresas públicas, guardarán confidencialidad respecto de la identidad de los ciudadanos que, de buena fe, presenten ante sus oficinas denuncias por actos de corrupción.*

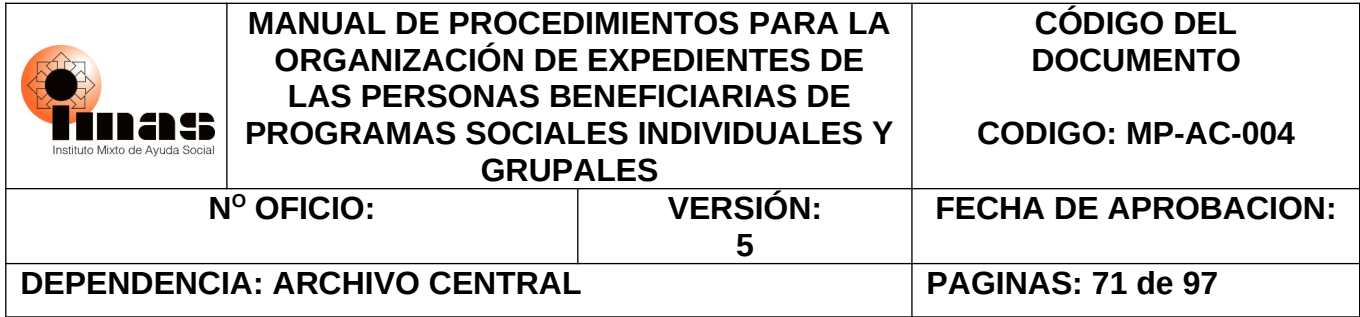

*La información, la documentación y otras evidencias de las investigaciones que efectúen las auditorías internas, la Administración y la Contraloría General de la República, cuyos resultados puedan originar la apertura de un procedimiento administrativo, serán confidenciales durante la formulación del informe respectivo. Una vez notificado el informe correspondiente y hasta la resolución final del procedimiento administrativo, la información contenida en el expediente será calificada como información confidencial, excepto para las partes involucradas, las cuales tendrán libre acceso a todos los documentos y las pruebas que consten en el expediente administrativo.*

*No obstante, las autoridades judiciales podrán solicitar la información pertinente, ante la posible existencia de un delito contra el honor de la persona denunciada.*

*Las personas que, de buena fe, denuncien los actos de corrupción descritos en el Código Penal, Ley Nº 4573, y en esta Ley, serán protegidas por las autoridades policiales administrativas, conforme a los mecanismos legales previstos para tal efecto, a petición de parte.* 

*Artículo 10. —Limitaciones de acceso al expediente administrativo. Cuando estén en curso las investigaciones que lleve a cabo la Contraloría General de la República en el ejercicio de sus atribuciones, se guardará la reserva del caso, en tutela de los derechos fundamentales del presunto responsable o de terceros.*

*A los expedientes solo tendrán acceso las partes y sus abogados defensores debidamente acreditados como tales, o autorizados por el interesado para estudiar el expediente administrativo antes de asumir su patrocinio.*

*Las comparecencias a que se refiere la Ley General de la Administración Pública en los procedimientos administrativos que instruya la Administración Pública por infracciones al Régimen de Hacienda Pública, serán orales y públicas, pero el órgano director, en resolución fundada, podrá declararlas privadas por razones de decoro y por derecho a la intimidad de las partes o de terceros, cuando estime que se entorpece la recopilación de evidencia o peligra un secreto cuya revelación sea castigada penalmente.*

*Artículo 11. —Acceso a la información confidencial. En cumplimiento de las atribuciones asignadas a la Contraloría General de la República, sus funcionarios tendrán la facultad de acceder a toda fuente de información, los registros, los documentos públicos, las declaraciones, los libros de contabilidad y sus anexos, las facturas y los contratos que los sujetos fiscalizados mantengan o posean.*

*No obstante, de conformidad con el artículo 24 de la Constitución Política, los únicos documentos de carácter privado que la Contraloría General de la República podrá revisar sin la autorización previa del afectado o de sus representantes, serán los libros de contabilidad y sus anexos, con el único objeto de fiscalizar la correcta utilización de los fondos públicos.*

*El afectado o sus representantes podrán autorizar, además, que la Contraloría General de la República revise otros documentos distintos de los enunciados en el párrafo anterior.*

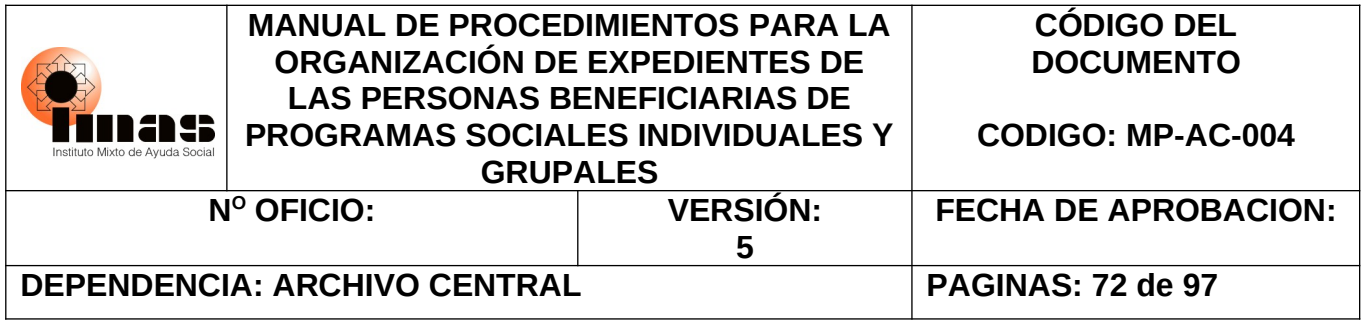

*Dicha autorización se entenderá otorgada si el afectado o sus representantes no se oponen al accionar de la Contraloría, luego de que los funcionarios de esa entidad les hayan comunicado la intención de revisar documentación y les hayan informado sobre la posibilidad de negarse a que se efectúe dicho trámite.*

*La confidencialidad que se conceda por ley especial a los documentos, las cuentas o las fuentes, conocidos por la Contraloría General de la República según el artículo 24 de la Constitución Política y el presente Artículo, no será oponible a sus funcionarios; no obstante, deberán mantenerla frente a terceros.*

*Los documentos originales a los cuales pueda tener acceso la Contraloría General de la República según este artículo y el artículo 24 de la Constitución Política, se mantendrán en poder de la persona física o jurídica que los posea, cuando esto sea preciso para no entorpecer un servicio público o para no afectar derechos fundamentales de terceros; por tal razón, los funcionarios de la Contraloría tendrán fe pública para certificar la copia respectiva y llevarla consigo.*

*Artículo 30. —Autorización para acceso a información. La declaración contendrá una autorización en favor de la Contraloría General de la República para requerir información pertinente a las empresas y organizaciones financieras o bancarias, nacionales o extranjeras, con las que posean vínculos o intereses económicos o participación accionaria relevantes para los fines de la presente Ley.*

*Artículo 60 —Violación de la privacidad de la información de las declaraciones juradas. Será penado con prisión de tres a cinco años, quien divulgue las declaraciones juradas de bienes presentadas ante la Contraloría General de la República.*

Asimismo, en la Ley de Protección a la persona frente al tratamiento de sus datos personales, Ley No. 8968, indica:

#### *ARTÍCULO 9.- Categorías particulares de los datos.*

*Además de las reglas generales establecidas en esta ley, para el tratamiento de los datos personales, las categorías particulares de los datos que se mencionarán se regirán por las siguientes disposiciones:* 

#### *1.- Datos sensibles*

*"Ninguna persona estará obligada a suministrar datos sensibles. Se prohíbe el tratamiento de datos de carácter personal que revelen el origen racial o étnico, opiniones políticas, convicciones religiosas, espirituales o filosóficas, así como los relativos a la salud, la vida y la orientación sexual, entre otros…"*

#### *2.- Datos personales de acceso restringido*

*Datos personales de acceso restringido son los que, aun formando parte de registros de acceso al público, no son de acceso irrestricto por ser de interés solo para su titular o para la Administración Pública. Su tratamiento será permitido únicamente para fines públicos o si se cuenta con el consentimiento expreso del titular.* 

*3.- Datos personales de acceso irrestricto*
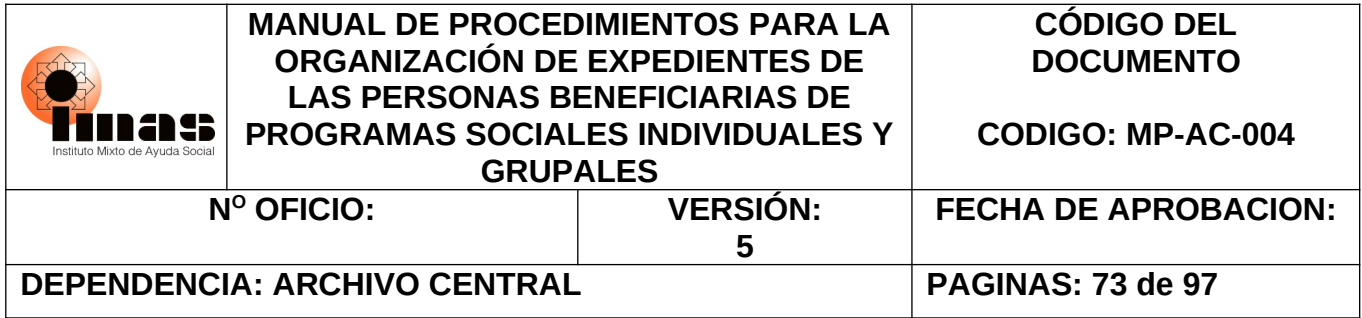

*Datos personales de acceso irrestricto son los contenidos en bases de datos públicas de acceso general, según lo dispongan las leyes especiales y de conformidad con la finalidad para la cual estos datos fueron recabados. No se considerarán contemplados en esta categoría: la dirección exacta de la residencia, excepto si su uso es producto de un mandato, citación o notificación administrativa o judicial, o bien, de una operación bancaria o financiera, la fotografía, los números de teléfono privados y otros de igual naturaleza cuyo tratamiento pueda afectar los derechos y los intereses de la persona titular.* 

### *4.- Datos referentes al comportamiento crediticio*

*Los datos referentes al comportamiento crediticio se regirán por las normas que regulan el Sistema Financiero Nacional, de modo que permitan garantizar un grado de riesgo aceptable por parte de las entidades financieras, sin impedir el pleno ejercicio del derecho a la autodeterminación informativa ni exceder los límites de esta ley.*

### *ARTÍCULO 11.- Deber de confidencialidad*

*La persona responsable y quienes intervengan en cualquier fase del tratamiento de datos personales están obligadas al secreto profesional o funcional, aun después de finalizada su relación con la base de datos. La persona obligada podrá ser relevado del deber de secreto por decisión judicial en lo estrictamente necesario y dentro de la causa que conoce.* 

#### *ARTÍCULO 12.- Protocolos de actuación*

*Las personas físicas y jurídicas, públicas y privadas, que tengan entre sus funciones la recolección, el almacenamiento y el uso de datos personales, podrán emitir un protocolo de actuación en el cual establecerán los pasos que deberán seguir en la recolección, el almacenamiento y el manejo de los datos personales, de conformidad con las reglas previstas en esta ley. Para que sean válidos, los protocolos de actuación deberán ser inscritos, así como sus posteriores modificaciones, ante la Prodhab. La Prodhab podrá verificar, en cualquier momento, que la base de datos esté cumpliendo cabalmente con los términos de su protocolo. La manipulación de datos con base en un protocolo de actuación inscrito ante la Prodhab hará presumir, "iuris tantum", el cumplimiento de las disposiciones contenidas en esta ley, para los efectos de autorizar la cesión de los datos contenidos en una base.* 

### *ARTÍCULO 13.- Garantías efectivas*

*Toda persona interesada tiene derecho a un procedimiento administrativo sencillo y rápido ante la Prodhab, con el fin de ser protegido contra actos que violen sus derechos fundamentales reconocidos por esta ley. Lo anterior sin perjuicio de las garantías jurisdiccionales generales o específicas que la ley establezca para este mismo fin.*

Por último, en nuestra Institución existe la Política para la Clasificación y uso de la Información (POL 01), se señala que:

*"Producto de su quehacer, y en concordancia con el Ordenamiento Jurídico aplicable y vigente, el IMAS clasificará la información producida por sus diferentes dependencias, con el fin de ponerla a disposición de las personas ciudadanas y habitantes del país. Dicha*

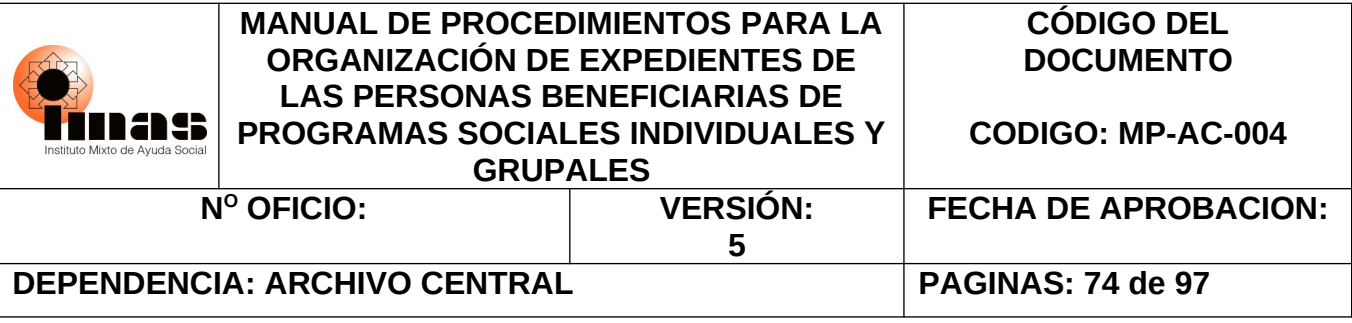

*clasificación se hará de acuerdo con criterios de sensibilidad, accesibilidad y criticidad según lo siguiente:* 

*a. Información Pública de Acceso Irrestricto.* 

*b. Información Pública de Acceso Restringido.* 

*c. Información Pública de Datos Sensibles.* 

*d. Información Confidencial.* 

*Esta política promoverá la proyección institucional, mediante el uso responsable y transparente de la documentación e información referente a sus gestiones y a la administración de los recursos públicos bajo su responsabilidad. Así mismo, respetará los derechos de libertad e información de las personas."*

- 1.h.Las personas Titulares Subordinadas serán responsables de velar por la preservación de sus Archivos, para lo cual deberán coordinar lo necesario con las Unidades correspondientes.
- 1.i. Las personas funcionarias serán responsables por el uso correcto de la información institucional, así como por la conservación de los documentos que generen producto de sus funciones.

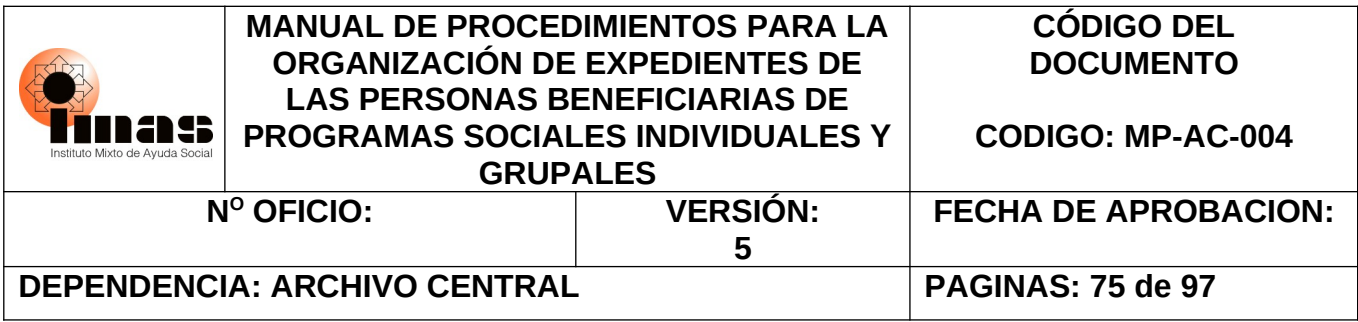

## **ANEXO #2: CASOS DE EXPEDIENTE QUE PUEDEN CONSIDERARSE CON VALOR CIENTÍFICO CULTURAL**

- II.I.  Casos de expedientes individuales que reflejen la coyuntura histórica, relevante de carácter social, política, económica, natural, ambiental:
	- PRONAVIS
	- IMAS-INVU
	- IMAS-BANHVI-Mutuales
	- Lote IMAS y casa INVU o viceversa
	- Compensación Social
	- Acta y sesión del Consejo Directivo donde indica sobre la adjudicación sea de lote o casa y lote.
	- Condonación de deudas
	- Deudas con Administración Tributaria IMAS sobre Vivienda (compra total o una parte de materiales para construcción por ejemplo).
	- Fideicomisos de vivienda con IMAS.
	- PROVIS
	- Lotes con servicios
	- Levantamiento de limitaciones
	- Créditos que se gestionaban por medio de Administración Tributaria o con algún banco (por lo general con Anglo o Nacional) pero no FIDEIMAS. Inclusive existen unos créditos que daba la institución para ideas productivas que ya no se otorgan.
	- Desastres naturales (terremotos, deslizamientos, tormentas, huracanes, erupciones volcánicas, inundaciones, etc.).
	- Guerras (Emergencia Bélica, guerra del 48, etc.).
	- Migración e inmigración.
	- Expedientes de casos donde la familia fue atendida en el año 1950 y años anteriores.
- II.II. Muestra del 10% de otros beneficios otorgados por la institución para el caso de expedientes individuales:
	- Mendicidad o indigencia
	- Ideas productivas innovadoras o de actividades que ya no se practiquen
	- Atención de enfermedades graves (SIDA, tuberculosis, etc.)

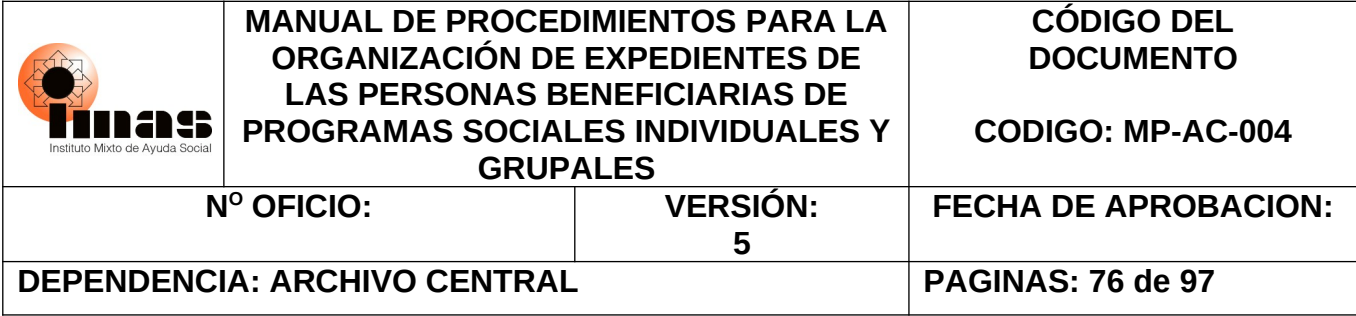

- Medidas de protección PANI
- Operaciones en el extranjero
- Albergues del IMAS
- Crisis en el país que afecten un sector de la población, por ejemplo Crisis bananera del año 2000 y 2001, Afectación por marea roja, etc.
- Veda (se pueden dejar 5 casos por ULDS)
- De Programas que ya no existen en la institución o que han sido sustituidos por otros: Construyendo Oportunidades, Atención de Madres adolescentes, Superémonos (máximo 5 por ARDS, ojalá de diferentes ULDS), etc.
- Fallecidos unifamiliares (tanto en FIS como en documentos del expediente)
- Pago de cuotas de vivienda a otra institución (no IMAS) y que el IMAS cancela la deuda en su totalidad. Si solo se cancela las cuotas atrasadas NO.
- Convenios con otras instituciones como IMAS-CNP para adultos mayores, IMAS-INA, IMAS-IDA, etc.
- Incendios cuando la catástrofe fue en una cantidad considerable de viviendas y se les otorgó beneficio para enseres y alquiler (máximo 5 por ARDS, ojalá de diferentes ULDS).
- II.III. Expedientes grupales

Todos los expedientes de proyectos beneficiados tanto de las ULDS como del DASAI poseen esta valoración. Únicamente, para el caso del DASAI, los expedientes que no se les otorgó beneficio se debe seleccionar una muestra del 10% de todas las regiones del país, el resto de los expedientes, podrán ser eliminados.

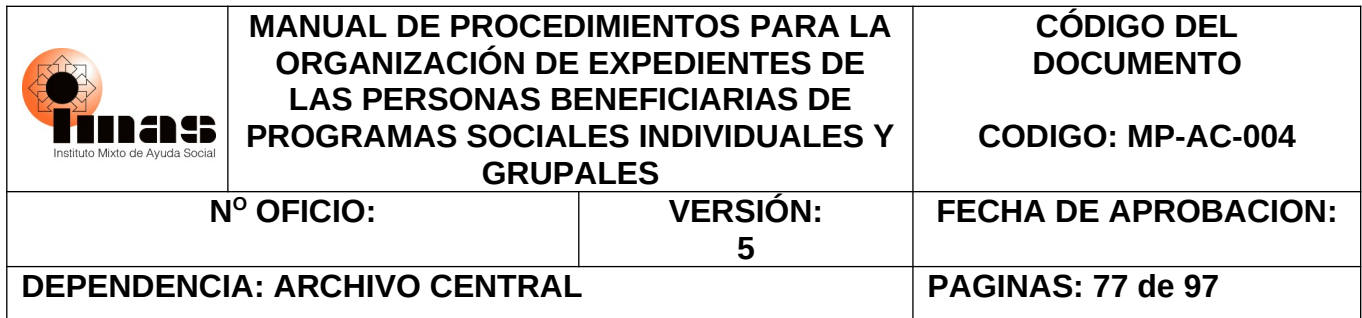

### **ANEXO #3: GUÍA PARA CONSULTAR Y ADJUNTAR LA INFORMACIÓN DEL EXPEDIENTE DIGITAL EN EL SIPO EN LÍNEA Y CONSIDERACIONES IMPORTANTES PARA AGREGAR DOCUMENTOS DIGITALES Y DIGITALIZADOS AL EXPEDIENTE**

### **Proceso Relacionado**

Sipo en línea, es el sistema informático para consultar y dar trazabilidad a la información de la población objetivo que maneja la institución. Dentro de las características principales del sistema, se puede consultar y visualizar la información digital de las personas beneficiarias, a las cuales se les ha otorgado un beneficio por medio de una conexión Web API que maneja el sistema hacia el SIED.

### **Guía para consultar y adjuntar la información del expediente digital en el Sipo en línea[3](#page-76-0)**

### **Consulta y visualización del Expediente Digital**

Para consultar y visualizar la documentación de cada expediente digital, la persona funcionaria deberá ingresar con las credenciales de dominio, al Sipo en línea en el siguiente enlace: [e-SIPO \(imas.go.cr\)](https://webapp.imas.go.cr/Sipas/default.aspx)

Posteriormente, deberá dar clic en la opción del menú TRANSACCIONES y seleccionar la opción FIS (Ficha de Información Social).

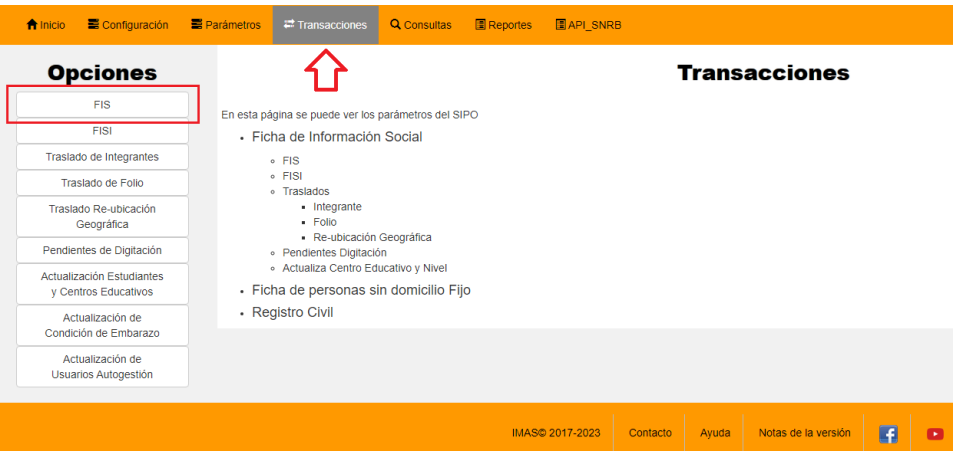

En el criterio de búsqueda, deberá seleccionar la opción EXPEDIENTE y digitar el número de expediente que desea consultar.

<span id="page-76-0"></span><sup>3</sup> Elaborado por Tecnologías de Información, marzo 2023.

<sup>&</sup>quot;Documento normativo propiedad del IMAS, prohibida su reproducción total o parcial, sin autorización"

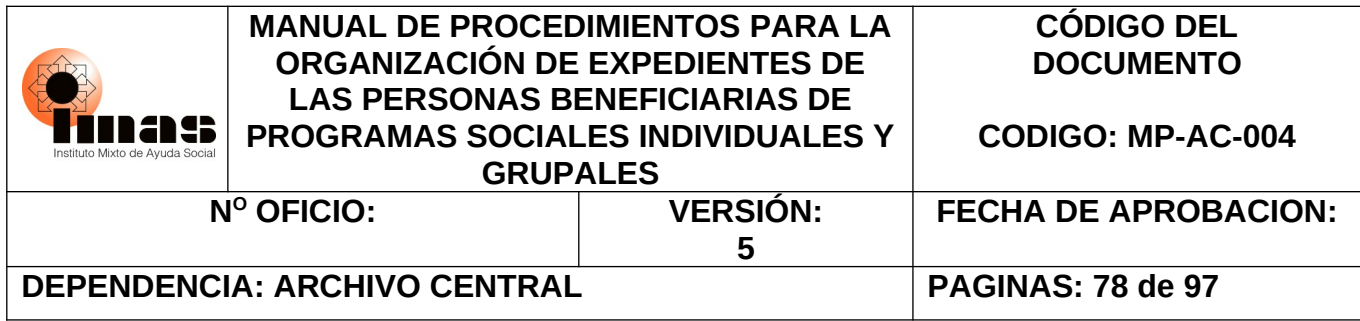

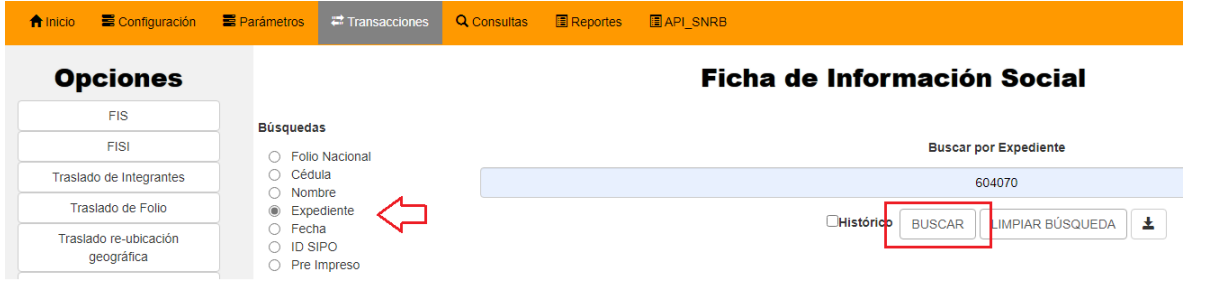

Al desplegar la consulta se visualizará la información previa de los integrantes que componen la familia. Para consultar la información digital que compone el expediente, deberá dar clic en la opción EXP.DIGITAL

### Ficha de Información Social

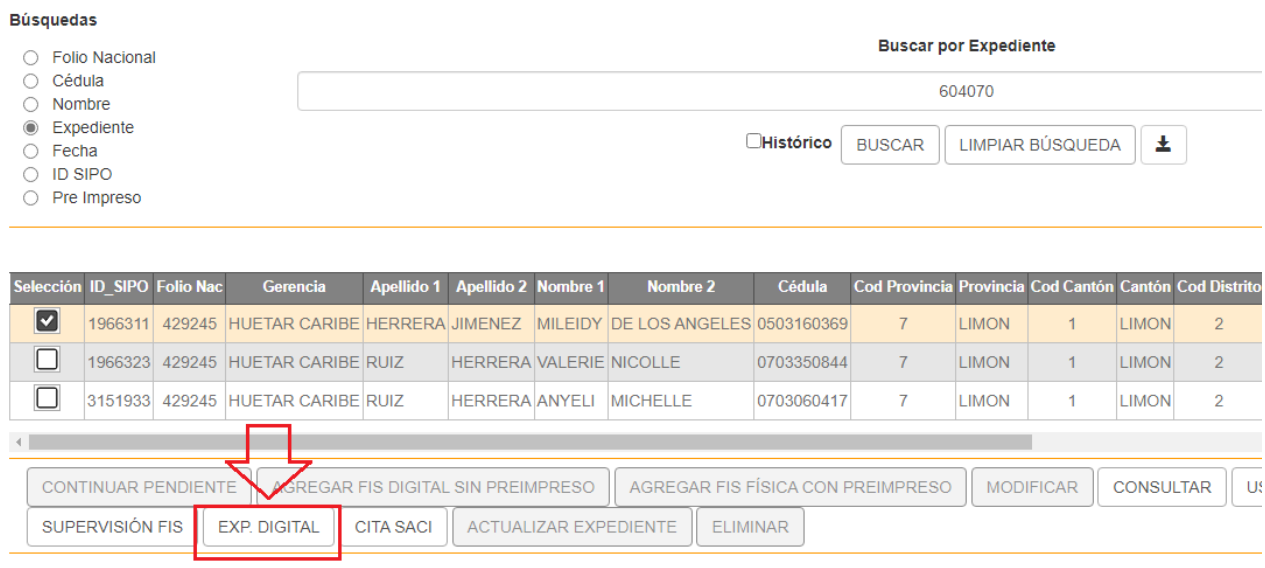

En la pantalla siguiente, la persona podrá visualizar cada uno de los documentos adjuntos con la información básica de este, tal como: Identificador, Descripción, Fecha Archivado, Tamaña (mb), Extensión y el enlace para descargar y/o visualizar.

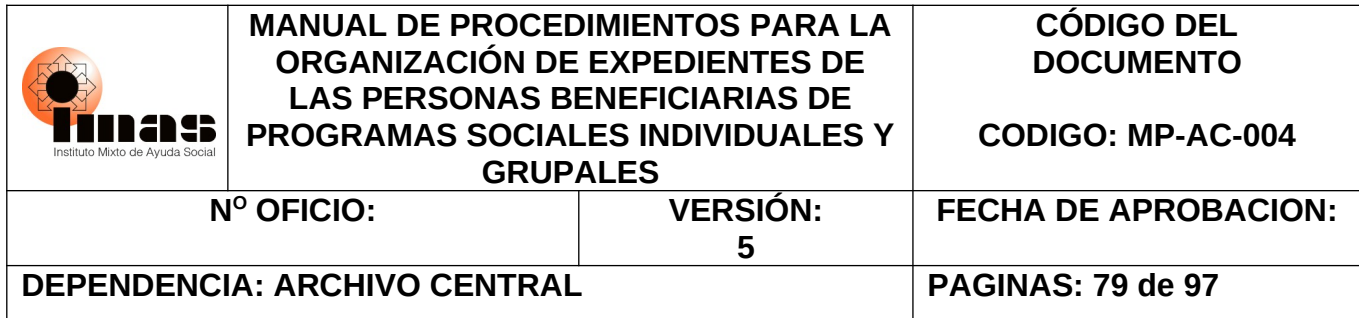

### **Expediente Digital**

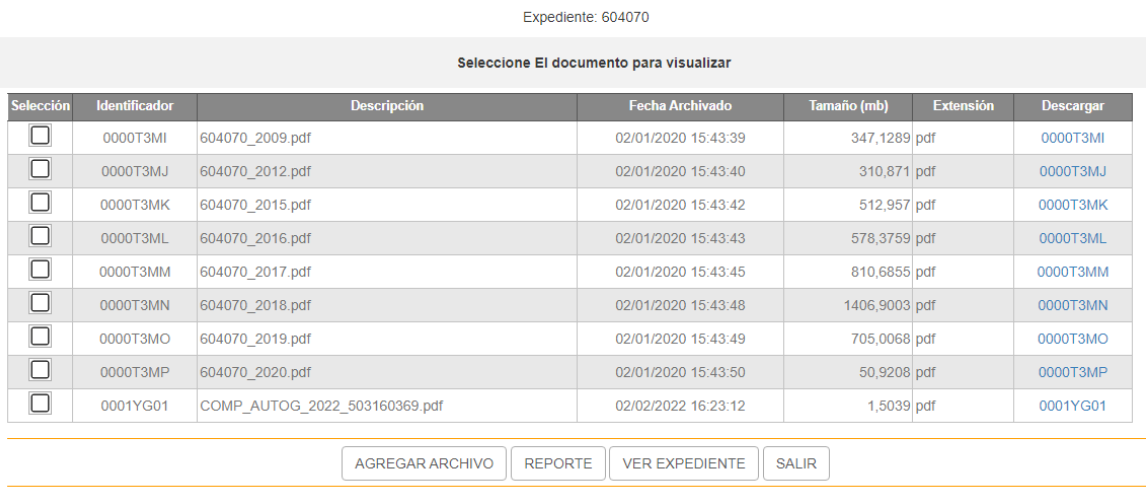

### **Agregar documentos**

En esta sección, la persona profesional podrá adjuntar el documento y clasificarlo según el tipo y subtipo documental ya normado y estableció en la institución.

Para realizar este procedimiento, deberá dar clic en la opción AGREGAR ARCHIVO

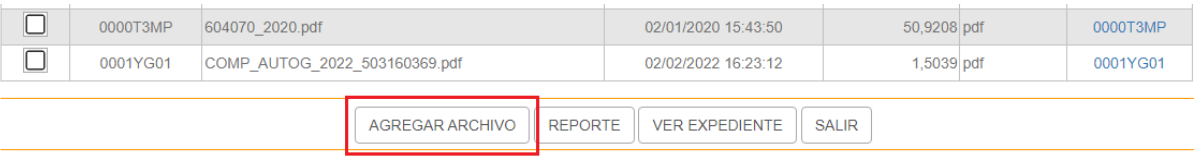

Luego, deberá seleccionar el tipo documental de la lista previamente cargada y establecida en el sistema que le corresponde al documento que se va a archivar.

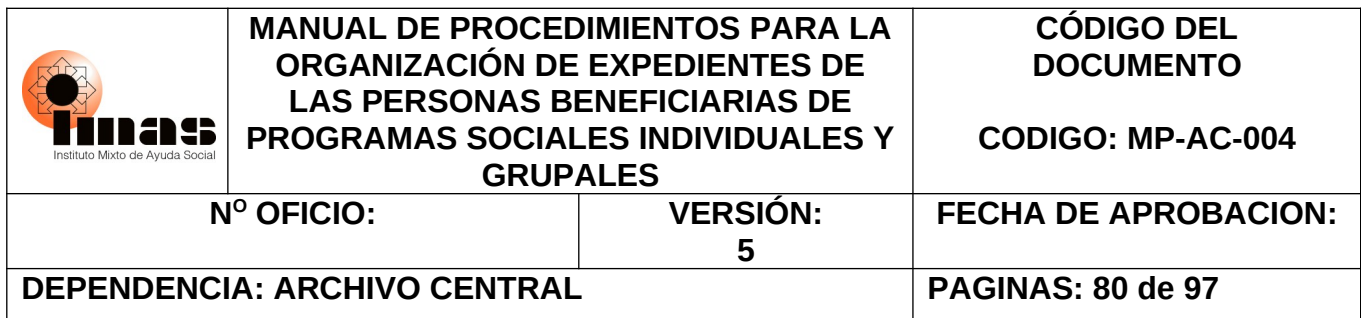

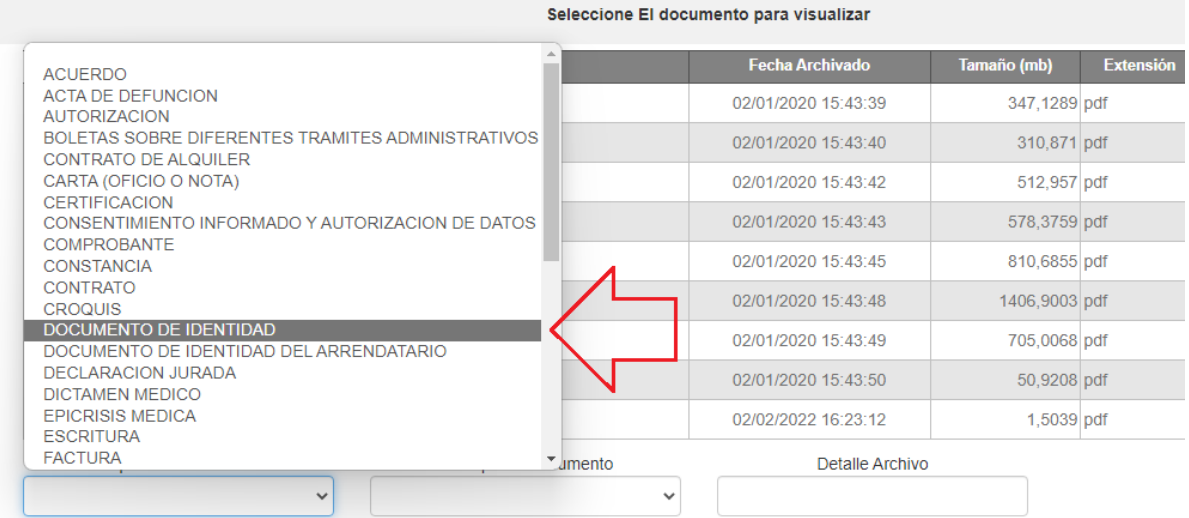

Asimismo, deberá seleccionar el Subtipo documental que corresponde al tipo de trámite en concreto que se especifica en el documento.

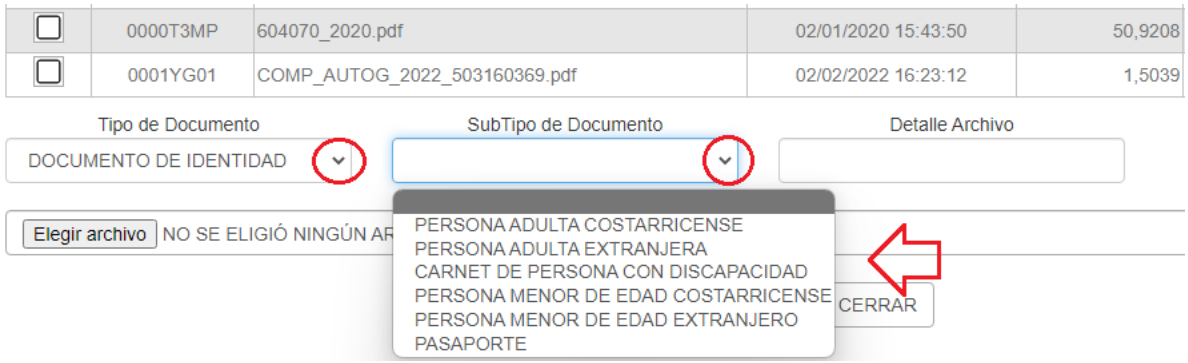

En el campo DETALLE ARCHIVO, la persona funcionaria podrá digitar la información que considere relevante y de importancia, para identificar aún más el documento que se adjunta respecto al tipo documental seleccionado.

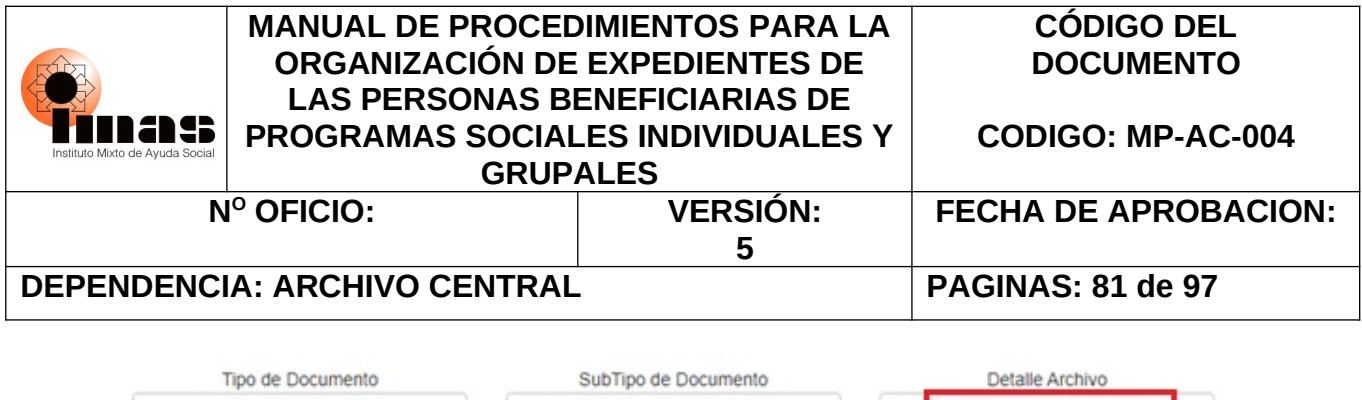

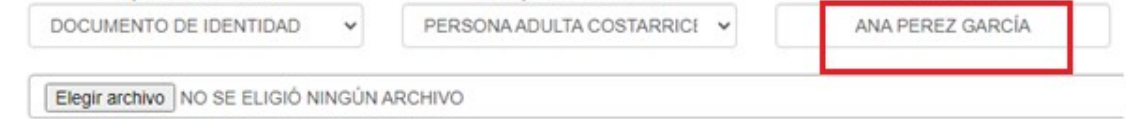

Por último, para cargar el documento deberá dar clic en la opción ELEGIR ARCHIVO, este deberá estar guardado en la computadora, si la persona maneja el documento en el OneDrive, primero deberá descargarlo para que se aloje a nivel físico, del espacio de trabajo de escritorio para poder adjuntarlo. Una vez seleccionado el archivo, dará clic en el botón SUBIR.

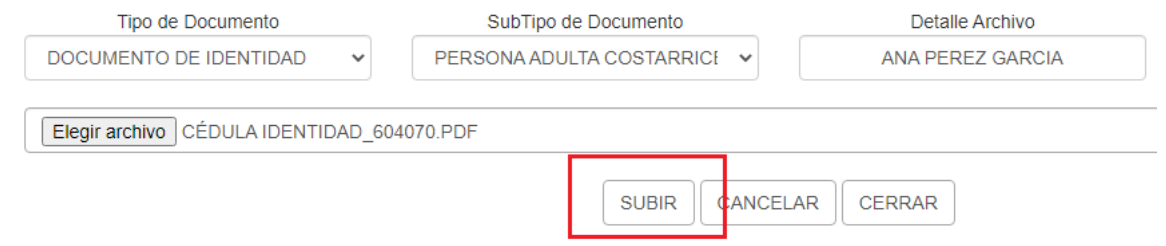

### **Reporte de documentación del Expediente Digital**

La persona funcionaría podrá obtener un reporte electrónico de toda la documentación que está adjunta al expediente. Para esto, deberá dar clic en la opción REPORTE.

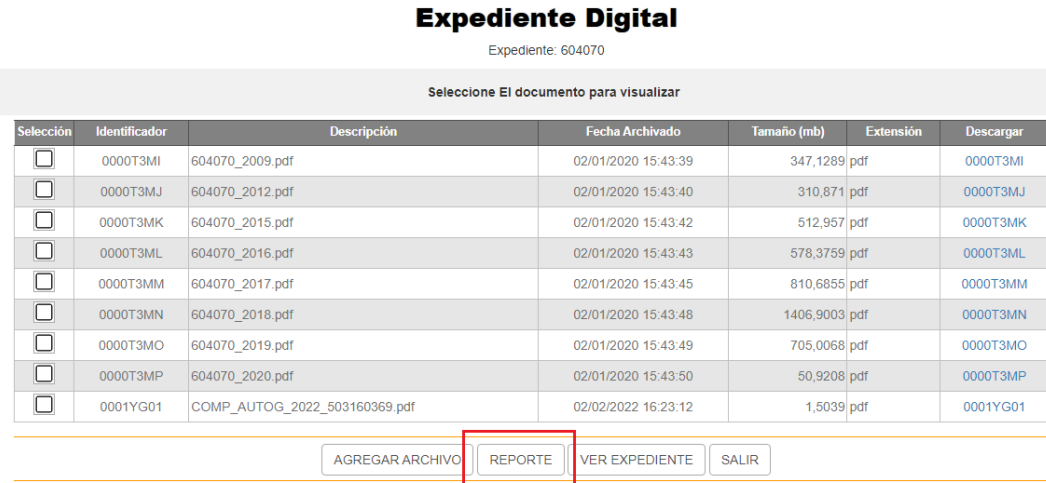

En la opción imprimir, se podrá generar el documento PDF y descargarlo.

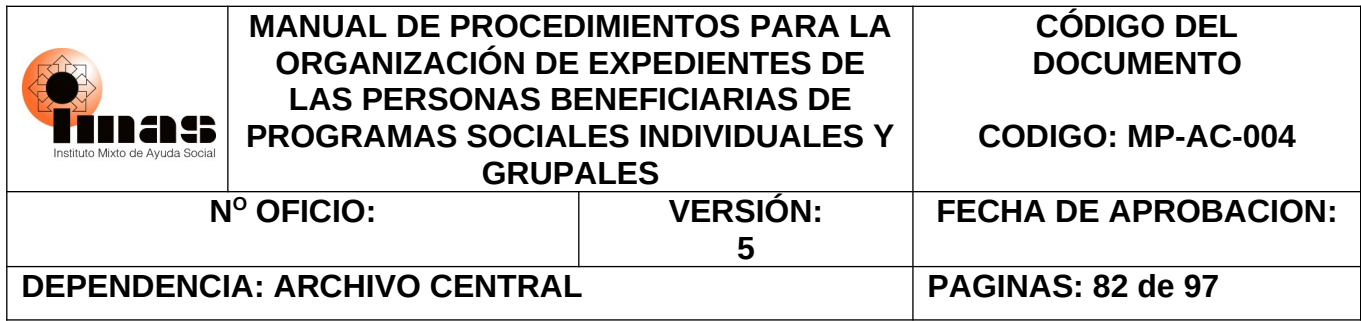

#### **INSTITUTO MIXTO DE AYUDA SOCIAL** REPORTE DE EXPEDIENTE DIGITAL

Imprimir

Expediente consultado: 604070

En el siguiente expediente digital, consta la siguiente documentación:

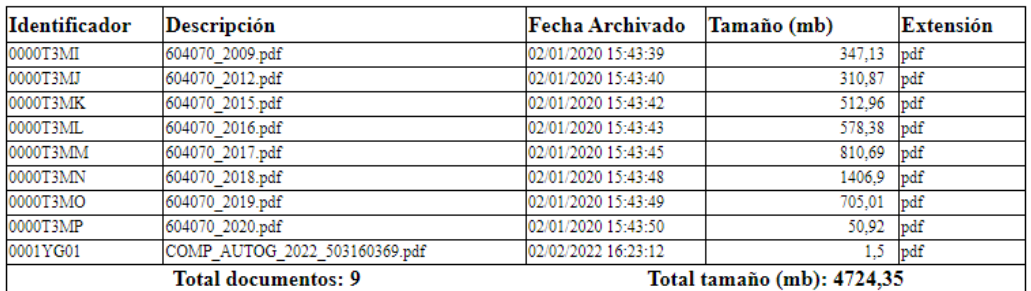

Fecha: 09/03/2023

### **Bitácora Archivos Expediente Digital**

Las personas funcionarias que tengan el perfil y el acceso correspondiente otorgado por DSIS y/o un enlace de DSIS a nivel regional, podrán consultar la trazabilidad y los documentos que se adjuntan a cada uno de los expedientes digitales por área regional y ULDS, para ejecutar la acción deben dar clic en la opción REPORTES, situada en el menú principal.

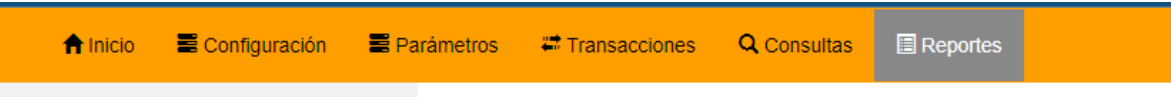

Seguidamente, deberá dar clic en la opción BITÁCORA ARCHIVOS EXP.DIGITAL

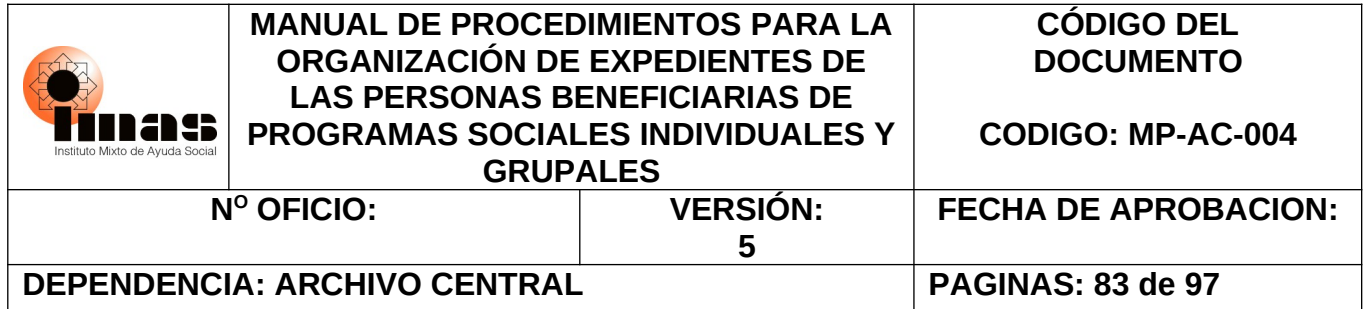

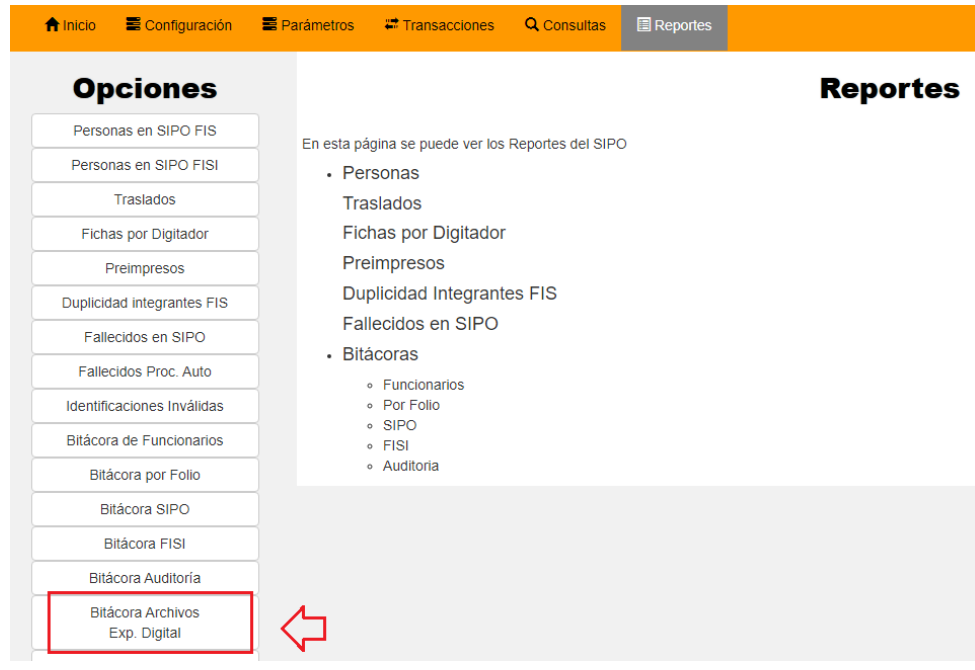

En la pantalla del informe deberán seleccionar el ARDS, ULDS y establecer el rango de fechas que desean consultar para ver la información.

La consulta devuelve los siguientes detalles:

- Usuario del profesional que adjuntó el documento.
- Nombre del archivo que adjunto el profesional.
- Fecha exacta en la cual se adjuntó el documento.
- Número de expediente en el cual se adjuntó el archivo.

Además, si la persona requiere descargar la información en formato EXCEL podrá hacerlo dando clic en el ícono de descarga.

| Reporte Bitácora de Archivos en Expediente Digital |             |                  |                                  |                  |                   |                                |  |                |       |             |          |
|----------------------------------------------------|-------------|------------------|----------------------------------|------------------|-------------------|--------------------------------|--|----------------|-------|-------------|----------|
|                                                    |             |                  |                                  |                  |                   |                                |  |                |       |             |          |
| <b>ARDS</b>                                        |             | <b>ULDS</b>      |                                  |                  | Fecha de          |                                |  | Fecha Hasta    |       |             |          |
| 04 CARTAGO                                         |             | $\checkmark$     | <b>TURRIALBA</b><br>$\checkmark$ |                  |                   | $\overline{\Xi}$<br>09/01/2023 |  | 09/03/2023     |       |             | $\Box$   |
| LIMPIAR BÚSQUEDA<br>土<br><b>BUSCAR</b>             |             |                  |                                  |                  |                   |                                |  |                |       |             |          |
| <b>Selección</b>                                   | <b>ARDS</b> | <b>ARDS Desc</b> | <b>ULDS</b>                      | <b>ULDS Desc</b> | <b>Expediente</b> | <b>Nombre Archivo</b>          |  | <b>Usuario</b> | Fecha | <b>SIPO</b> | $\Delta$ |
| No hay Datos.                                      |             |                  |                                  |                  |                   |                                |  |                |       |             |          |

0 Registros \*\*\* (En la lista se muestra un máximo de 1000 registros)

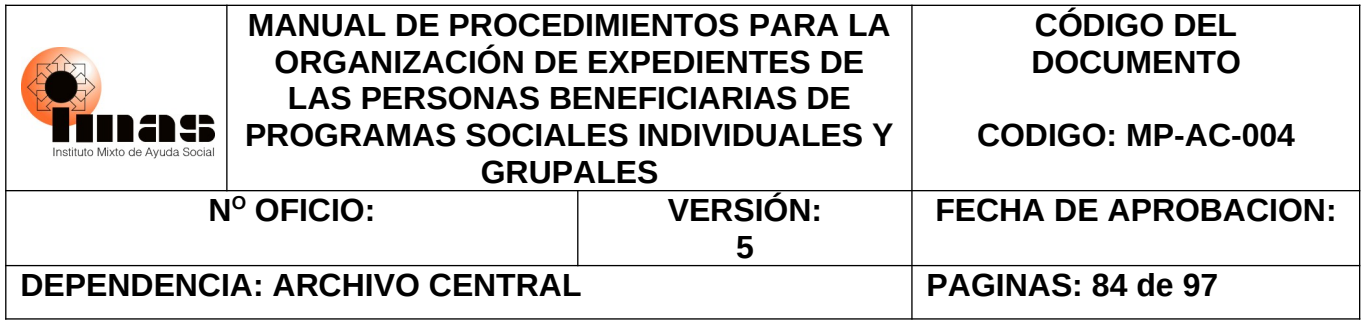

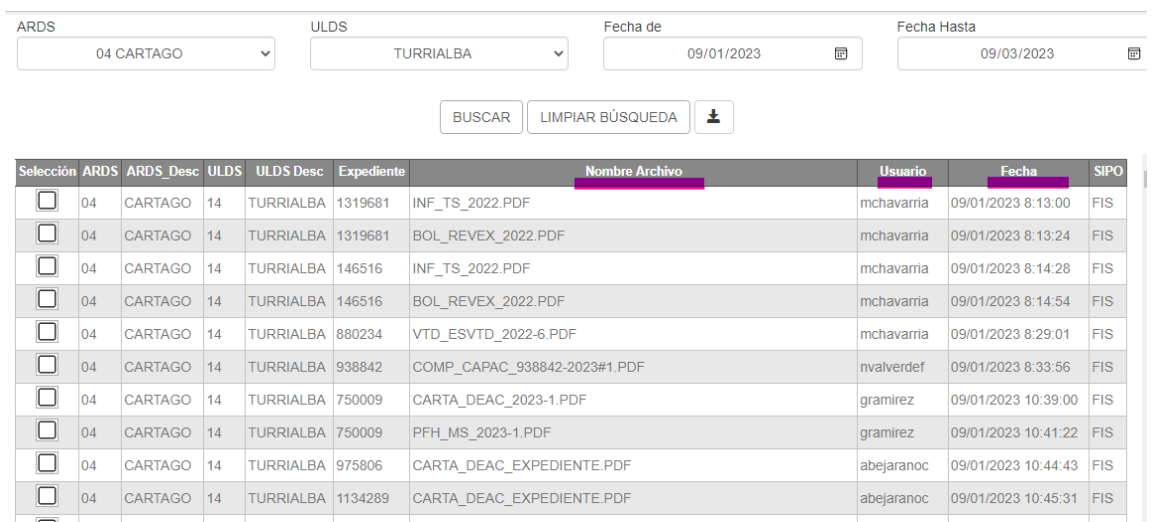

## **CONSIDERACIONES IMPORTANTES PARA AGREGAR DOCUMENTOS DIGITALES Y DIGITALIZADOS AL EXPEDIENTE**

- **a)** De existir más documentos denominados con el mismo código de identificación deben colocar el consecutivo, iniciando con el número 02. Los números consecutivos que se utilicen para nombrar los documentos en la carpeta deben iniciar con cero (0) en el caso de la numeración hasta 09; los demás números no será necesario agregar el cero (0) y no se pueden duplicar consecutivos de un tipo documental del mismo año.
- **b)** Todos los documentos deben ser subidos únicamente en formato pdf, excepto la información tipo audio y fotografías (no fotografías de documentos). La documentación que se encuentre en otros formatos deberá ser convertida a los formatos establecidos por la persona que subió la información al expediente.
- **c)** La información que se deba subir tipo audio deberá ser MP3 o MP4.
- **d)** Las fotografías (no fotografías de documentos) que deban subir deberán ser en formato JPG o JEPG de máximo 4 megapixeles.

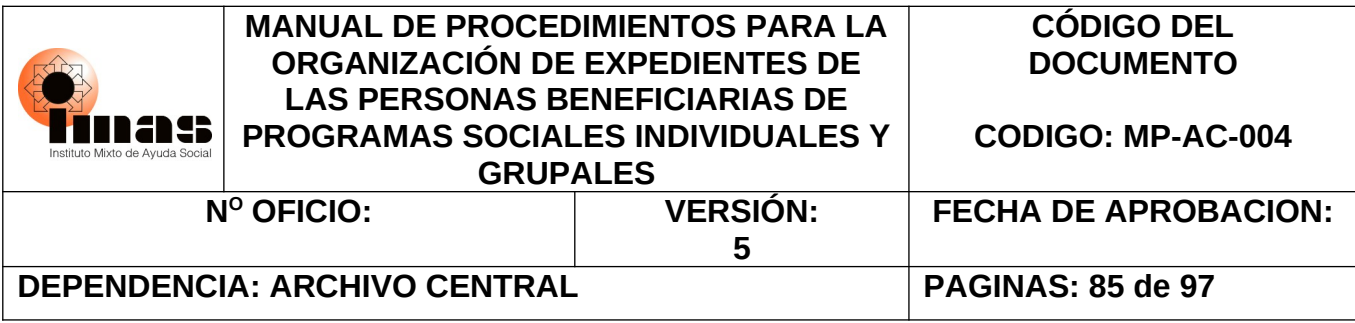

- **e)** Se recomienda en el caso de las fotografías, subir las más representativas y que las mismas sean una cantidad razonable para ilustrar el caso de la familia que se debe documentar.
- **f)** Se recomienda que al requerir únicamente consultar la información de un expediente en el SIED y poseen acceso al SIPO, se realice dicha consulta por este último Sistema en el ícono existe; de esta forma se evita equivocaciones al consultar y se optimiza el tiempo requerido en la búsqueda del expediente a consultar.
- **g)** Se requiere que todo documento digital o digitalizado sea legible y su información se encuentre completa.
- **h)** Se debe evitar duplicar documentación en el SIED, en el sentido que al tener un expediente híbrido existe una parte de la información en papel y otra digital, por lo que se recomienda llevar el control de que esta digitalizado y que no, en cada expediente.
- **i)** La documentación que se encuentra en los Sistemas Informáticos IMAS no es necesario subirla en el expediente del SIED, con ello se quiere evitar duplicar información.
- **j)** Se recomienda utilizar al darle la opción de imprimir a un documento, guardar como pdf, esto para la información que se obtiene de otras instituciones como Registro Nacional, Registro Civil u otras. En el Streming Institucional se puede revisar un tutorial realiza con este y otros temas.
- **k)** Para el caso de los documentos en pdf que poseen firma digital no se deben unificar ya que esto ocasiona la invalidación del certificado digital, por lo que deben subirse por medio del SIPO según el tipo y subtipo documental correspondiente.
- **l)** Cuando las personas funcionarias suban documentación o confeccionen un solo documento para ser subido al SIED, la documentación deberá respetar el orden cronológico y ascendente de los documentos, siguiendo un orden lógico del trámite.
- **m)** Respetando el orden cronológico y ascendente establecido en la normativa, el expediente debe llevar un orden secuencial de las atenciones brindadas por lo que en cada carpeta según su año deberán nombrarse los pdf siguiendo el orden por mes.
- **n)** Se recomienda que al atender a las familias la documentación sea subida al expediente lo más pronto posible, para evitar pérdida de documentos, mezcla de documentos con

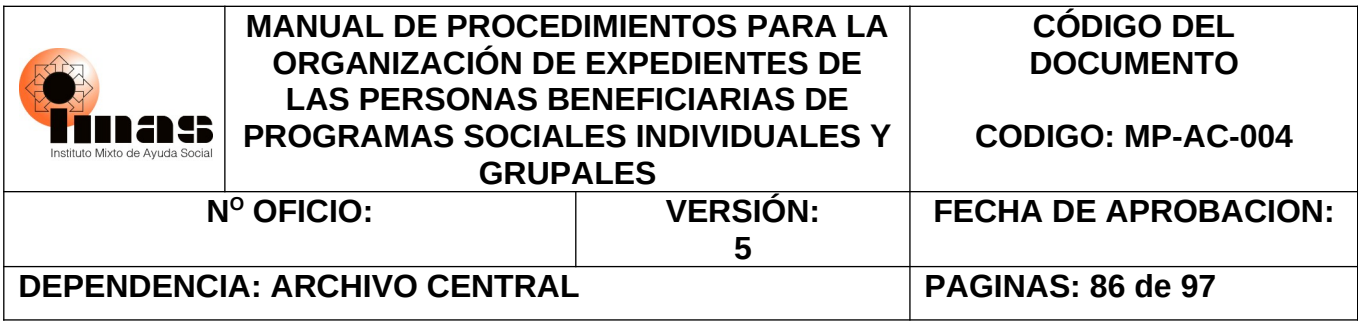

otras atenciones o que al subir los documentos, la numeración de los pdf no sea cronológica.

- **o)** Los correos electrónicos podrán ser respaldados siempre y cuando se considere que la información es de suma relevancia de la atención realizada. Para lo cual deberán trasladar esa información a un pdf.
- **p)** Las modificaciones a las FIS no requieren ser impresas ya que la información queda custodiada en la bitácora del SIPO/SABEN, para la cual todas las personas Profesionales en Desarrollo Social, Cogestores Sociales y Encuestadores/Digitadores tienen acceso para su consulta.
- **q)** La documentación digital o digitalizada ubicada en las carpetas de los expedientes del SIED no deberá ser trasladada de un expediente a otro (carpeta digital a otra), ya que esto ocasionaría desorganización documental. En el SIED si una documentación nació bajo un trámite como familia no puede ser trasladada al nuevo expediente bajo hogar ya que se estaría violentando el Principio archivístico de orden original que enfatiza que la documentación debe seguir el orden del trámite por el cual nació. Por lo anterior en estos casos (cuando el expediente nació como familiar y no como hogar), se debe mantener la documentación en cada carpeta bajo el # de expediente por el cual inició el trámite.
- **r)** Si el documento es firmado digitalmente por una de las partes, ambas firmas deben ser digitales, en caso de no ser así el documento debe ser firmado con la firma autógrafa de ambas, lo anterior, a fin de conservar la validez documental. No es posible hacer un híbrido en el uso de ambas firmas.

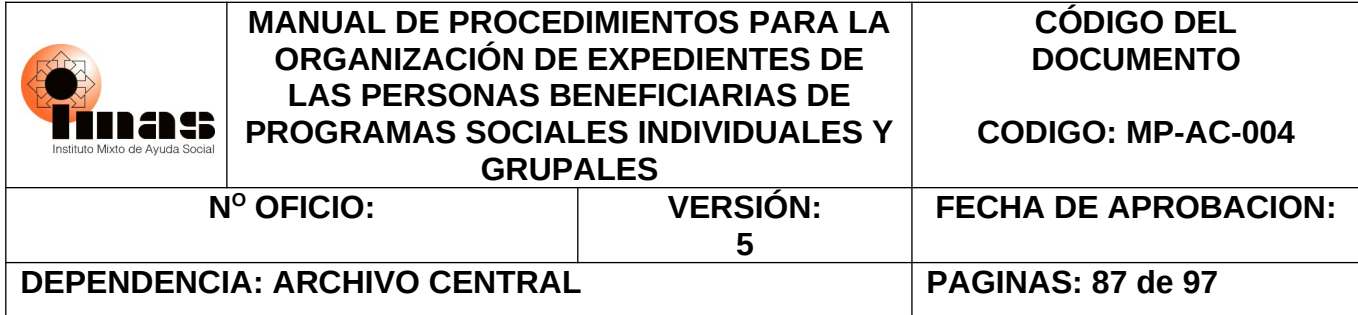

## **ANEXO #4 FORMULARIOS**

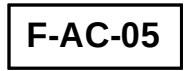

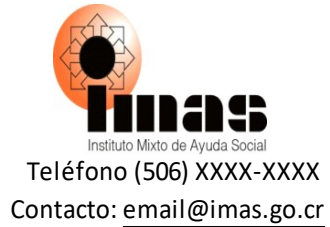

**Folio\_\_\_\_\_\_ al \_\_\_\_\_\_\_**

## **REFERENCIA UBICACIÓN DE DOCUMENTO**

Debido al tamaño del documento: (indicar el nombre completo: plano, formulario, boleta, entre otros) que anteriormente se ubicaba en este folio o folios del expediente, se retira(n) del mismo para promover su conservación. Siguiendo la normativa, este(os) se custodia(n): **(indicar si arrollado en portaplano, en planoteca para caso planos y para los demás en qué # de caja)** para evitar su pérdida o daño. Adicionalmente, cuenta con una etiqueta que hace referencia a este folio o folios.

### **Datos del documento**:

Descripción: (# de expediente, nombre de persona física o jurídica, Nombre del proyecto (en caso de expedientes grupales) y fechas de los documentos.)

Cantidad de hojas o láminas:

Ubicación física del documento en el Archivo de la ULDS: \_\_\_\_\_\_\_\_\_\_\_\_\_\_\_\_\_\_\_\_\_\_\_\_\_\_\_\_\_\_\_\_\_\_

Nombre de la Persona que archivó el documento en la ubicación descrita: \_\_\_\_\_\_\_\_\_\_\_\_\_\_\_\_\_\_\_\_\_\_\_\_\_\_\_

Fecha:\_\_\_\_\_\_\_\_\_\_\_\_\_\_\_\_\_\_\_\_\_\_\_ Firma: \_\_\_\_\_\_\_\_\_\_\_\_\_\_\_\_\_\_\_\_\_

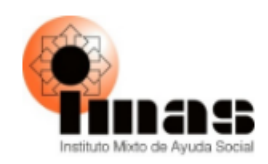

## **F-AC-07 CONTROL DE PRESTAMO DE EXPEDIENTES**

DEPENDENCIA: (ULDS O DASAI)

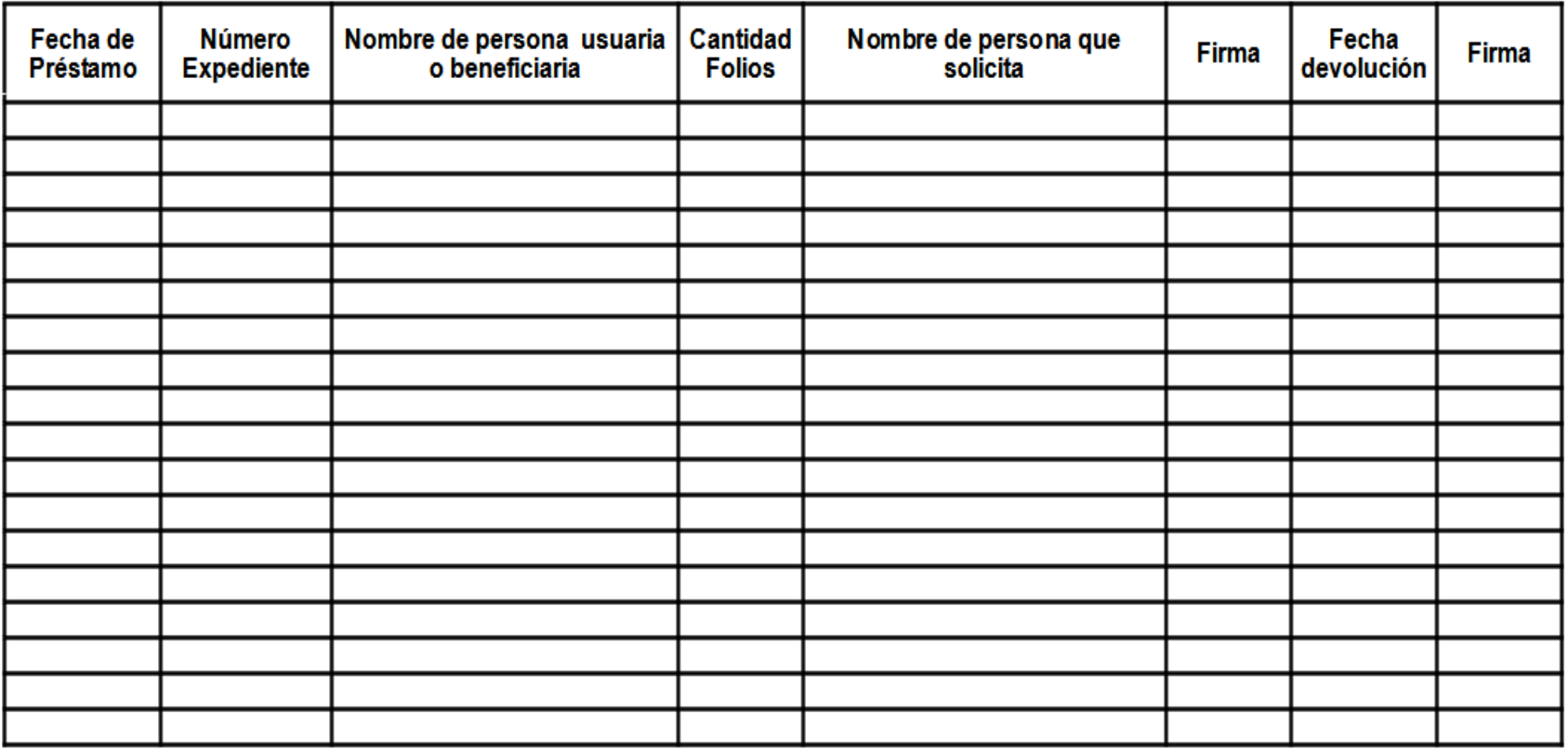

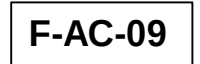

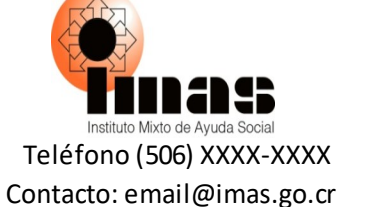

**Folio\_\_\_\_\_\_ al \_\_\_\_\_**

# **REFERENCIA UBICACIÓN DE FOTOGRAFIA(S)**

Las fotografías originales se mantendrán para su conservación y preservación según la normativa archivística, en la parte anterior del expediente dentro de un sobre, cada una con su respectivo número de folio.

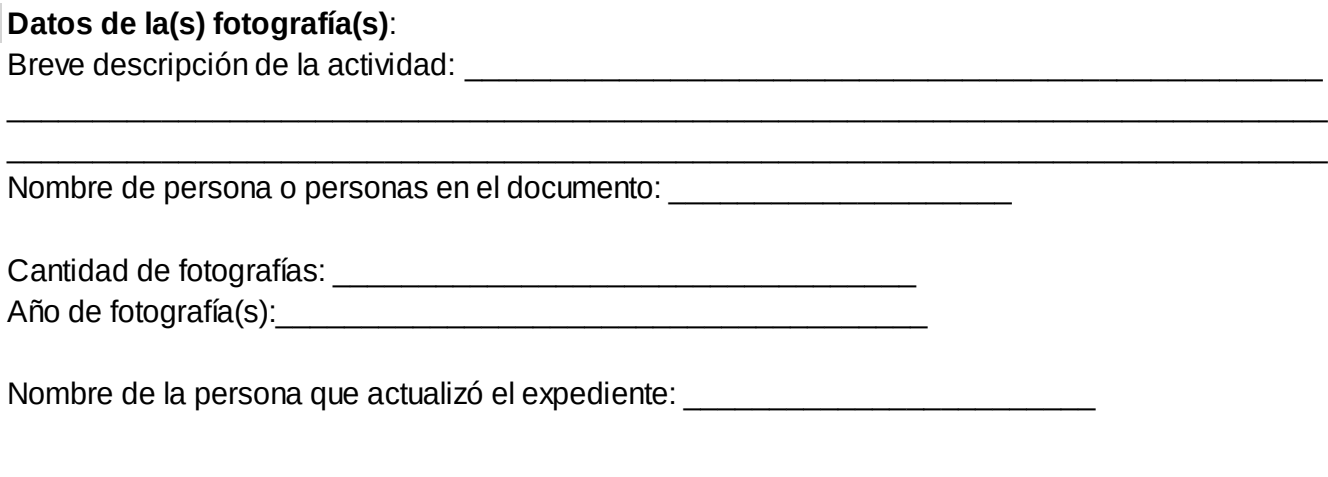

Fecha: The Communication of the Communication of the Communication of the Communication of the Communication of the Communication of the Communication of the Communication of the Communication of the Communication of the C

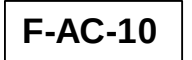

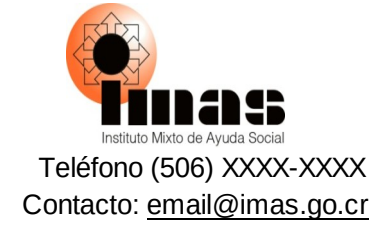

**Folio N°**

## **Incorporación de documentación posterior al Proceso de Foliado**

Fecha: **Example 2018** 

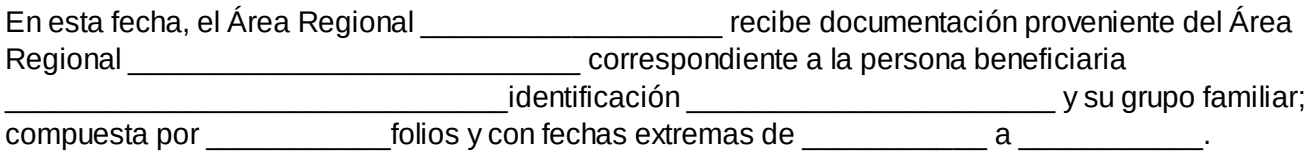

Debido a que dicha documentación corresponde a fechas previas a la implementación del SIPO, no fue posible conocer de su existencia hasta este momento, razón por la cual debe incorporarse al expediente activo en esta Área Regional a partir de este folio.

Lo anterior con el fin de evitar la anulación de folios y con ello afectar la legalidad del expediente.

### **Personas Funcionarias responsables:**

\_\_\_\_\_\_\_\_\_\_\_\_\_\_\_\_\_\_\_\_\_\_\_\_\_\_\_\_\_\_\_\_\_\_\_\_\_\_\_\_\_\_\_\_\_\_\_\_\_\_\_\_\_\_\_\_\_\_\_\_\_\_\_\_\_\_\_\_\_ **Nombre persona Asistente Administrativa o Técnico de archivo**

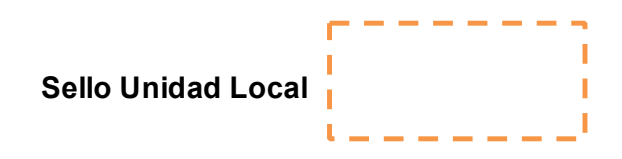

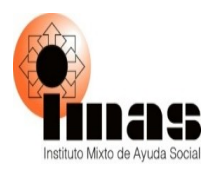

## **F-AC-11 TRASLADO DE EXPEDIENTES**

**CONSECUTIVO:** SIGLA-XXX-20XX **FECHA:** *dd* de *mm* de *año* .

EL O LA **NOMBRE ARDS O ULDS** TRASLADA EL(LOS) SIGUIENTE(S) EXPEDIENTE(S) **ANOMBRE ARDS O ULDS:**

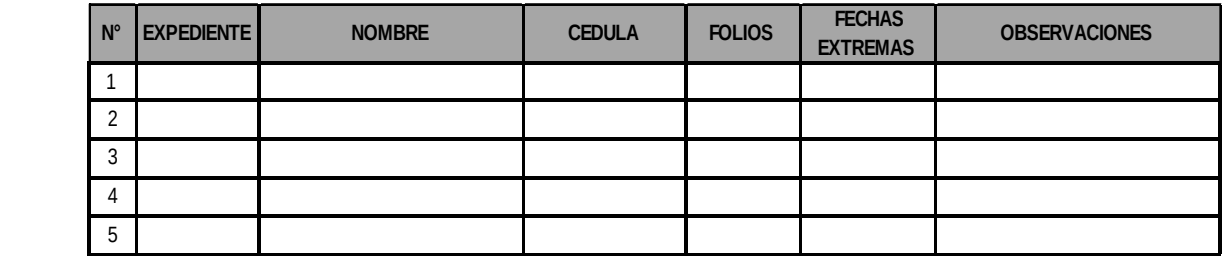

MOTIVO TRASLADO:\_\_\_\_\_\_\_\_\_\_\_\_\_\_\_\_\_\_\_\_\_\_\_\_\_\_\_\_\_\_\_\_\_\_\_\_\_\_\_\_\_\_\_\_\_\_\_\_\_\_\_\_\_\_\_\_\_\_\_\_\_\_\_\_\_\_\_

FECHA DE DEVOLUCIÓN: \_\_\_\_\_\_\_\_\_\_\_\_\_\_\_\_\_\_\_\_\_\_\_\_\_\_\_\_\_\_\_\_\_\_\_\_\_\_\_\_\_\_\_\_\_\_\_\_\_\_\_\_\_\_\_\_\_\_\_\_\_\_

ATENTAMENTE

NOMBRE DE PERSONA TECNICO DE ARCHIVO NOMBRE DE ARDS

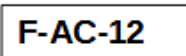

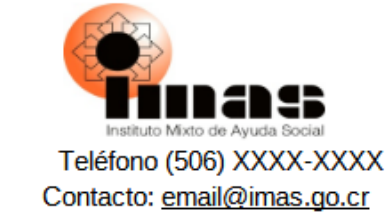

## **DOCUMENTO DE ANULACIÓN Y SUSTITUCIÓN DE FOLIOS**

Fecha: District of the Contract of the Contract of the Contract of the Contract of the Contract of the Contract of the Contract of the Contract of the Contract of the Contract of the Contract of the Contract of the Contrac

Se procede a anular y sustituir el /los folio(s) del Expediente N° \_\_\_\_\_\_\_\_\_\_\_\_\_\_\_\_\_ conforme al siguiente orden:

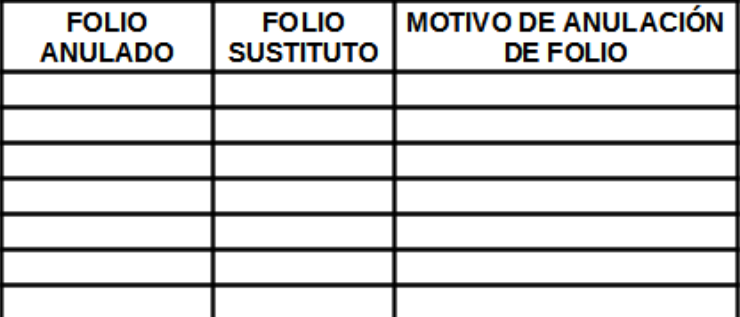

Anulación realizada por:

Nombre persona Asistente Administrativa ULDS o Técnico de archivo del ARDS o persona encargada en el archivo DASAI

**Sello Unidad** 

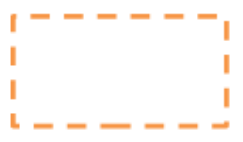

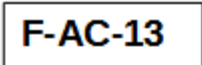

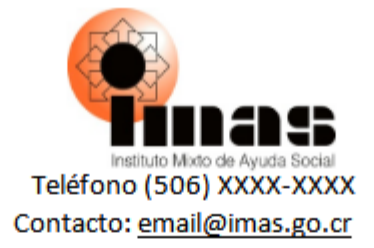

### **MEMORANDO ENTREGA DE COPIA DE EXPEDIENTE**

ASUNTO: Entrega de copia de expediente.

Atendiendo la solicitud previa, se entrega copia del expediente:

Datos del expediente solicitdado:

Nombre de la persona beneficiaria: en el partido de la persona beneficiaria:

Número de cédula: \_\_\_\_\_\_\_\_\_\_\_\_\_\_\_\_\_\_\_\_\_\_\_\_\_\_\_.

Número de expediente: \_\_\_\_\_\_\_\_\_\_\_\_\_\_\_\_\_\_\_\_\_\_.

Recibido conforme, fecha y firma de la persona solicitante:

Nombre de persona Técnico de archivo o asistente administrativa (ARDS) o persona encargada en el archivo (DASAI).

**Sello Unidad** 

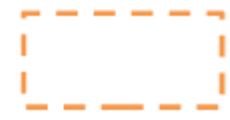

ORIGINAL: ULDS o DASAI. COPIA: persona solicitante

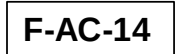

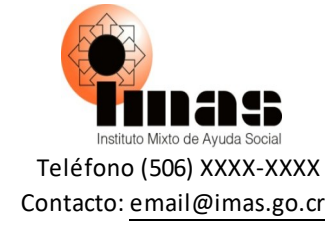

### **EXPEDIENTES ACTIVOS RELACIONADOS**

Fecha: \_\_\_\_\_\_\_\_\_\_\_\_\_\_\_\_\_\_\_\_\_\_\_\_\_\_.

Para efectos de revisión del historial institucional de la persona Beneficiaria: \_\_\_(nombre completo)\_\_ documento de identificación No.\_\_\_\_\_\_\_\_\_\_\_\_\_\_\_\_\_, se indica que esa información se encuentra ubicada en el expediente No. **Que anteriormente fue asignado a esta persona** u hogar, de fechas extremas del año \_\_\_\_\_\_ al año \_\_\_\_\_\_\_ y que en este momento se encuentra archivado en esta ULDS.

El expediente donde se traslada la persona indicada en el párrafo anterior, es al expediente No.\_\_\_\_\_\_\_\_\_\_, el cual, está compuesto por un total de \_\_\_\_\_\_\_\_\_ folios, constituido por documentación de fechas extremas del año \_\_\_\_\_\_\_\_ al año \_\_\_\_\_\_\_\_\_ y se localiza en el Archivo de esta ULDS.

La documentación correspondiente se continuará incorporando al Expediente N° contra a partir de la fecha indicada arriba dado que estos expedientes nacieron bajo actos administrativos diferentes y por lo cual al estar organizados independientemente y tener en sus documentos internos fechas extremas coincidentes, no pueden unificarse.

Nombre de persona Técnico de archivo o asistente administrativa

 $\mathcal{L}_\text{max}$  , and the contract of the contract of the contract of the contract of the contract of the contract of the contract of the contract of the contract of the contract of the contract of the contract of the contr

naaaan<br>Juurist Sello ULDS

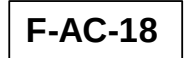

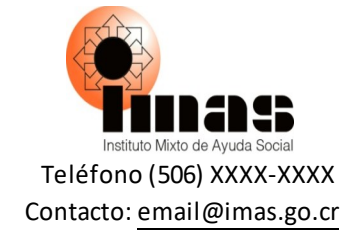

### **PERSONA BENEFICIARIA TRASLADADA POR DEPENDENCIA PERMANENTE A UN HOGAR**

Fecha: \_\_\_\_\_\_\_\_\_\_\_\_\_\_\_\_\_\_\_\_\_\_\_

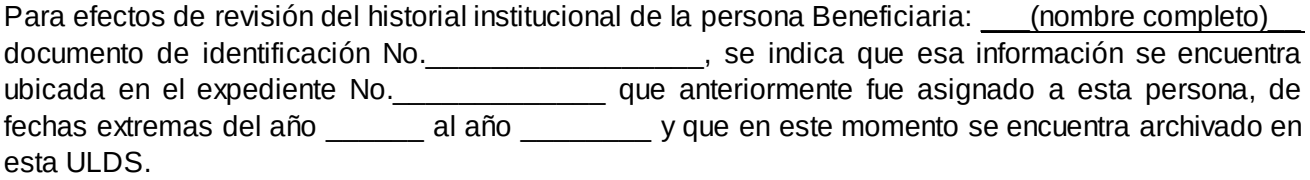

El expediente donde se traslada la persona indicada en el párrafo anterior, es al expediente No.\_\_\_\_\_\_\_\_\_\_, el cual, está compuesto por un total de \_\_\_\_\_\_\_\_\_ folios, constituido por documentación de fechas extremas del año \_\_\_\_\_\_\_\_ al año \_\_\_\_\_\_\_\_\_ y se localiza en el Archivo de esta ULDS.

La documentación correspondiente se continuará incorporando al Expediente  $N^{\circ}$ partir de la fecha indicada arriba dado que ambos expedientes nacieron bajo actos administrativos diferentes y por lo cual al estar organizados independientemente y tener en sus documentos internos fechas extremas coincidentes, no pueden unificarse.

Se debe tomar en consideración lo indicado en el Manual de procedimientos para la aplicación de la FIS del Sistema de Información de la Población Objetivo y la FISI, versión 2. Página 81, SECCION 6: *"SALUD (todas las personas) Variable 54: Personas con discapacidad. (Aplica para FIS y FISI: variable 37). Esta variable se registra a todas las personas residentes permanentes de la vivienda. Se define discapacidad como "una condición determinada por factores personales y contextuales es parte de la*

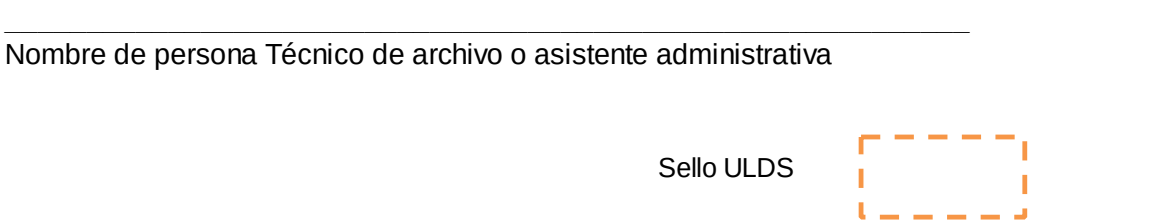

### **F-AC-22**

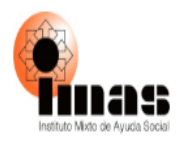

### **INVENTARIO DE EXPEDIENTES GRUPALES DE ARDS O DASAI**

FECHA ULTIMA ACTUALIZACION: UNICOLORED ANNO 1999

UNIDAD: ULDS (NOMBRE) O DASAI

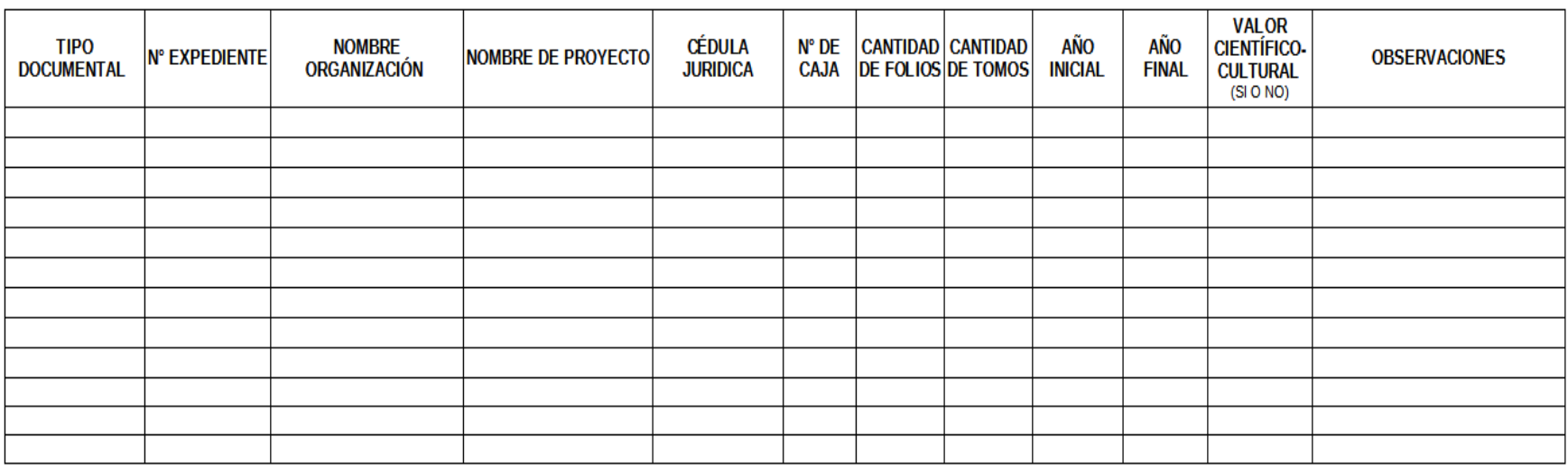